Automated Analyses of the Tri-Lab Verification Test Suite on Uniform and Adaptive Grids for Code Project A

> *Francis X. Timmes T-DO Galen Gisler X-2 George M. Hrbek X-8*

Los Alamos National Laboratory Los Alamos, NM 87545 USA

October 30, 2005

LA-UR-05-6865 and LA-CC-05-101

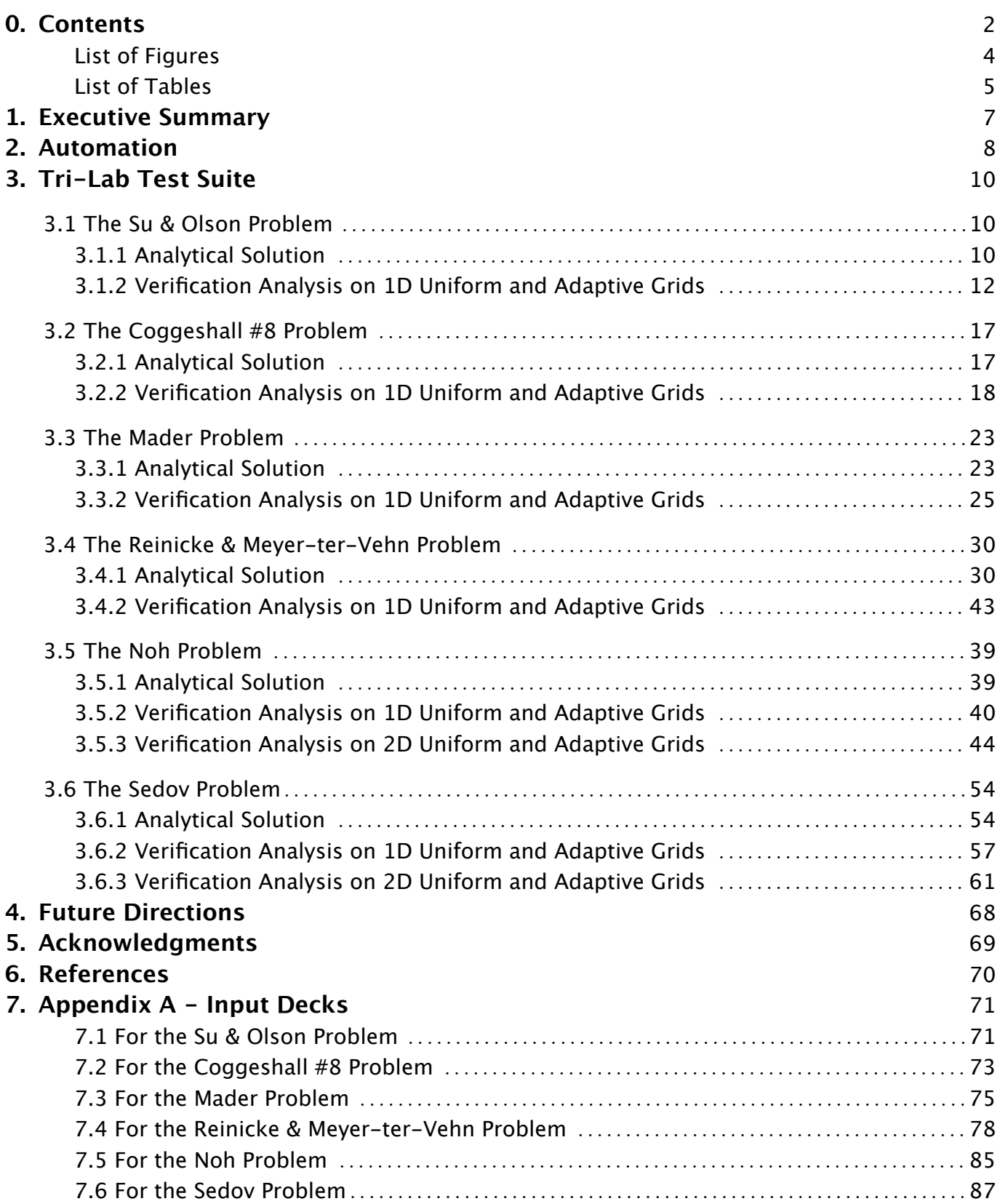

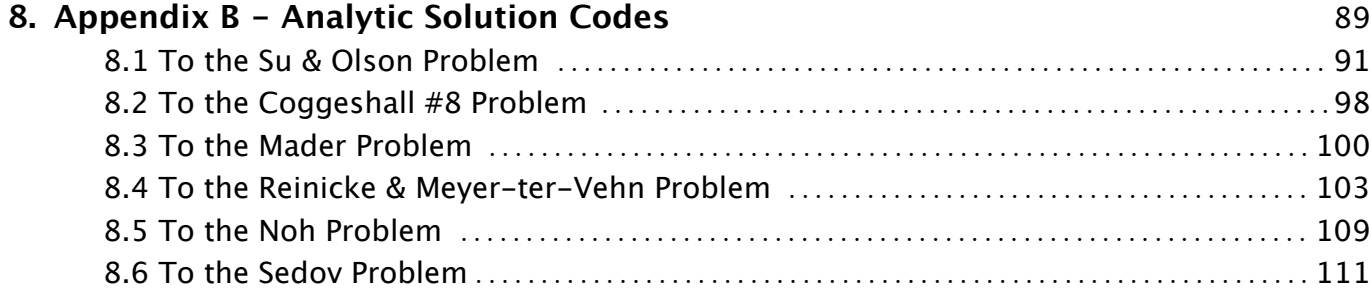

# **List of Figures**

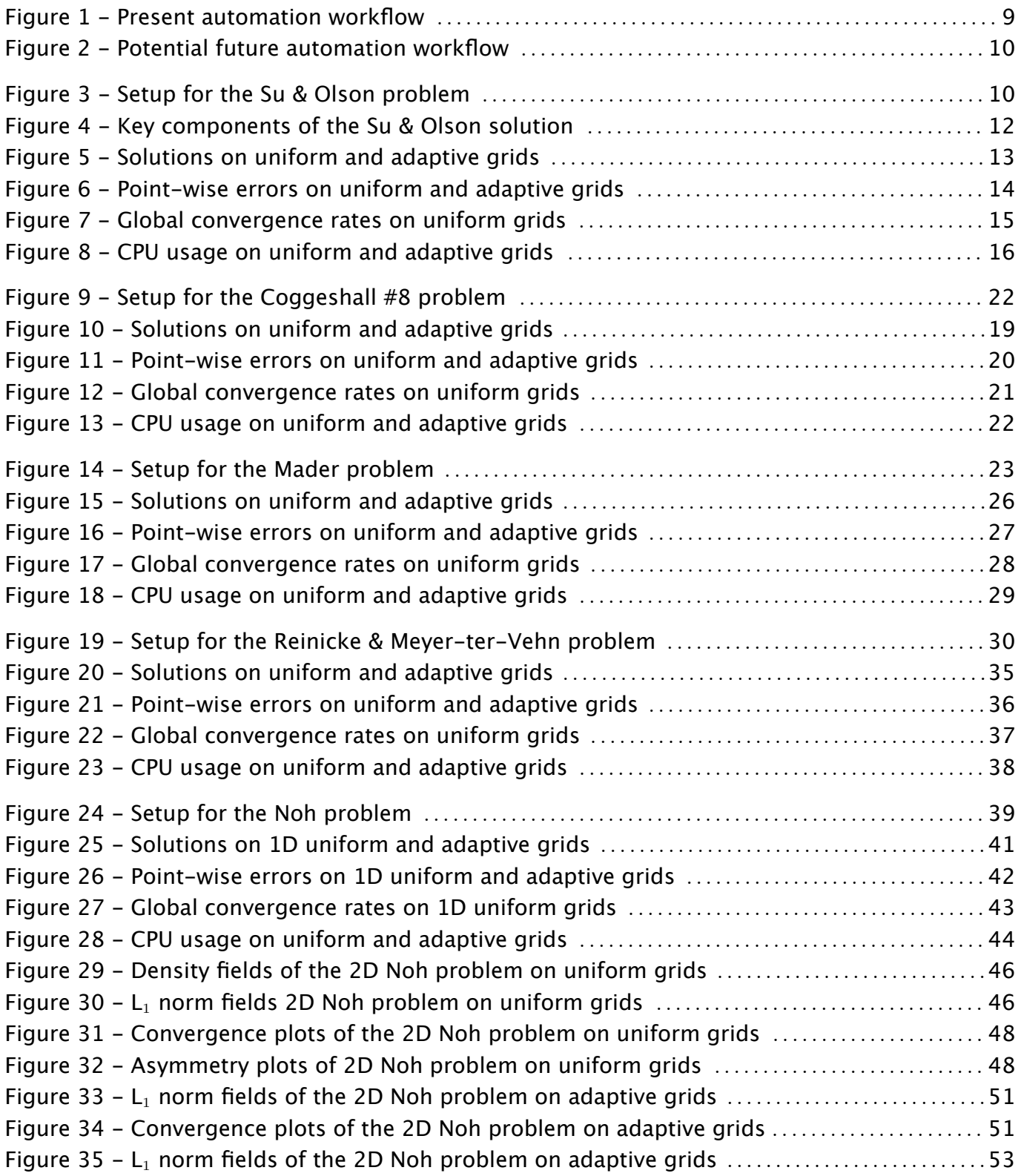

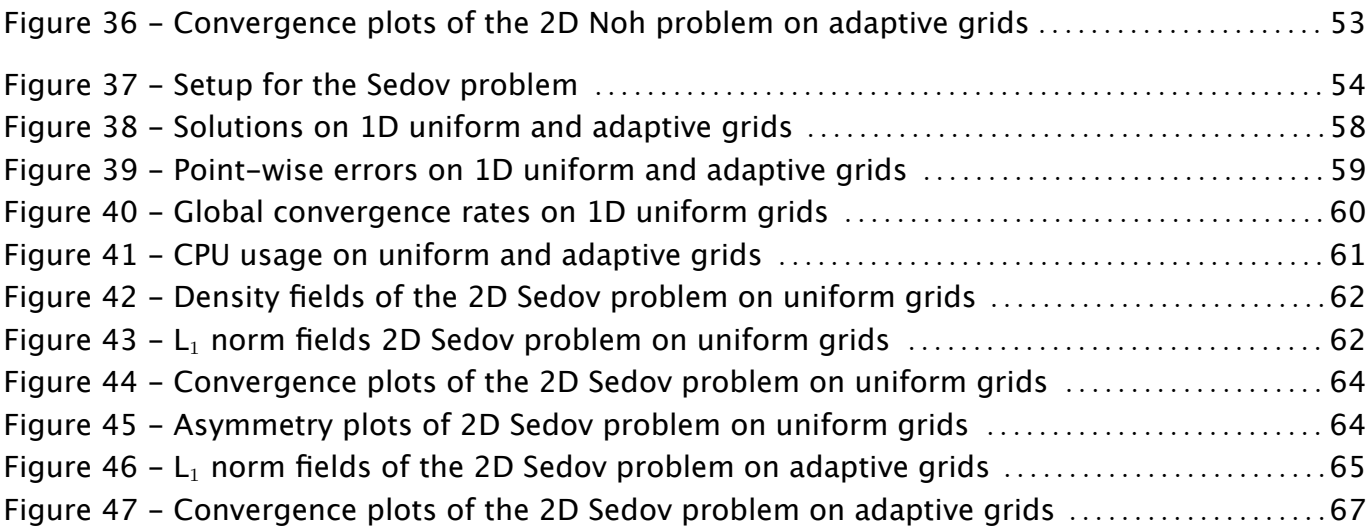

# **List of Tables**

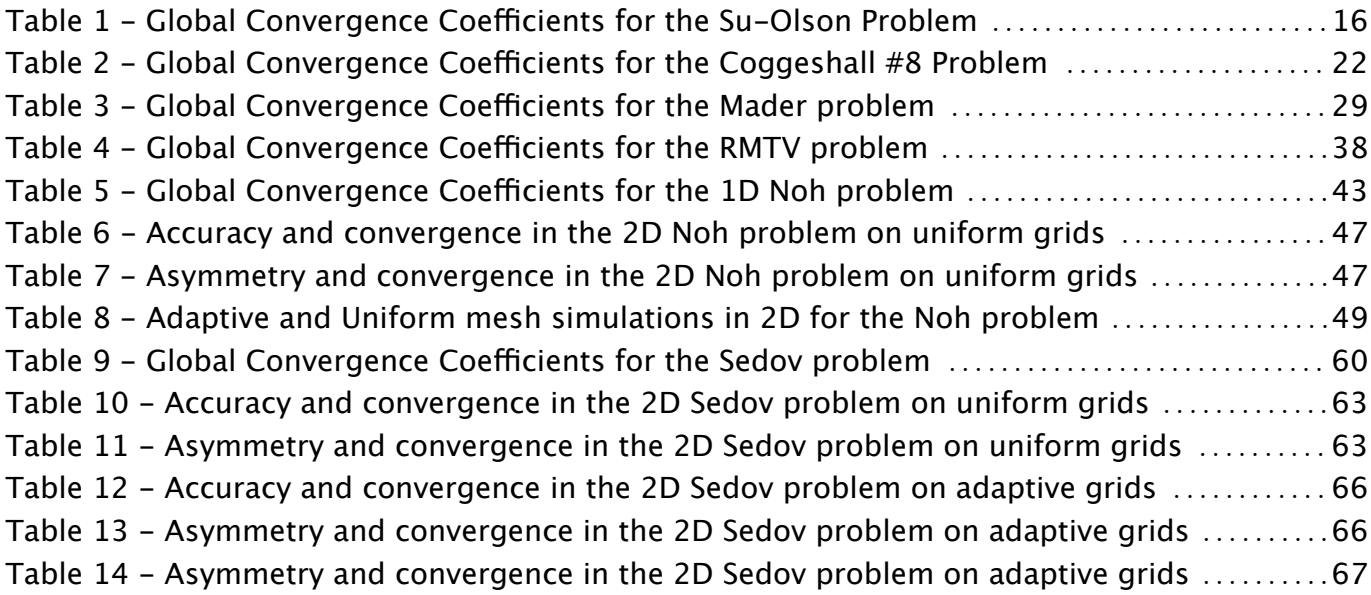

# **1. Executive Summary**

### **What's New:**

- *•* Automation of the verification analyses. Generating numerical solutions, comparing the numerical and analytical solutions, performing a verification analysis, and plotting the key results does not need to be run by hand anymore. Execution of a single Perl script will complete these tasks for all 1D versions of the test problems.
- *•* Execution of the verification analyses on adaptive grids. Most complex simulations use adaptive mesh refinement (AMR). It is important to know if the fundamental assertion of AMR, that solutions on adaptive grids are as accurate as the solutions on corresponding uniform grids, is fulfilled for the Tri-Lab problems.
- *•* Archiving of analytic solution codes and input decks. Building on previous efforts often required knowing who to ask for what. In some cases, new analytic solution codes had to be written from scratch because the `owner' left the Lab leaving no obvious traces of their codes. All analytic solution codes and input decks are now in a centralized repository.

### **Results:**

- Improvement in computational efficiency by using adaptive grids on the Tri-Lab test problems is usually about a factor of ten for 4-6 levels of mesh refinement, but this productivity gain isn't generally accompanied by a corresponding reduction in the error between the numerical and analytical solutions when the default AMR settings are used. For several Tri-Lab test problems the errors on adaptive grids appear to be larger than the errors on corresponding uniform grids.
- Performance on realistic applications might be robust if multi-material or multi-temperature physics in complex geometries mitigates difficulties exposed by simpler test problems on adaptive grids in basic geometries.

### **Recommended Directions:**

- Develop and implement better AMR packages for Code Project A. Tremendous resources have gone into developing the physics modules, but not the grid technology on which that physics is computed. There doesn't appear to be a single team directly associated with Code Project A examining present and next-generation AMR technology - this represents a growth opportunity.
- Augment the present suite with new problems that exercise multi-material and/or multi-temperature capabilities. In parallel, develop rigorous calculation verification procedures for complex physics problems that don't admit an exact solution. Finally, automated verification analysis should be completed for two and three dimensional versions of all the existing Tri-Lab test problems to assess how well AMR hydrocodes retain fidelity to the underlying physics when motions and gradients are not grid-aligned.

## **2. Automation**

Generating numerical solutions, comparing the numerical and analytical solutions, performing a verification analysis, and plotting the key results does not need to be run by hand anymore. Execution of an automation tool will complete these tasks for all 1D versions of the test problems. Extending the automation to 2D and 3D versions of the Tri-Lab test suite should be a priority of next year's program.

The automation tool requires a control deck containing command lines with specific information about the particular analyses (i.e., test problem definition, code designation, number of simulation runs, and the type of convergence analysis to be performed) to be performed, and a list of directories in which to find the results of the numerical simulations (Hrbek et al. 2005).

RAGE is run on a set of input decks, one for for each grid resolution. This creates a set of binary dump files which contain the solution data on the native grid. John Grove's AMHCTOOLS (2005) extracts the solution data and outputs it to an ASCII text file. While exacting the native data isn't vital on uniform meshes, it is critical for verification analyses on adaptive grids because RAGE interpolates the native data onto a uniform mesh when returning data in either HDF 4 or SDSS formats. The analytic solution is then run live (as opposed to pre-computed) on the exact same grid as used in the RAGE calculations. This is useful when convergence analyses are done on adaptive grids. Various error norms are then computed for each grid by comparing the analytic and numerical solutions. Finally the convergence coefficients are calculated by comparing error norms on all grids.

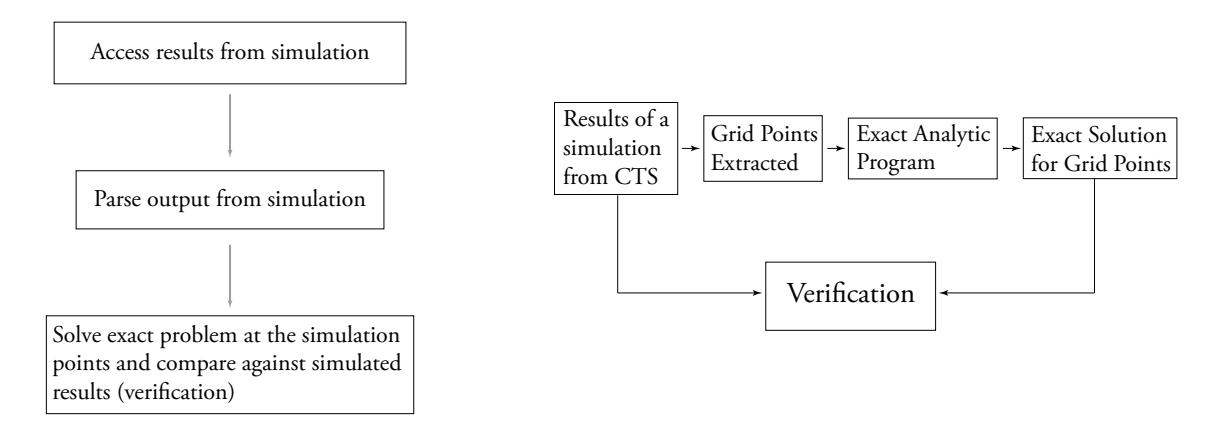

Figure 1. - Present (left) and potential future (right) flow of the automated verification analysis for Code Project A.

Figure 1 shows the present automation work-flow at a higher level. Each simulation is identified and parsed to extract the structured mesh for that time snapshot (Step 1). This mesh information is then used in the computer program to generate the equivalent analytic solution (Step 2) and perform the verification analysis and generate a report of the rates of convergence (Step 3). Note that this approach also allows for a modular implementation. This procedure varies slightly from that used for Code Project B, which treats Steps 2 and 3 as entirely separate entities. In the next phase of automation outlined in Figure 2, only the exact analytic solutions will be generated inside the exact analytic programs and the verification analyses will be handled in a Verification module.

An initial efforts has also been made to identify potential impediments to having the same verification analysis tools operate for both Code projects A and B (Hrbek et al. 2005). This approach is essential to abstracting automation efforts and allowing a common, modular script to be written. Issues such as the consistency in file directory naming conventions and common file structures were considered. Each of the ASC Projects has its own output file structures. When these are added to the binary link files for the Legacy codes, being able to easily access results from each of the computer simulation codes becomes daunting. The previously mentioned AMHCTOOLS Project of John Grove may be able to provide a tool for interpreting the various formats. Alternatively, an API option suggested by Mabel Grey-Vigil (X-3) and Chuck Wingate (X-3) for direct query of dump files could be another option.

## **3. Tri-Lab Verification Test Suite**

#### 3.1 The Su & Olson Problem

The Su & Olson problem is a one-dimensional, half-space, non-equilibrium Marshak wave problem. The radiative transfer model is a one-group diffusion approximation with a finite radiation source boundary condition, where the radiative and material fields are out of equilibrium. As the energy density of the radiation field increases, energy is transfered to the material. Su & Olson (1996) found a solution, to quadrature, for the distribution of radiative energy and material temperature as a function of spacetime. This problem is useful for verifying time-dependent radiation diffusion codes.

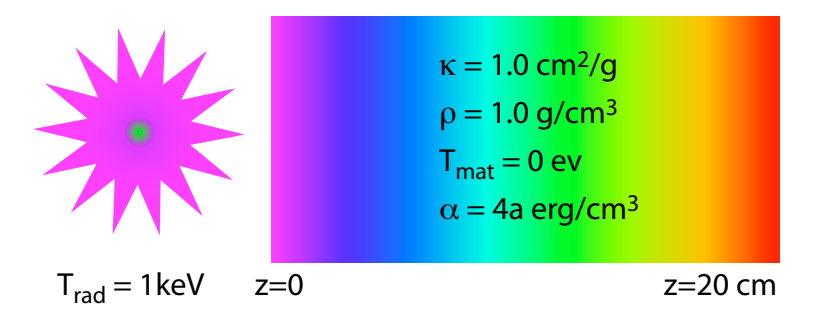

*Figure 3. - Setup and parameters for the Su & Olson problem.*

#### 3.1.1 Analytical Solution

Given the one-dimensional domain ( $0 \le z \le \infty$ ), the radiation temperature  $T_{\text{rad, boundary}}(z=0, t)$  at the boundary, the total opacity  $\kappa$ , and the desired solution point in time t, one begins by forming the dimensionless variables

$$
x = \sqrt{3}\kappa z \qquad \tau = \left(\frac{4ac\kappa}{\alpha}\right)t \qquad \epsilon = \frac{4a}{\alpha} \qquad (1)
$$

where *a* is the radiation constant, *c* is the speed of light, and  $\alpha$  is determined from the specific heat of the material  $c_v = \alpha T_{\text{mat}}^3$ . For the Tri-Lab Verification problem it is assumed the material equation of state obeys  $E_{\text{mat}} = a T_{\text{mat}}^4$ , so that  $\alpha = 4a$ . One now computes the dimensionless solution for the radiation energy density

$$
u(x,\tau,\epsilon) = 1 - \frac{2\sqrt{3}}{\pi} \int_0^1 \left[ \frac{\sin\left[x\gamma_1(\eta,\epsilon) + \theta_1(\eta)\right]}{\eta\sqrt{3 + 4\gamma_1^2(\eta,\epsilon)}} \right] d\eta
$$

$$
- \frac{\sqrt{3}e^{-\tau}}{\pi} \int_0^1 \left[ \frac{\sin\left[x\gamma_2(\eta,\epsilon) + \theta_2(\eta)\right]}{\eta(1+\epsilon\eta)\sqrt{3 + 4\gamma_2^2(\eta,\epsilon)}} \right] e^{\frac{-\tau}{\epsilon\eta}} d\eta \tag{2}
$$

followed by the dimensionless solution for the material energy density

$$
v(x,\tau,\epsilon) = u(x,\tau,\epsilon) - \frac{2\sqrt{3}}{\pi} \int_0^1 \left[ \frac{\sin \left[ x \gamma_3(\eta,\epsilon) + \theta_3(\eta) \right]}{\sqrt{4 - \eta^2 + 4\epsilon \eta^2 (1 - \eta^2)}} \right] e^{-\tau (1 - \eta^2)} d\eta
$$

$$
+ \frac{\sqrt{3}e^{-\tau}}{\pi} \int_0^1 \left[ \frac{\sin \left[ x \gamma_2(\eta,\epsilon) + \theta_2(\eta) \right]}{\eta \sqrt{3 + 4\gamma_2^2 (\eta,\epsilon)}} \right] e^{-\tau} d\eta , \qquad (3)
$$

where

$$
\gamma_1(\eta,\epsilon) = \eta \sqrt{\epsilon + \frac{1}{(1-\eta^2)}} \qquad \gamma_2(\eta,\epsilon) = \sqrt{(1-\eta)\left(\epsilon + \frac{1}{\eta}\right)} \qquad \gamma_3(\eta,\epsilon) = \sqrt{(1-\eta^2)\left(\epsilon + \frac{1}{\eta^2}\right)} \tag{4}
$$

and

$$
\theta_n(\eta,\epsilon) = \arccos\sqrt{\frac{3}{3 + 4\gamma_n^2(\eta,\epsilon)}} \ , \qquad n = 1,2,3. \tag{5}
$$

The physical radiation energy density and material temperatures follow as

$$
E_{\text{rad}}(z,t) = u(x,\tau,\epsilon) \cdot E_{\text{rad}}(z=0,t) = u(x,\tau,\epsilon) \cdot aT_{\text{rad},\text{boundary}}^4
$$
  

$$
aT_{\text{mat}}^4(z,t) = v(x,\tau,\epsilon) \cdot E_{\text{rad}}(z=0,t) = v(x,\tau,\epsilon) \cdot aT_{\text{rad},\text{boundary}}^4
$$
 (6)

Figure 4 shows the  $\gamma_i$  of equation (4),  $\theta_i$  of equation (5), and some representations of the four integrands in equations. (2) and (3). While all the integrands are oscillatory for the parameter choices used in Figure 4 - they are not always oscillatory! - the first integral in equation (3) for the material energy density (green curves) is particularly challenging to evaluate.

A code to compute this mildly complicated analytic solution wasn't readily available when this project started in October 2004. Gordon Olson apparently had the only functional code and was no longer at LANL. So, one of us (Timmes) wrote a new fortran code to calculate the analytic solution (see Appendix B). This new code duplicates all four tables in the Su & Olson (1996) paper.

On March 28, 2005, Timmes received an email message from Gordon Olson containing his fortran code for the solution to the Su & Olson problem. A comparison of the two codes several similarities: both codes use a Romberg integration and both codes address cases when the integrands are not oscillatory. A comparison of the solutions generated by each code should be addressed in the future efforts.

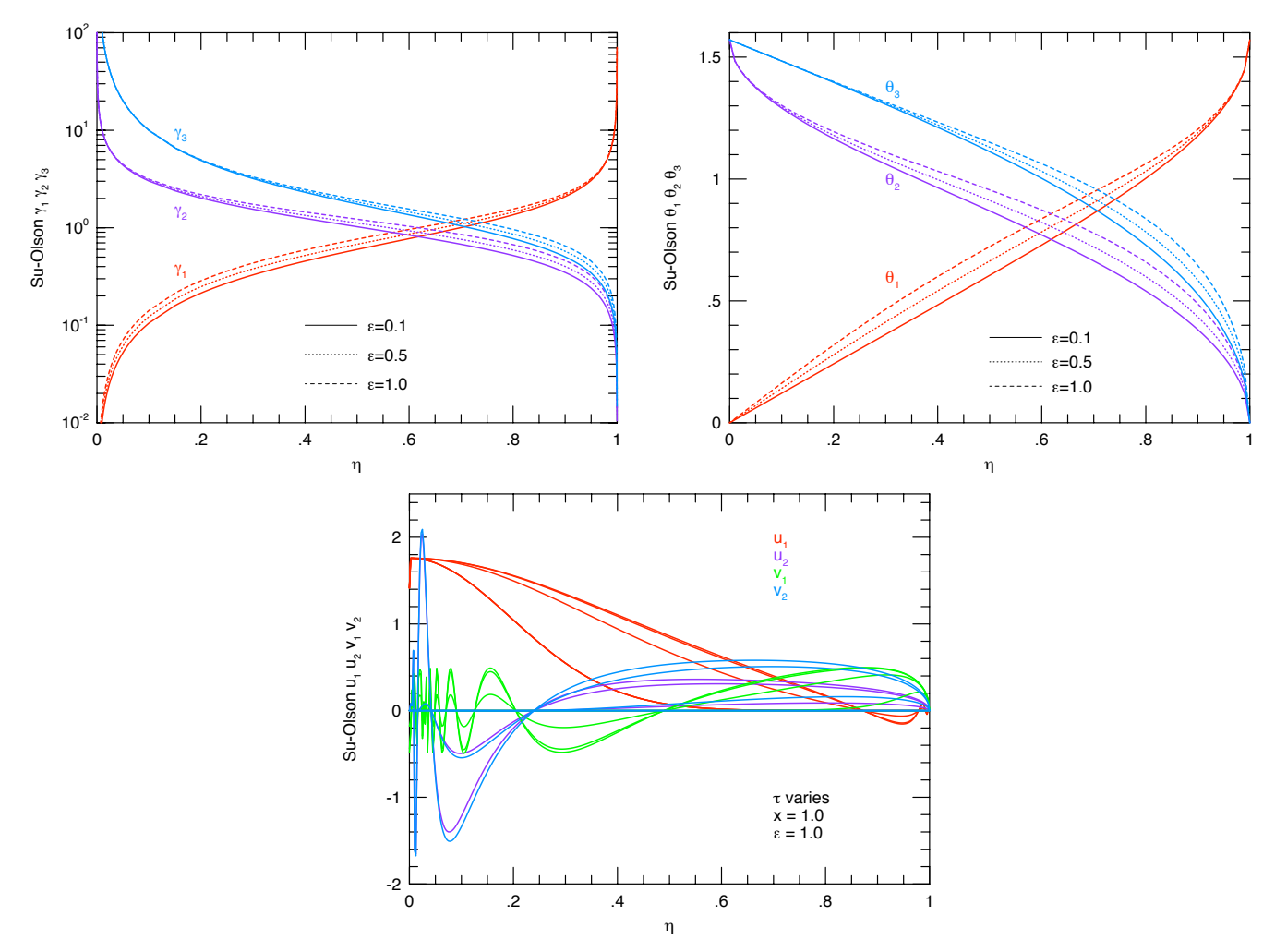

Figure 4. - Key components of the Su & Olson solution. The top left panel shows the  $\gamma_i$  of equation (4), the top right panel shows the  $\theta_i$  of equation (5), and the bottom panel shows the four integrands of equations. (2) and (3) for a *few select choices of their input parameters.*

## 3.1.2 Verification Analysis on 1D Uniform and Adaptive Grids

RAGE 20041126.030, 20041126.032, 20050331.02, 20050331.31, 20050331.41, and 20050818.0000 was used to generate numerical solutions to the Su & Olson problem on uniform and adaptive grids. This problem was mainly run on the Linux cluster Lambda. The base RAGE input deck for this problem is the same one used in Kamm & Kirkpatrick (2004). The input deck was simplified and annotated (see Appendix A) to make it more amenable to automation, adaptive meshes, and future studies.

Solutions were generated on uniform grids with 50, 100, 200, 400, 800, 1600 and 3200 cells at  $1 \times 10^{-11}$  s,  $1 \times 10^{-10}$  s, and  $1 \times 10^{-9}$  s. Solutions were also computed on adaptive meshes with an effective resolution (if maximally refined everywhere) of 100, 200, 400, 800, 1600, and 3200 cells at the same time points. These six effective resolution grids correspond to six levels of adaptive mesh refinement. The 100 cell formed the Level 1 adaptive grid, and the

sizemat parameter was used to increase the potential maximal refinement level. Other mesh refinement variables such as numfine, numlev mxcells and sizbnd were left at their default values (not used).

John Grove's excellent AMHCTOOLS (2005) was used to obtain the solution data on the native grid. While exacting the native data isn't vital on uniform meshes, it is critical for verification analyses on adaptive grids because RAGE interpolates the native data onto a uniform mesh when returning data in either HDF 4 or SDSS formats.

Figure 5 compares the solutions on uniform and adaptive meshes. Solutions are shown for 0.001, 0.01 and 0.1 shakes. Initially, the radiation streams into the slab and the material temperature lags behind the radiation temperature. As the radiation energy density builds up, the material temperature catches up, and by  $t = 0.1$  sh, the radiation and material temperatures are essentially identical.

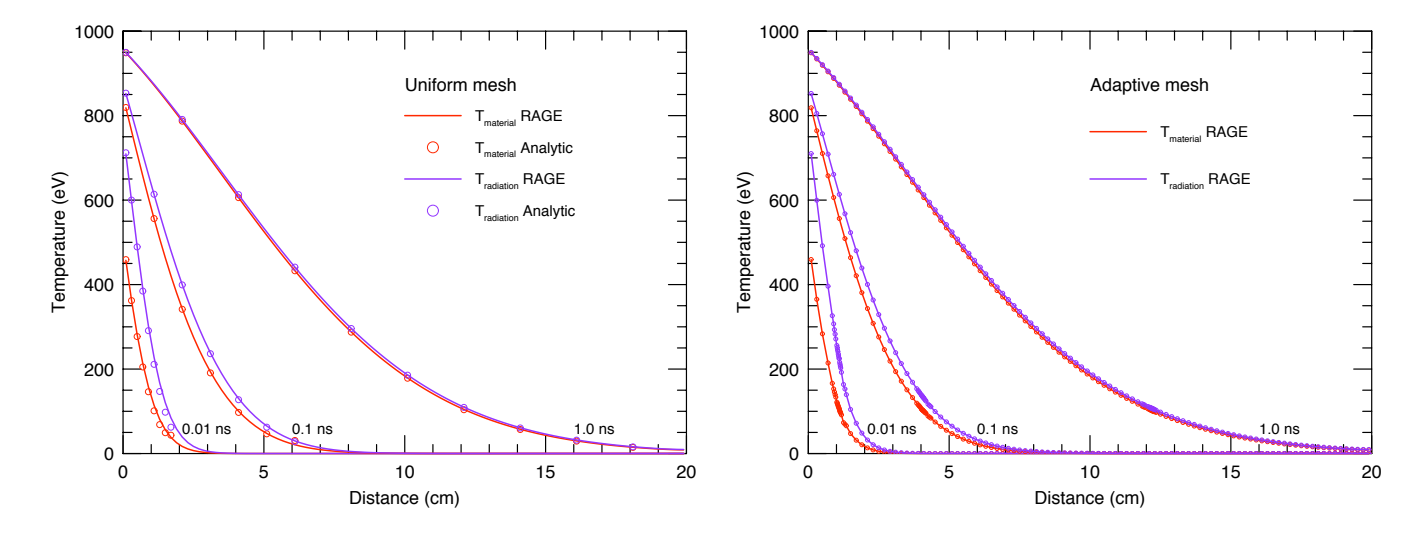

Figure 5. - The plot on the left compares the numerical (solid curves) and analytical (open circles) solutions for the radiation temperature (purple) and material temperature (red) on a uniform grid with 200 cells. The plot on the right shows the numerical solution (lines) on an adaptive mesh with 4 levels of refinement, and circles mark the location of *the adaptive grid points.*

The right hand side plot in Figure 5 shows there is a fair amount of adaptive mesh refinement occurring at early times (0.01 ns), but by 0.1 ns there is only a small clumping of mesh refinement around the 4 cm point. At 1.0 ns the small clump of refinement has moved out to 12 cm. This small clump of refinement is due to generation of an unphysical oscillation in the energy densities.

Following Chapelle (1999), we'll define the patch-extent weighted absolute  $L_1$  norm, the relative  $L_1$  norm, the patch-extent weighted  $L_2$  norm, and the relative  $L_2$  norm as

$$
L_{1,\text{abs}} = \frac{\sum (f_i^{\text{exact}} - f_i^{\text{rage}}) \Delta x_i}{\sum \Delta x_i} \qquad L_{1,\text{rel}} = \frac{\sum (f_i^{\text{exact}} - f_i^{\text{rage}})}{\sum f_i^{\text{exact}}} \\
L_{2,\text{abs}} = \left[ \frac{\sum (f_i^{\text{exact}} - f_i^{\text{rage}})^2 \Delta x_i}{\sum \Delta x_i} \right]^{1/2} \qquad L_{2,\text{rel}} = \left[ \frac{\sum (f_i^{\text{exact}} - f_i^{\text{rage}})^2}{\sum (f_i^{\text{exact}})^2} \right]^{1/2} \qquad (7)
$$

Figure 6 shows the absolute value of the point-wise  $L_{1,\text{rel}}$  error for the radiation and material temperatures on uniform and adaptive grids at  $t=0.1$  sh. The cusps in the curves are due to sign changes in the error. The large, persistent errors at the x=20 cm right boundary are probably caused by the Marshak wave hitting the right boundary at 0.1 sh. But there may be two additional reasons why the errors get large for small values of the temperature or energy densities. First, there are limits to how accurate one can obtain the analytical solution near the leading edge of the Marshak wave where the deviations from the ambient background are small. Second, in RAGE, one runs this problem with a non-zero ambient material temperature, while the analytic calculation assumes an identically zero initial value. These issues should be investigated in a follow-up report.

Away from the right boundary, the convergence behavior on uniform grids saturates around 800 grid points. Running the Su & Olson problem with 3200 uniform grid points doesn't appear to improve the quality of the solution.

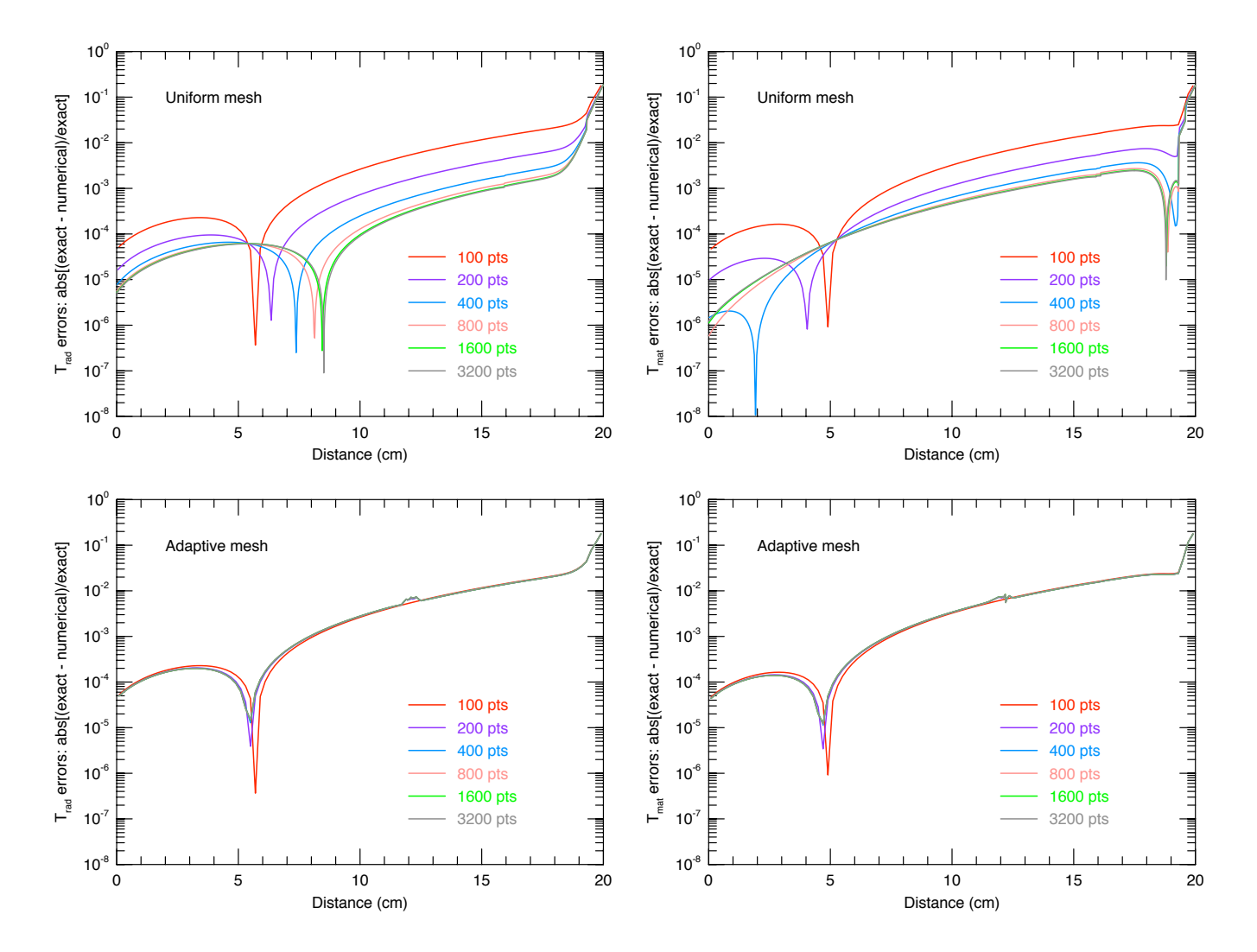

Figure 6. - Absolute value of the point-wise  $L_{1,\text{rel}}$  norm for the radiation and material temperatures on uniform and *adaptive grids at t=0.1 sh.*

Figure 6 suggests the default values for the adaptive mesh refinement criteria don't produce significant amounts of refinement. As a result, the errors are basically independent of the refinement level. Decreasing the parameter tevcut from its default value of 100 eV to 10eV and 1eV, as suggested by Mike Gittings, didn't significantly increase the number of grid points. Adaptive mesh refinement, used mainly with the default parameter settings, seems to produce little improvement in reducing the errors in the Su & Olson problem. Note the deviations around 12.0 cm from a smooth solution in the adaptive mesh solutions. This feature is absent in the uniform mesh case, and appears to be seeded very early ( $t \le 10^{-11}$  s) in the evolution. The nature and removal of this feature should be investigated in a follow-up report.

Figure 7 shows various global error norms of radiation and material temperatures on uniform grids at t=0.1 sh. The global convergence rate at the finest resolutions is dominated by the large, stubborn residuals at the right boundary (see Figure 6).

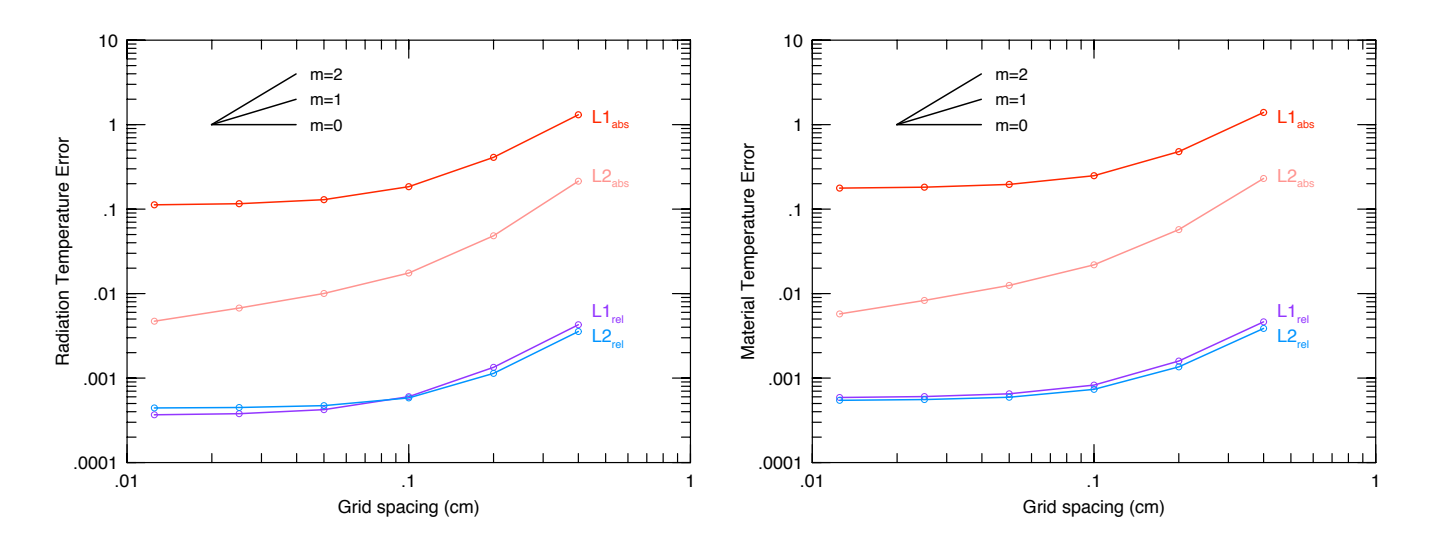

Figure 7. - Global error norms for the radiation and material temperature as a function of uniform grid spacing. The black lines show slopes of 0, 1, and 2. After an initial convergence rate of  $q \sim 1.5$ , all the norms display a slow *convergence rate of*  $q \sim 0.1$ .

Assuming the global error between the numerical and analytical solutions depends only on the cell size, Error = A  $(\Delta x)^q$ , the rate of convergence q was computed for all uniform grid pairs as

$$
q = \log \left[ \frac{E_{\text{fine grid}}}{E_{\text{course grid}}} \right] / \log \left[ \frac{\Delta x_{\text{fine grid}}}{\Delta x_{\text{coarse grid}}} \right] . \tag{8}
$$

Table 1 shows the convergence rate on uniform grids for the  $L_{1,abs}$  norm decreases from  $q \sim 1.5$  for the largest cell sizes to  $q \sim 0.1$  at the finest resolutions. Similar convergence rates hold for the other error norms. A slowing of the convergence rate at smaller cell sizes was also found by Kamm & Kirkpatrick (2004). A few runs with a smaller maximum allowed time-steps (RAGE parameter de\_tevpct=0.003, 0.001, and 0.0005) did not significantly alter the convergence rates.

|              |                 | $\rm T_{rad}$ |       |                      | $T_{\rm mat}$ |       |
|--------------|-----------------|---------------|-------|----------------------|---------------|-------|
| $#$ of cells | $L_{1,\rm abs}$ | q             | A     | $L_{1,\mathrm{abs}}$ | q             | A     |
| 50           | 1.310           |               |       |                      |               |       |
| 100          | 0.401           | 1.674         | 916.2 | 0.479                | 1.541         | 579.4 |
| 200          | 0.184           | 1.154         | 83.20 | 0.249                | 0.946         | 37.41 |
| 400          | 0.129           | 0.510         | 2.750 | 0.196                | 0.342         | 1.525 |
| 800          | 0.115           | 0.159         | 0.336 | 0.182                | 0.109         | 0.375 |
| 1600         | 0.112           | 0.043         | 0.155 | 0.177                | 0.036         | 0.232 |

Table 1 Global Convergence Coefficients for the Su & Olson Problem<sup>1</sup>

 $^1$  For the  $\rm L_{1,abs}$  norm on uniform grids with RAGE 20050818.0000

The ratio of the CPU resources consumed by the uniform and adaptive grid calculations are shown in Figure 8 as a function of refinement level. While the improvement in computational efficiency is larger than a factor of 10 for 6 levels of mesh refinement, Figure 6 demonstrates this isn't necessarily accompanied by a corresponding reduction in the errors.

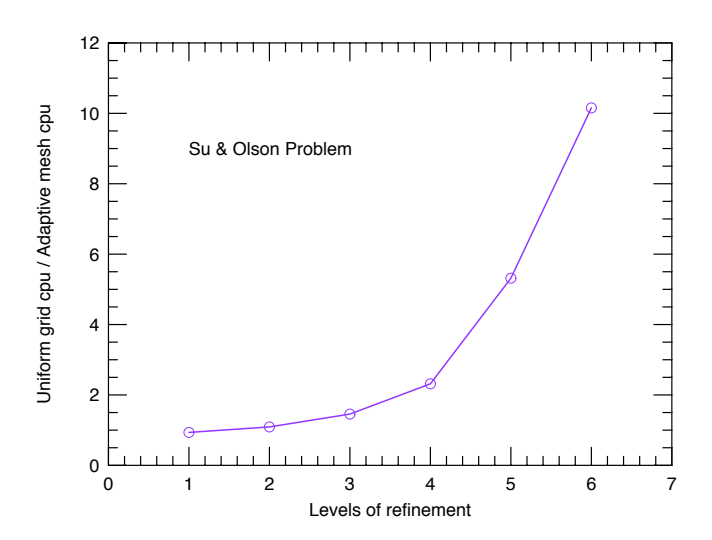

*Figure 8. - CPU usage on uniform and adaptive grids for the one-dimensional Su & Olson problem.*

#### 3.2 The Coggeshall #8 Problem

Coggeshall (1991) developed a collection of analytic, similarity solutions for the one-dimensional hydrodynamics equations. Analytical solution #8 represents a fluid flow with heat conduction:

$$
\rho(r,t) = \rho_0 r^{(k-1)/(\beta-\alpha+4)} t^{-(k+1)-(k-1)/(\beta-\alpha+4)}
$$
  
\n
$$
T(r,t) = T_0 r^{(1-k)/(\beta-\alpha+4)} t^{(1-\gamma)(k+1)+(k-1)/(\beta-\alpha+4)}
$$
  
\n
$$
v(r,t) = r/t
$$
 (9)

Note the parameter labeled ' $\rho_0$ ' in equation (10) doesn't have units of a mass density, nor does ' $T_0$ ' have units of a temperature. Instead, each has units such that the when multiplied by the spacetime components of equation (9), they yield quantities with the expected units. Both RAGE and the analytic solution codes provided with this problem (Kamm & Kirkpatrick 2004) use  $\alpha$ =-1,  $\beta$ =2,  $k = 2$  for spherical symmetry (see Figure 9), and a perfect gas equation of state with  $\gamma$ =5/3. In this case,  $\rho_0 = 3$  g cm<sup>-3+1/7</sup> s<sup>-3-1/7</sup>, and T<sub>0</sub> = 2000 eV cm<sup>-1/7</sup> s<sup>-2+1/7</sup>.

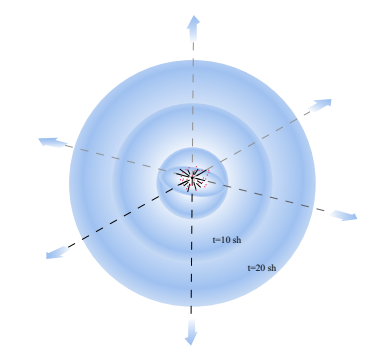

Figure 9. - Setup for the spherically symmetric Coggeshall #8 problem. The analytic solution at  $t=10$  sh is used as *the initial condition in RAGE. The numerical solution is then evolved to t=20 sh.*

#### 3.2.1 Analytical Solution

The similarity point solution of must be modified for an use in, or comparison with, Eulerian hydrocodes. Define

$$
\mathtt{seventh} = \frac{k-1}{\beta - \alpha + 4} \qquad \mathtt{resp} = \mathtt{seventh} \qquad \mathtt{texp} = (k+1) + \mathtt{seventh} \ . \tag{10}
$$

For a cell with left xl and right xr boundaries, the cell volume, mass, and momentum are

$$
dv = \frac{4\pi}{k+1} \left( x r^{k+1} - x 1^{k+1} \right) \qquad dm = 4\pi \rho_0 \left[ \frac{x r^{k+1 + \text{rexp}} - x 1^{k+1 + \text{rexp}}}{\text{texp1 } t^{\text{texp}}} \right]
$$

$$
dmv = 4\pi \rho_0 \left[ \frac{x r^{k+2 + \text{rexp}} - x 1^{k+2 + \text{rexp}}}{(\text{texp} + 1) t^{\text{texp} + 1}} \right] \qquad (11)
$$

The mass density  $\rho$ , velocity  $v$ , energy density  $E_v$ , specific energy density  $e$ , temperature  $T$ , and pressure  $P$  are then

$$
\rho = \frac{dm}{dv} \qquad v = \frac{dmv}{dm} \qquad E_v = \frac{\rho_0 T_0 c_v}{t^5}
$$

$$
e = \frac{E_v}{\rho} \qquad T = \frac{e}{c_v} \qquad P = (\gamma - 1)e \qquad (12)
$$

Initial comparisons between the numerical and analytical results led to the finding that the supplied analytic code had an error in the time exponent for the momentum dmv. The analytic code used (texp - 1) instead of (texp + 1). A corrected code is listed in Appendix B.

### 3.2.2 Verification Analysis on 1D Uniform and Adaptive Grids

RAGE 20041126.030, 20041126.032, 20050331.02, 20050331.31, 20050331.41, and 20050818.0000 on the Linux cluster Lambda was used to generate numerical solutions to the Coggeshall #8 problem. The starting RAGE input deck for this problem was the same one used by Kamm & Kirkpatrick (2004). The input deck was simplified and annotated (see Appendix A) to make it more amenable to automation, adaptive meshes, and future studies.

Initial conditions at 10 sh were generated by the analytic solution on uniform grids with 100, 200, 400, 800, 1600, 3200, and 6400 cells. Appendix A details some of the subtleties associated with the initial conditions. Solutions were also computed on adaptive meshes with an effective resolution (if maximally refined everywhere) of 100, 200, 400, 800, 1600, 3200 and 6400 cells. These six effective resolution grids correspond to six levels of adaptive mesh refinement. The 100 cell formed the Level 1 adaptive grid, and the sizemat parameter was used to increase the potential maximal refinement level. Other mesh refinement variables such as numfine, numlev mxcells and sizbnd were left at their default values (not used).Grove's AMHCTOOLS (2005) was used to extract the solution data on the native grid from the binary dump files.

Figure 10 shows solutions at 20 sh on uniform and adaptive meshes. The lower panel suggests that allowing 4 levels of refinement adds some additional grid at the left and right boundaries, but otherwise has the same grid as the base 100 cell simulation. This might be expected given the usage of default regridding parameters and the similarity nature of the solution; once the spatial grids are refined at the initial conditions, no new grid is added. Note that the 1 level and 4 level simulations attain different solutions at the left boundary.

Figure 11 shows the point-wise  $L_{1,rel}$  error for the density, pressure, and velocity on uniform and adaptive grids. In general, the errors get smaller with increasing uniform grid resolution. However, there are large, persistent errors at the boundaries. Errors at the left boundary may be due to the coordinate singularity at the origin. It is unclear as of this writing what is causing the errors at the right boundary. On adaptive grids, there is little reduction in the error as the spatial resolution is increased when the default AMR parameters are used. Once gradients are refined at the initial conditions, iit seems that no new grid is added because the solution is self-similar.

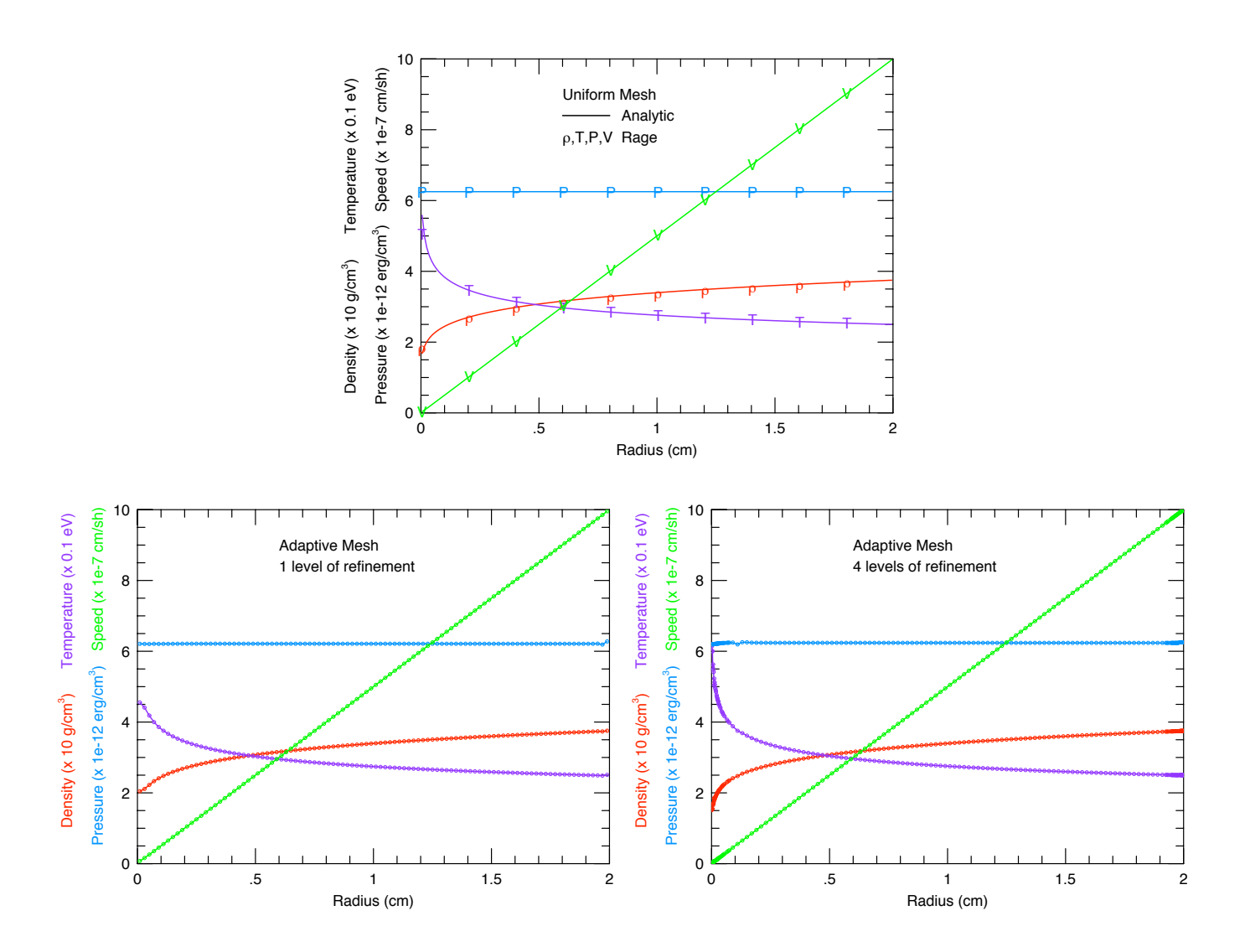

Figure 10. - The top plot shows the analytical (solid curves) and numerical (symbols) solutions at  $t=20$  sh for the mass density (red), velocity (green), pressure (blue), and temperature (purple). The bottom plots show the solution with I level of refinement (left) and 4 levels of refinement (right), where circles mark the location of the adaptive grid *points.*

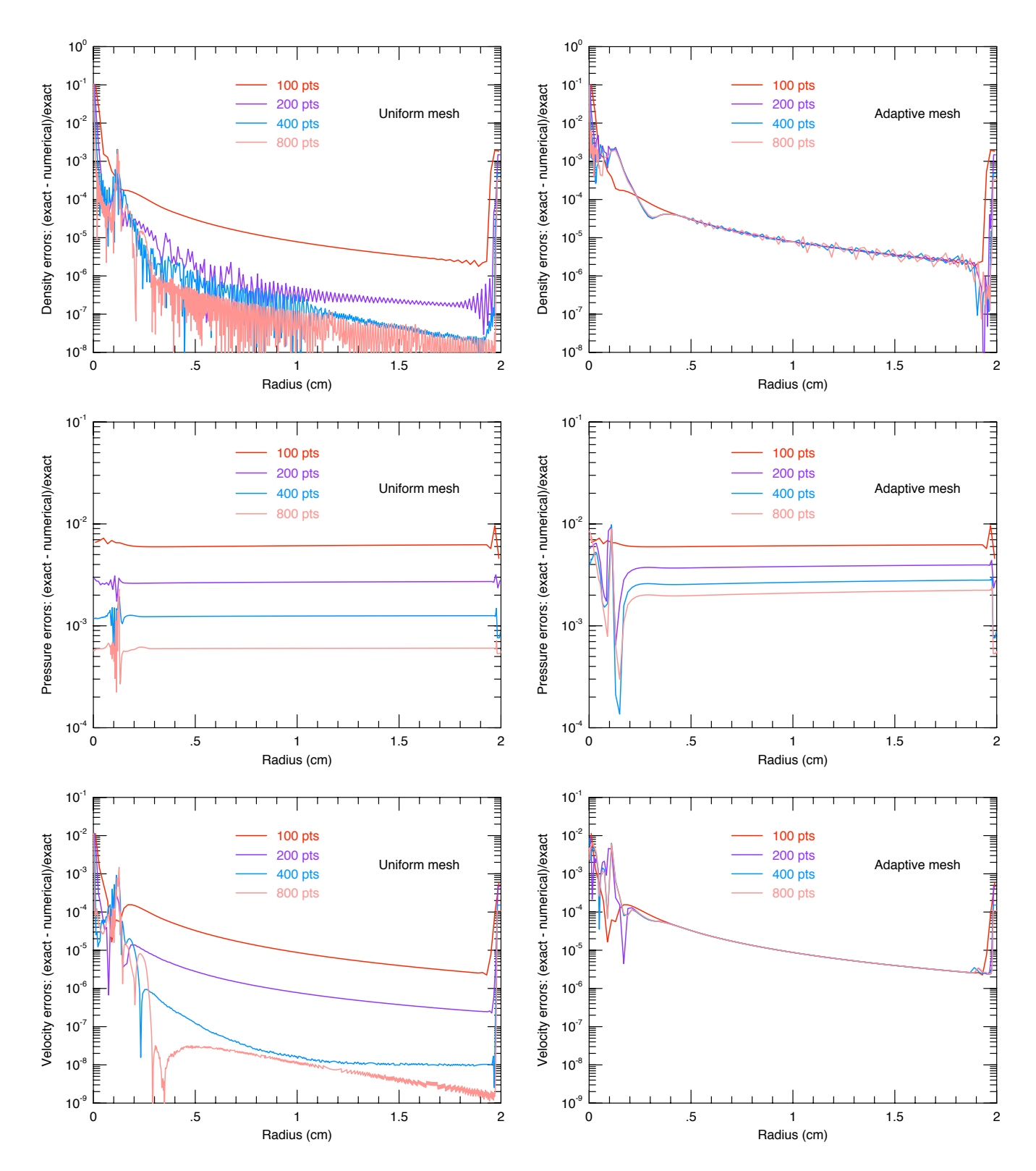

Figure 11. - Absolute value of the point-wise  $L_{1,rel}$  error for the density, pressure, and velocity on uniform and adaptive *grids at 20 sh.*

Figure 12 shows various global error norms on uniform grids computed from equation (7). The rate of convergence on coarse grids is usually quadratic ( $q \sim 2$ ), but degrades at finer grids to sub-linear ( $q \le 0.5$ ) because of the large, persistent errors at the boundaries. Note the rate of convergence in the velocity becomes worse as the spatial resolution Table 2 details the global convergence rate properties of the L<sub>1,abs</sub> norm, assuming the error ansatz of equation (8).

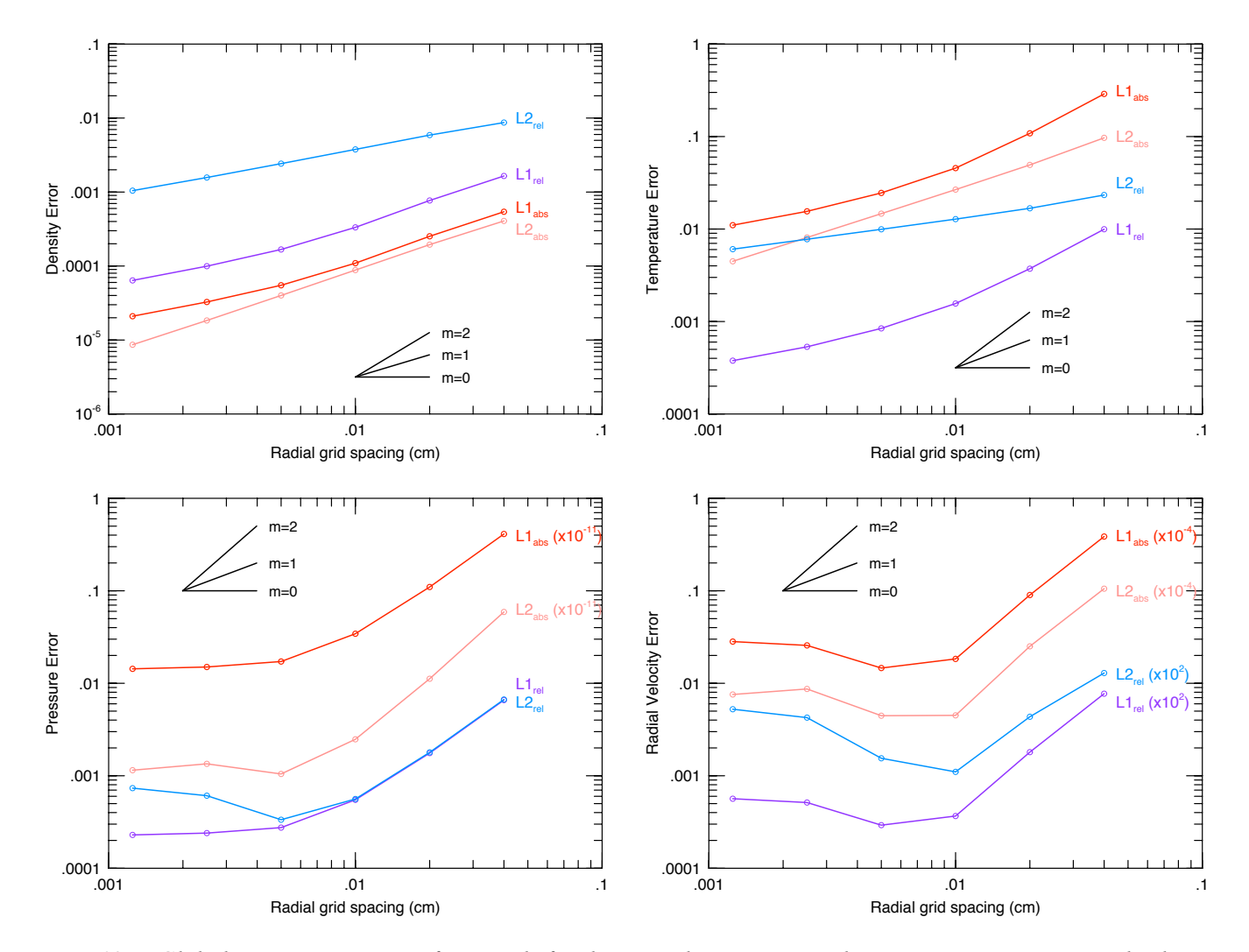

Figure 12. - Global error norms on uniform grids for the mass density, material temperature, pressure, and velocity *at t=20 sh. The black lines show slopes of 0, 1, and 2.*

|              | $\rho$ |       | V        |             | $\mathbf{P}$ |             | T     |       |
|--------------|--------|-------|----------|-------------|--------------|-------------|-------|-------|
| $#$ of cells | q      | A     | q        | A           | q            | A           | q     | A     |
| 100          | 1.10   | 0.040 | 2.10     | $1.4E + 07$ | 1.904        | $7.1E+13$   | 1.415 | 70.33 |
| 200          | 1.21   | 0.065 | 2.30     | $3.5E + 07$ | 1.678        | $2.5E+13$   | 1.249 | 34.15 |
| 400          | 0.992  | 0.021 | 0.327    | 1041.7      | 0.998        | $6.8E+11$   | 0.892 | 5.143 |
| 800          | 0.751  | 0.005 | $-0.813$ | 1.120       | 0.197        | $5.6E + 09$ | 0.661 | 1.291 |
| 1600         | 0.639  | 0.003 | $-0.137$ | 103.0       | 0.065        | $2.3E + 09$ | 0.497 | 4.311 |

Table 2 Global convergence coefficients for the Coggeshall  $#8$  problem<sup>1</sup>

 $^1$  For the  $\rm L_{1,abs}$  norm on uniform grids with RAGE 20050818.0000

The ratio of the CPU resources consumed by the uniform and adaptive grid calculations are shown in Figure 13 as a function of refinement level. While the improvement in computational efficiency is larger than a factor of 10 for 7 levels of mesh refinement, Figure 11 suggests the reduction in CPU resources by using an adaptive grid isn't necessarily attended by a similar reduction in  $L_1$  error norms.

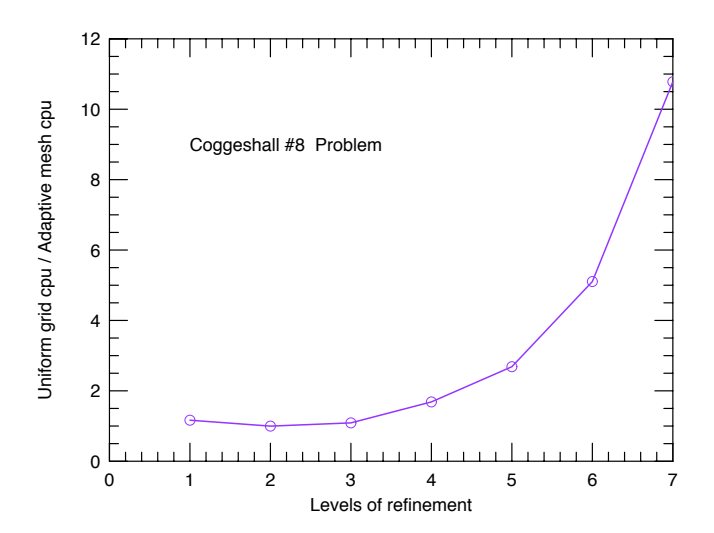

*Figure 13. - CPU usage on uniform and adaptive grids for the one-dimensional Coggeshall #8 problem.*

### 3.3 The Mader Problem

Ignite a slab of HE on one side and let a one-dimensional detonation propagate to the other side. A simple rarefaction or Taylor wave follows the detonation (Kirkpatrick et al. 2004, Kamm & Kirkpatrick 2004). Expansion of material in the rarefaction depends on the boundary condition where the detonation is initiated, which is usually modeled as a freely moving surface or a moving piston. For the Mader problem, a stationary piston is used. In this case, the head of the rarefaction remains at the detonation front since the flow is sonic there, and the tail of the rarefaction is halfway between the front and the piston.

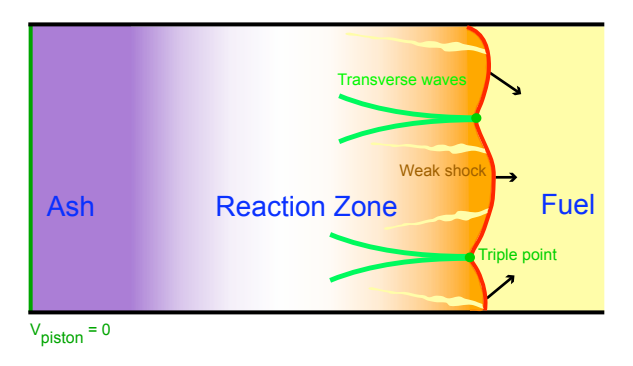

Figure 14. - Setup for the one-dimensional Mader problem. A 5 cm slab of HE is at rest with a density of 1.875 g/cm<sup>3</sup>, temperature of 0.025 eV, and an equation of state characterized by  $\gamma = 3$ . The Chapman-Jouget detonation speed is set to 0.8 cm/ $\mu$ s, thus taking 6.25  $\mu$ s for the detonation to reach the x=0 boundary. The rich structure of *a multi-dimensional detonation is absent in one-dimensional simulations, and a simple rarefaction wave follows the detonation front.*

#### 3.3.1 Analytical Solution

The analytic result for the rarefaction wave behind the detonation is given very concisely on page 24 of Fickett & Davis (1979). For comparison with an Eulerian hydrocode, the point solution must be averaged. Given the time *t*, position in the fixed lab frame  $x_{\text{lab}}$ , width of the cell  $\Delta x$ , the piston speed  $v_{\text{piston}}$  Chapman-Jouget pressure behind the detonation from  $P_j$ , Chapman-Jouget detonation speed  $D_j$ , and the equation of state characterized by  $\gamma$ , one forms

$$
\rho_0 = \frac{P_j}{D_j^2} \left( \gamma + 1 \right) \qquad \rho_j = \rho_0 \left( \frac{\gamma + 1}{\gamma} \right)
$$
\n
$$
c_j = D_j \left( \frac{\gamma}{\gamma + 1} \right) \qquad v_j = \frac{D_j}{\gamma + 1} \qquad x_{\text{det}} = D_j t - x_{\text{lab}} \tag{13}
$$

where the last expression for  $x_{\text{det}}$  gives the spatial coordinate relative to the (moving) detonation front. Auxiliary expressions of use are

$$
a = \frac{1}{2c_j t}
$$
  $b = \frac{2 - (\gamma - 1)u_j/c_j}{(\gamma + 1)}$   $d = \frac{2}{\gamma}$ 

Chapter 3.3 - Mader Page 24 LA-UR-05-6865

$$
x_l = x_{\text{det}} - \frac{1}{2}\Delta x \qquad x_r = x_{\text{det}} + \frac{1}{2}\Delta x
$$
  

$$
x_L = x_{\text{det}} - \Delta x \qquad x_R = x_{\text{det}} + \Delta x \qquad (14)
$$

The transition between the rarefaction fan and the constant state is determined from the quantities

$$
v_m = \left(v_j - \frac{2c_j}{\gamma - 1}\right) \left(\frac{\gamma - 1}{\gamma + 1}\right) \qquad x_p = \frac{1}{2}(\gamma + 1)t(v_{\text{piston}} - v_m) \tag{15}
$$

In the rarefaction fan,  $x_{\text{det}} < x_p$ , the solution for the material speed, pressure, sound speed and mass density is

$$
v(x_{\text{lab}}, t) = \frac{2}{(\gamma + 1)} \frac{x_{\text{det}}}{t} + \left[ v_j - \frac{2c_j}{(\gamma - 1)} \right] \left( \frac{\gamma - 1}{\gamma + 1} \right)
$$
  
\n
$$
P(x_{\text{lab}}, t) = P_j \left[ \frac{(ax_R + b)^{b+1} - (ax_L + b)^{b+1}}{a(b+1)\Delta x} \right]
$$
  
\n
$$
c(x_{\text{lab}}, t) = c_j (ax_R + b)
$$
  
\n
$$
\rho(x_{\text{lab}}, t) = \rho_j \left[ \frac{(ax_R + b)^{d+1} - (ax_L + b)^{d+1}}{a(d+1)\Delta x} \right].
$$
 (16)

Outside the rarefaction fan,  $x_{\text{det}} > x_p$ , the solution for the material speed, pressure, sound speed and mass density is a constant state given by

$$
v(x_{\rm lab}, t) = v_{\rm piston}
$$
  
\n
$$
P(x_{\rm lab}, t) = P_j \left[ 1 + (\gamma - 1) \frac{v(x_{\rm lab}, t) - v_j}{2c_j} \right]^{d/(\gamma - 1)}
$$
  
\n
$$
c(x_{\rm lab}, t) = c_j \left[ 1 + (\gamma - 1) \frac{v(x_{\rm lab}, t) - v_j}{2c_j} \right]
$$
  
\n
$$
\rho(x_{\rm lab}, t) = \rho_j \left( \frac{P(x_{\rm lab}, t)}{P_j} \right)^{1/\gamma} .
$$
\n(17)

A fortran code to calculate the analytic solution is given in appendix B, and based on the codes used by Kamm & Kirkpatrick (2004).

### 3.3.2 Verification Analysis on 1D Uniform and Adaptive Grids

NOBEL 20041126.002 and 20050331.021 was run on the Linux cluster Lambda to generate numerical solutions to the Mader problem using the initial conditions and parameters described in Figure 14. These initial conditions were evolved to  $6.25 \times 10^{-6}$  s and Grove's AMHCTOOLS (2005) was used to extract the solution data on the native grid from the binary dump files.

The NOBEL input deck was the same one used by Kamm & Kirkpatrick (2004), but modified to make it amenable to automation, and adaptive meshes (see Appendix A). The Mader problem's special . teos equation of state file had to be re-generated due to internal changes in the NOBEL code since Kamm & Kirkpatrick (2004).

Initial conditions were generated on uniform grids with 100, 200, 400, 800, 1600, 3200, and 6400 cells. Solutions were also computed on adaptive meshes with an effective resolution (if maximally refined everywhere) of 100, 200, 400, 800, 1600, 3200 and 6400 cells. These seven effective resolution grids correspond to seven levels of adaptive mesh refinement. The 100 cell formed the Level 1 adaptive grid, and the sizemat parameter was used to increase the potential maximal refinement level. All other mesh refinement variables were left at their default values.

Figure 15 shows solutions to the Mader problem on uniform and adaptive grids. The detonation wave is initiated at  $x = 5.0$  cm and propagates to the left. The top panel compares the analytical and numerical solutions for sound speed, velocity, density, and pressure at 6.25  $\mu$ s on a 200 cell uniform mesh. These quantities decrease smoothly from the head of the detonation at  $x=0.0$  cm to the center of the slab at 2.5 cm. In this region, the profiles for sound speed, velocity and density are linear with position, while the pressure profile is a cubic. Since the piston is stationary, the constant state profile begins exactly halfway through the domain. Even at this visual level of comparison, one can see differences between the numerical and analytical solutions. In essence, this is because the numerical detonation front does not quite reach  $x=0.0$  cm in 6.25  $\mu$ s.

The middle and bottom panels of Figure 15 show four stills taken from a movie of the Mader problem with 4 levels of refinement. Circles mark the locations of the adaptive grid points. The total number of grid points and the time is given above each still in the title line. The first three plots are consecutive frames from the movie that show the `flashing' grid phenomena which occurs throughout most of the simulation time. When using the default AMR parameter settings, the adaptive grid appears to refine (218 grid points in the first still), de-refine (148 grid points in the second still), and refine again (220 grid points in the third still). A positive feature is the refinement of regions slightly ahead of the detonation. That is, the detonation propagates into a maximally refined region. Sharp eyes will also notice a clumping of the grid points behind the shock in the first and third stills. That is, there is a dense grouping of grid points followed by a less dense grouping followed by another dense grouping, It is not until quite late in the simulation that the grid behavior stabilizes (132 grid points in the fourth still) and displays no discernible evidence of flashing or clumping.

Figure 16 shows the absolute value of the pointwise L1*,*rel error for the density, pressure, and velocity on uniform and adaptive grids at 6.25  $\mu$ s. Large, persistent errors exist at the x=0 cm left boundary, and are due to the numerical detonation wave not reaching the left boundary by 6.25 *µ*s. The head of the detonation front remains about 0.03 cm away from making contact with and burning the material at the boundary, independent of resolution. Failure to reach the prescribed spacetime point may be due to a slower detonation speed that was introduced by the need to re-create the .teos equation of state file, or that the forrest-fire model parameters implemented through the .teos file were

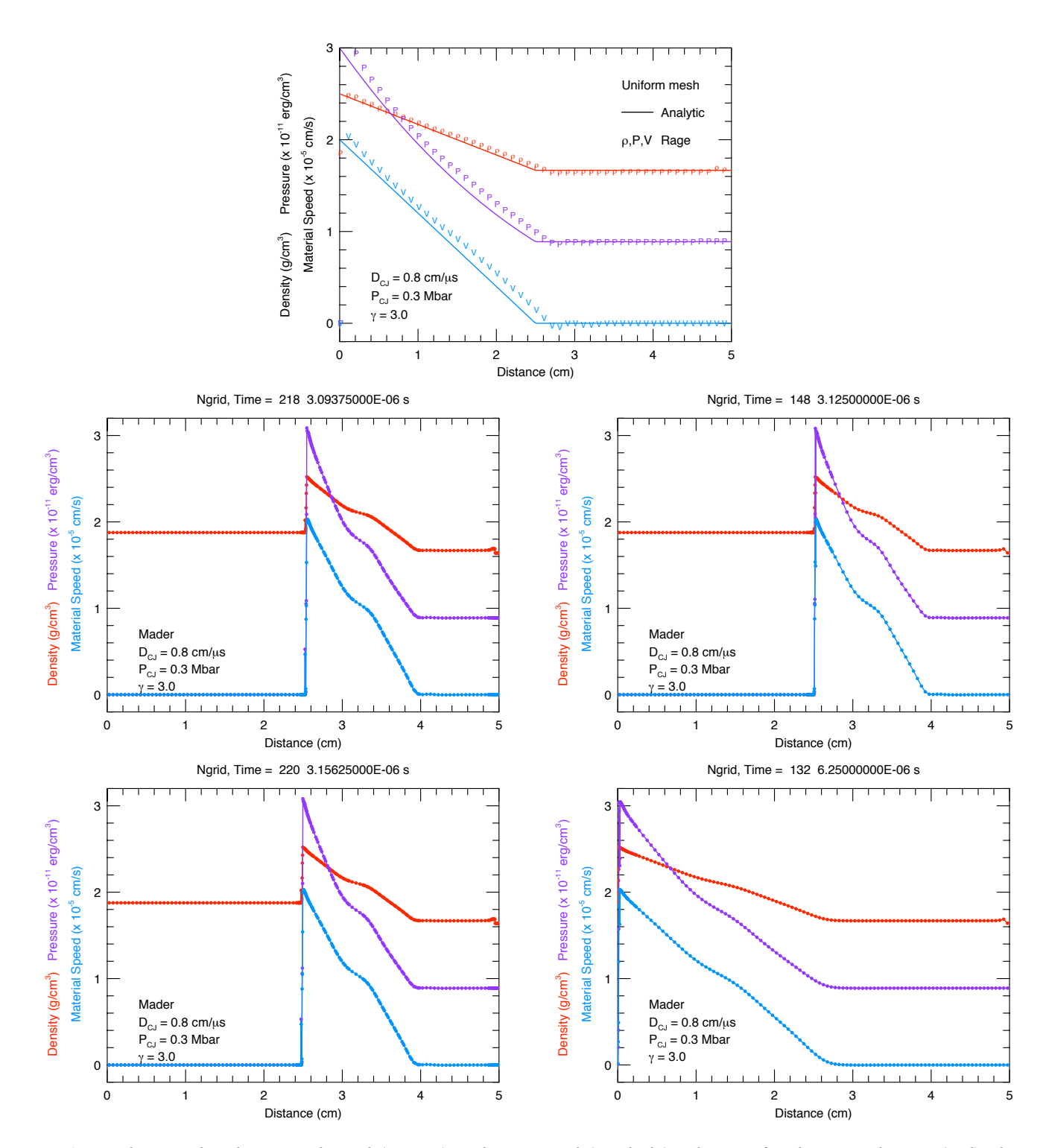

Figure 15. - The top plot shows analytical (curves) and numerical (symbols) solutions for the mass density (red), the velocity (blue), and pressure (purple) at  $6.25$   $\mu s$  on a 200 cell uniform mesh. The middle and bottom panels show stills from a movie of the Mader problem with 4 levels of refinement, with circles marking the locations of the adaptive *grid points.*

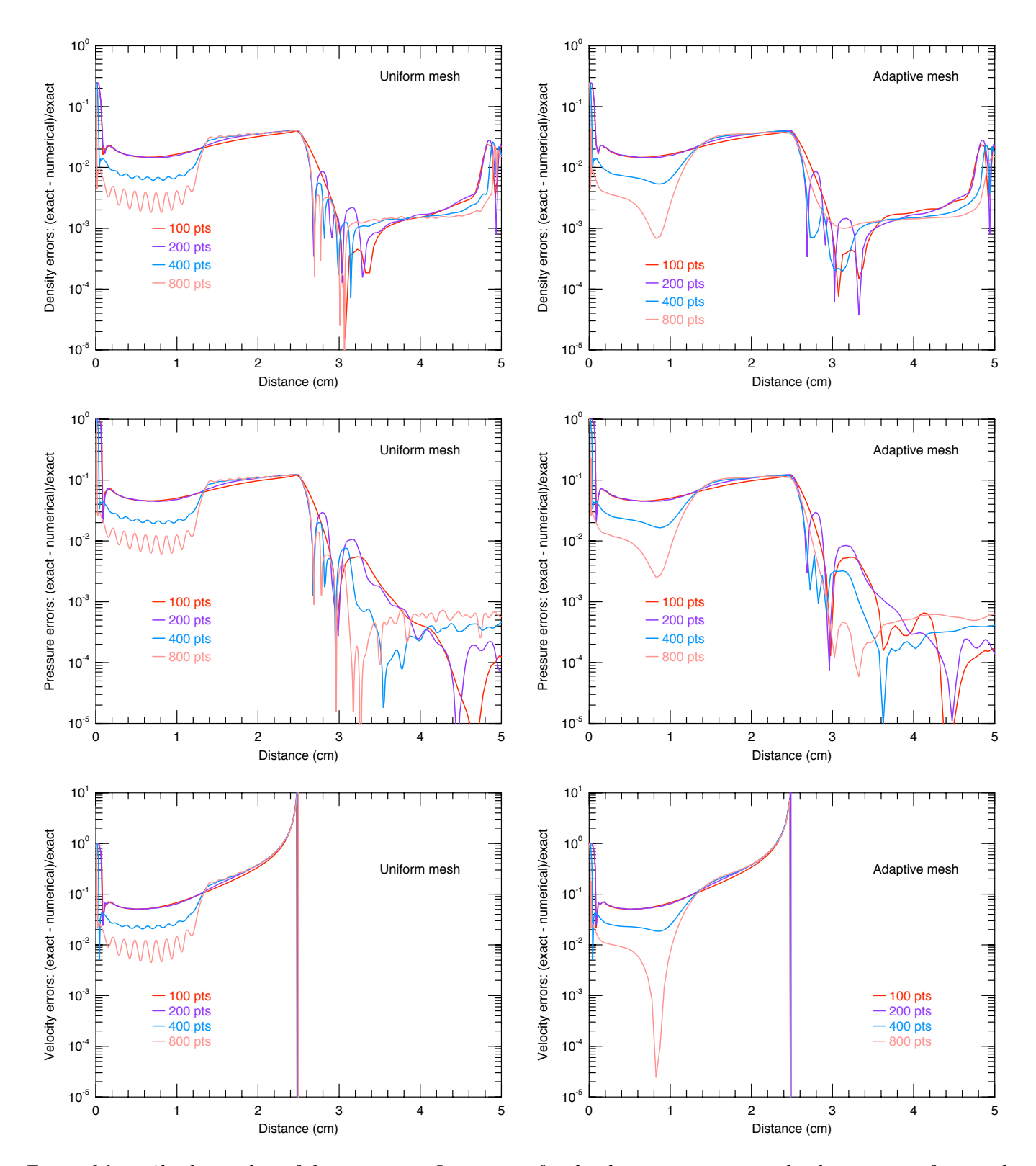

Figure 16. - Absolute value of the point-wise  $L_{1,\text{rel}}$  error for the density, pressure, and velocity on uniform and *adaptive grids at 6.25 µs.*

derived for a uniform grid spacing of 0.025 cm (K. New, private communication 2005, Kamm & Kirkpatrick 2004). This discrepancy or user misunderstanding should be investigated in a follow-up report.

Recall the constant state begins exactly halfway through the domain, at 2.5 cm. In this region, Figure 16 suggests that the errors on uniform and adaptive grid solutions remain constant as the resolution is increased when the default AMR parameter set is used. In the case of the pressure (middle panel) the error becomes larger with increasing resolution. In the rarefaction fan behind the detonation front,  $0.0 \le x \le 2.5$  cm, the errors generally decrease as the cell spacing decreases on both uniform and adaptive grids.

Figure 17 shows the global error norms on uniform grids computed from equations (7). The rate of convergence on coarse grids is generally quadratic,  $q \sim 2$ , but degrades at finer grids to sub-linear,  $q \le 0.5$ , because of the large persistent errors at the left boundary and transitions to the constant state outside the rarefaction fan. Table 3 details the convergence rate properties for the  $L_{1,abs}$  norm.

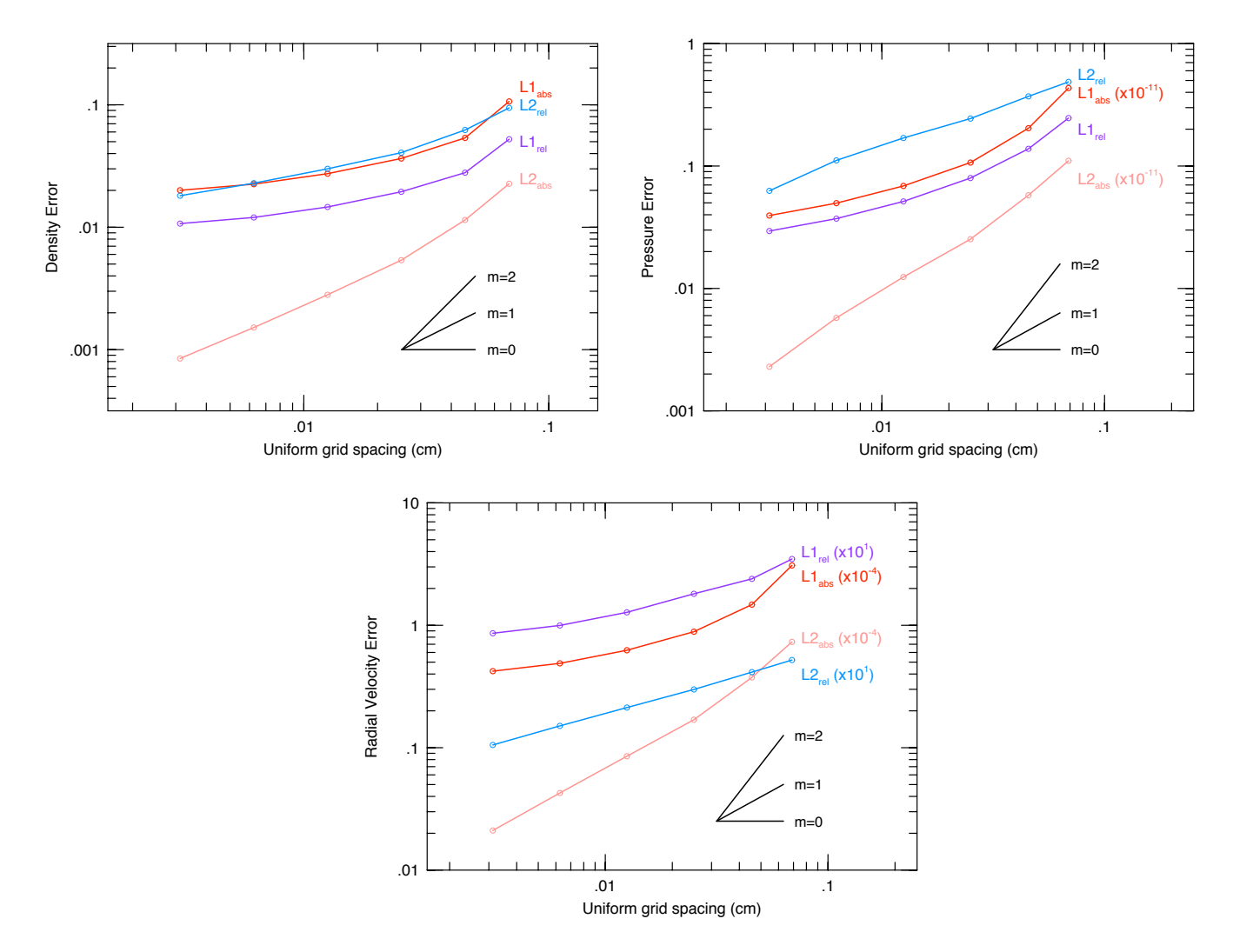

Figure 17. - Global rates of convergence for the mass density, pressure, and material velocity. The black lines show *slopes of 0, 1, and 2.*

|              | $\rho$ |       | P    |             | V    |              |  |
|--------------|--------|-------|------|-------------|------|--------------|--|
| $#$ of cells | q      | A     | q    | A           | q    | A            |  |
| 100          | 1.65   | 131.9 | 1.82 | $1.1E+14$   | 1.78 | $6.5E+07$    |  |
| 200          | 0.65   | 1.126 | 1.08 | $3.3E+12$   | 0.85 | $8.1E + 0.5$ |  |
| 400          | 0.41   | 0.328 | 0.64 | $3.1E+11$   | 0.50 | $1.3E + 0.5$ |  |
| 800          | 0.28   | 0.151 | 0.47 | $1.1E + 11$ | 0.36 | $5.3E + 04$  |  |
| 1600         | 0.16   | 0.068 | 0.34 | $4.7E+10$   | 0.21 | $2.0E + 04$  |  |

Table 3 Global Convergence coefficients for the Mader problem<sup>1</sup>

 $^{\rm 1}$  For the  $\rm L_{1,abs}$  norm on uniform grids with NOBEL 20050331.021

The ratio of the CPU resources consumed by the uniform and adaptive grid calculations are shown in Figure 18 as a function of refinement level. The improvement in computational efficiency is about a factor 10 for 6 levels of mesh refinement. This reduction in CPU resources by using adaptive grids is accompanied by a reduction in error that is no worse than the errors incurred by using a uniform grid.

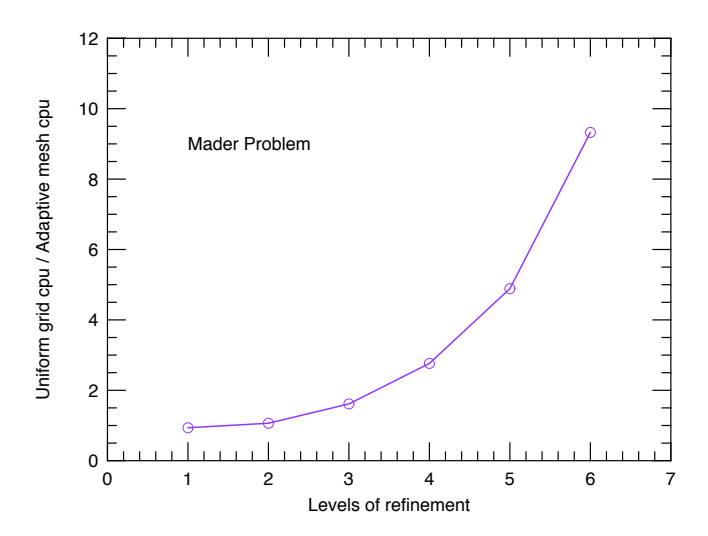

*Figure 18. - CPU usage on uniform and adaptive grids for the one-dimensional Mader problem.*

#### 3.4 The Reinicke & Meyer-ter-Vehn Problem

The Reinicke Meyer-ter-Vehn (1991, henceforth RMTV) problem considered in the Tri-Lab Verification Test Suite has an initial concentrated energy source of sufficient magnitude so that heat conduction dominates the fluid flow, that is, a thermal front leads a hydrodynamic shock. RMTV examined the self-similar case and found that the fluid equations reduced to a set of four ordinary differential equations (ODEs). Due to evaluation of the initial conditions and multiple-region integration of the complicated ODEs, the RMTV problem has the distinction of possessing the most complicated `analytical' solution in the Tri-Lab Test Suite. Nevertheless, this problem is useful for verifying time-dependent thermal conduction codes in the presence of shocks.

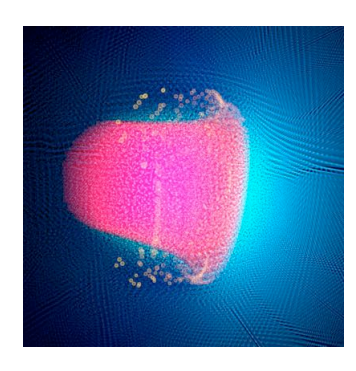

*Figure 19. - Smooth Particle Hydrodynamics simulation of a heat front with a following planar shock wave.*

### 3.4.1 Analytical Solution

Given the spherically symmetric domain ( $0 \le r \le \infty$ ), one assumes a polytropic equation of state for the gas,

$$
(\gamma - 1) E = \frac{P}{\rho} = \Gamma T , \qquad (18)
$$

a heat conductivity  $\chi$  given by

$$
\chi = \chi_0 \,\rho^a \,T^b \tag{19}
$$

and a flow evolving into a cold  $(T = 0)$  gas with a power-law density profile

$$
\rho_0(r) = g_0 r^{\kappa} G(\xi) \tag{20}
$$

Here  $\gamma$  is the adiabatic exponent, *E* is the specific internal energy (erg/gr), P is the pressure (erg/cm<sup>3</sup>),  $\rho$  is the matter density (gr/cm<sup>3</sup>),  $\Gamma$  is the Gruneisen coefficient,  $T$  is the matter temperature (eV),  $r$  is the distance from the origin  $g_0$ is mass density at the origin, and  $G(\xi)$  is a dimensionless function of the self-similar position variable  $\xi$ . The RMTV problem in the Tri-Lab Test Suite (see Kamm 2000a) considers the case  $n=3$  (spherical),  $\gamma=5/4$ ,  $\Gamma=1.0$ .  $\chi_0=1.0$ ,  $a=2.0, b=6.5, q_0=1.0.$ 

The analytic solution begins by forming

$$
\alpha = \frac{2b - 2a + 1}{2b - (n+2)a + n}
$$
  
\n
$$
\sigma = \frac{2b - 1}{\alpha(1 - a)}
$$
  
\n
$$
\kappa = \frac{(2b - 1)n + 2}{2a - 2b - 1}
$$
  
\n
$$
\mu = \frac{2}{(\gamma - 1)}.
$$
\n(21)

The scale factor  $\zeta$ , of the self similar solution is then given by

$$
\zeta = \left[\frac{1}{\alpha} \left(\frac{\beta_0 \Gamma^{b+1} g_0^{1-a}}{2\chi_0}\right)^{1/(2b-1)}\right]^\alpha ,\qquad (22)
$$

where  $\beta_0$  is an eigenvalue such that the solution behaves properly near the origin. Kamm (2000a) found  $\beta_0$  =  $7.197534 \times 10^7$ , which we adopt for the purposes of automating a version of the RMTV problem.

This problem is also unique since the position of the thermal front is specified and the time required for the solution to reach this point is derived. Here the leading edge of the thermal conduction front is at  $r_{front} = 0.9$  cm in physical space and  $\xi_{front} = 2.0$  in self-similarity space. The physical time corresponding to these specified positions is

$$
t = \left(\frac{r_{\text{front}}}{\zeta \,\xi_{\text{front}}}\right)^{1/\alpha} \tag{23}
$$

The position of the shock front is also specified to be at  $\xi_{\text{shock}} = 1.0$ . The shock front position in physical space is then given by

$$
r_{\text{shock}} = \zeta \, \xi_{\text{shock}} \, t^{\alpha} \tag{24}
$$

Integration of the ODEs starts from before the heat front and proceeds through the heat front, through the shock front, and finally towards the origin. To obtain the initial conditions one seeks the value of a variable  $U_{\text{start}}$  where the function

$$
f(U_{\text{start}}) = \ln(1 - \epsilon) + \beta_0 \xi_{\text{front}}^{(2b-1)/\alpha} \int_0^{U_{\text{start}}} y^{b-1} (1 - y)^{b-a} \frac{1 - 2y}{\mu - (\mu + 1)y} dy \tag{25}
$$

is zero. The variable *U*start is related to the fluid velocity and is the initial condition for one of the four ODEs. In this root-find,  $\epsilon$  is a small value, taken to be  $1 \times 10^{-12}$ . With  $U_{\text{start}}$  determined, one forms the abscissa from which the integration begins

$$
\xi_{\text{start}} = \xi_{\text{front}} \exp\left[\beta_0 \xi_{\text{front}}^{(2b-1)/\alpha} \int_0^{U_{\text{start}}} y^{b-1} (1-y)^{b-a} \frac{1-2y}{\mu - (\mu+1)y} dy\right]
$$
  

$$
r_{\text{start}} = \zeta \xi_{\text{start}} t^{\alpha} , \qquad (26)
$$

along with the initial conditions for the remaining three ODEs

$$
H_{\text{start}} = \frac{1}{(1 - U_{\text{start}}) \, \xi_{\text{start}}^{\sigma}}
$$

$$
W_{\text{start}} = \frac{\mu - (\mu + 1) U_{\text{start}}}{2}
$$

$$
\Theta_{\text{start}} = U_{\text{start}} (1 - U_{\text{start}}) \ . \tag{27}
$$

A solution is desired at position  $r_{\text{want}}$ , which corresponds to a self-similarity position

$$
\xi_{\text{want}} = \frac{r_{\text{want}}}{\zeta \, t^{\alpha}} \tag{28}
$$

If the solution is desired well ahead of the thermal front,  $r_{\text{want}} \ge r_{\text{start}}$ , then the physical solution is just that of the cold material into which the disturbance propagates:

$$
\rho = g_0 r^{\kappa}
$$
  

$$
v = 0.0 \t E = 0.0 \t P = 0.0 \t T = 0.0 \t (29)
$$

If the solution is desired at a position between the leading edge of the thermal conduction front and the shock front,  $r_{\text{shock}} < r_{\text{want}} < r_{\text{start}}$ , form the following five auxiliary functions

$$
\Omega = \frac{W H^{1-a}}{\Theta^b \beta_0}
$$
  
\n
$$
g_1 = \sigma - (n + \kappa + \sigma)U
$$
  
\n
$$
g_2 = U(\frac{1}{\alpha} - U) + \Theta(2\Omega - \kappa - \sigma)
$$
  
\n
$$
g_3 = \Omega(\mu(U - 1) + 2W) + \mu(\frac{1}{\alpha} - 1) - nU - (n + \kappa + \sigma)W
$$
  
\n
$$
g_4 = -2(1 + \Omega) ,
$$
\n(30)

and integrate the following four ordinary differential equations

$$
U' = g_1 - \frac{(U - 1)(g_2 - (U - 1)g_1))}{\Theta - (U - 1)^2}
$$
  
\n
$$
H' = \frac{W(g_2 - (U - 1)g_1)}{\Theta - (U - 1)^2}
$$
  
\n
$$
W' = g_3 - (U' + W \frac{H'}{H})
$$
  
\n
$$
\Theta' = \Theta g_4 ,
$$
\n(31)

from  $\ln(\xi_{\text{start}})$  to  $\ln(\max(\xi_{\text{shock}}, \xi_{\text{want}}))$ . At the end of this integration one has values of the four variables  $U_{\text{want}}$ ,  $H_{\text{want}}$ ,  $W_{\text{want}}$ , and  $\Theta_{\text{want}}$ .

If the solution is desired at a point between the shock front and near the origin,  $r_{\text{small}} < r_{\text{want}} < r_{\text{shock}}$ , first integrate to the position of the shock using the equation (14). Then apply the standard shock jump conditions to form a new set of initial conditions:

$$
U_{\text{start}} = 1 - \frac{\Theta_{\text{want}}}{1 - U_{\text{want}}}
$$
  
\n
$$
H_{\text{start}} = H_{\text{want}} \frac{(1 - U_{\text{want}})^2}{\Theta_{\text{want}}}
$$
  
\n
$$
W_{\text{start}} = \frac{\Theta_{\text{want}} W_{\text{want}} - \frac{(1 - U_{\text{want}})^4 - \Theta_{\text{want}}^2}{2(1 - U_{\text{want}})^2}}{(1 - U_{\text{want}})^2}
$$
  
\n
$$
\Theta_{\text{start}} = \Theta_{\text{want}} \tag{32}
$$

The ODEs in equation (32) are integrated again from  $\ln(\xi_{\text{shock}})$  to  $\ln(\xi_{\text{small}})$ , where  $\xi_{\text{small}}$  was chosen to be  $1 \times 10^{-6}$ in order to avoid the singularity at the origin. At the end of this second integration one has the values of the four variables  $U_{\text{want}}$ ,  $H_{\text{want}}$ ,  $W_{\text{want}}$ , and  $\Theta_{\text{want}}$ .

Finally, for any point between the leading edge of the thermal front and near the origin,  $r_{\text{small}} < r_{\text{want}} < r_{\text{start}}$ , the solution in physical space is given by:

$$
v = \alpha \frac{r}{t} U_{\text{want}}
$$
\n
$$
\rho = g_0 r^{\kappa} \xi^{\sigma} H_{\text{want}}
$$
\n
$$
E = \frac{(\alpha r/t)^2}{\gamma - 1} \Theta_{\text{want}}
$$
\n
$$
P = (\gamma - 1) \rho E
$$
\n
$$
T = \frac{(\alpha r/t)^2}{\Gamma} \Theta_{\text{want}}
$$
\n(33)

A fortran code to calculate the analytic solution is given in appendix B, and is based on the codes used in Kamm (2000a).

### 3.4.2 Verification Analysis on 1D Uniform and Adaptive Grids

RAGE 20041126.030, 20041126.032, 20050331.02, 20050331.31, 20050331.41 and 20050818.0000 was used to generate numerical solutions to the RMTV problem on the Linux cluster Lambda. The starting RAGE input deck for this problem was the same one used by Kamm & Kirkpatrick (2004), and modified to make it more amenable to automation and analysis on adaptive meshes (see Appendix A). Initial conditions (see Appendix B) were evolved to 5.1251245293611 $\times$ 10<sup>-10</sup> s and Grove's AMHCTOOLS (2005) was used to extract the solution data on the native grid from the binary dump files. Extracting the solution data on the native mesh is important because if one requests the simulation data from RAGE in either HDF 4 or SDSS formats, RAGE interpolates the native data onto a uniform mesh. Avoiding an interpolation of the numerical solution right off the bat seems prudent for a proper verification analysis.

Solutions were generated on uniform grids with 100, 200, 400,and 800 cells. Solutions were also computed on adaptive meshes with an effective resolution (if maximally refined everywhere) of 100, 200, 400, and 800 cells. These four effective resolution grids correspond to four levels of adaptive mesh refinement. The 100 cell formed the Level 1 adaptive grid, and the sizemat parameter was used to increase the potential maximal refinement level. Other mesh refinement variables such as numfine, numlev mxcells and sizbnd were left at their default values.

RAGE core dumped when trying to run 1600 (or more) cells finer grid resolutions:

1600 1600 1 0 2.501650E-03 2.501650E-03 ... initialize region GMV cannot open file Unable to open file scloadx3d: unable to open file '''' for reading scloadx3d: No such file or directory Segmentation fault (core dumped)

This is probably due to the crude manner in which the initial power-law density profile given by equation (20) was implemented. Every zone was made a separate region. RAGE must have some limit on the number of regions allowed, and we may have simply exceeded that limit. While this could be investigated further, it is far more preferable to find a better way to implement the initial density profile. In either case, note the initial power-law density profile must be cell averaged. For a zone with a left boundary  $r1$ , a right boundary  $rr$  the mass and volume of the zone is

$$
M = \frac{4\pi g_0}{3+\kappa} \left[ \mathbf{r} \mathbf{r}^{3+\kappa} - \mathbf{r} \mathbf{1}^{3+\kappa} \right] \qquad \qquad V = \frac{4\pi}{3} \left[ \mathbf{r} \mathbf{r}^3 - \mathbf{r} \mathbf{1}^3 \right] \tag{35}
$$

so that the (constant) density within the zone is  $\rho = M/V$ .

Figure 20 shows solutions to the RMTV problem on uniform and adaptive grids. The wave structure is initiated at  $x = 0.0$  cm and propagates to the left. The top panel compares the analytical and numerical solutions for the density, pressure, temperature and material speed at  $5.1251245293611 \times 10^{-10}$  s on a 200 cell uniform mesh. The analytic and numerical solutions appear reasonable at this level of visual comparison, although there is a difference in the locations of the thermal front's leading edge (green curve).

The middle and bottom panels of Figure 20 show four stills taken from a movie of the RMTV problem with 4 levels of refinement. Circles mark the locations of the adaptive grid points. The total number of grid points and the time is given above each still in the title line. The first frame from the movie, left plot of the middle panel, shows RAGE's gallant attempt to refine the poor manner in which the initial power-law density profile was implemented. Note the general trend of a decreasing number of grid points as the simulation proceeds. As in the Mader problem (see Figure 15), there is a clumping of the grid points behind the shock which is particularly visible in the pressure (purple curves). There is a dense grouping of grid points followed by a less dense grouping followed by another dense grouping. Such clumping persists even until the ending time (final movie frame). It is possible in this case that the grid clumping is an artificial feature caused by the manner in which the initial power-law density profile was put into RAGE.

Figure 21 shows the absolute value of the pointwise L<sub>1,rel</sub> error for the density, temperature, and material speed on uniform and adaptive grids. The large errors near the left boundary are caused by the singularity at the origin.

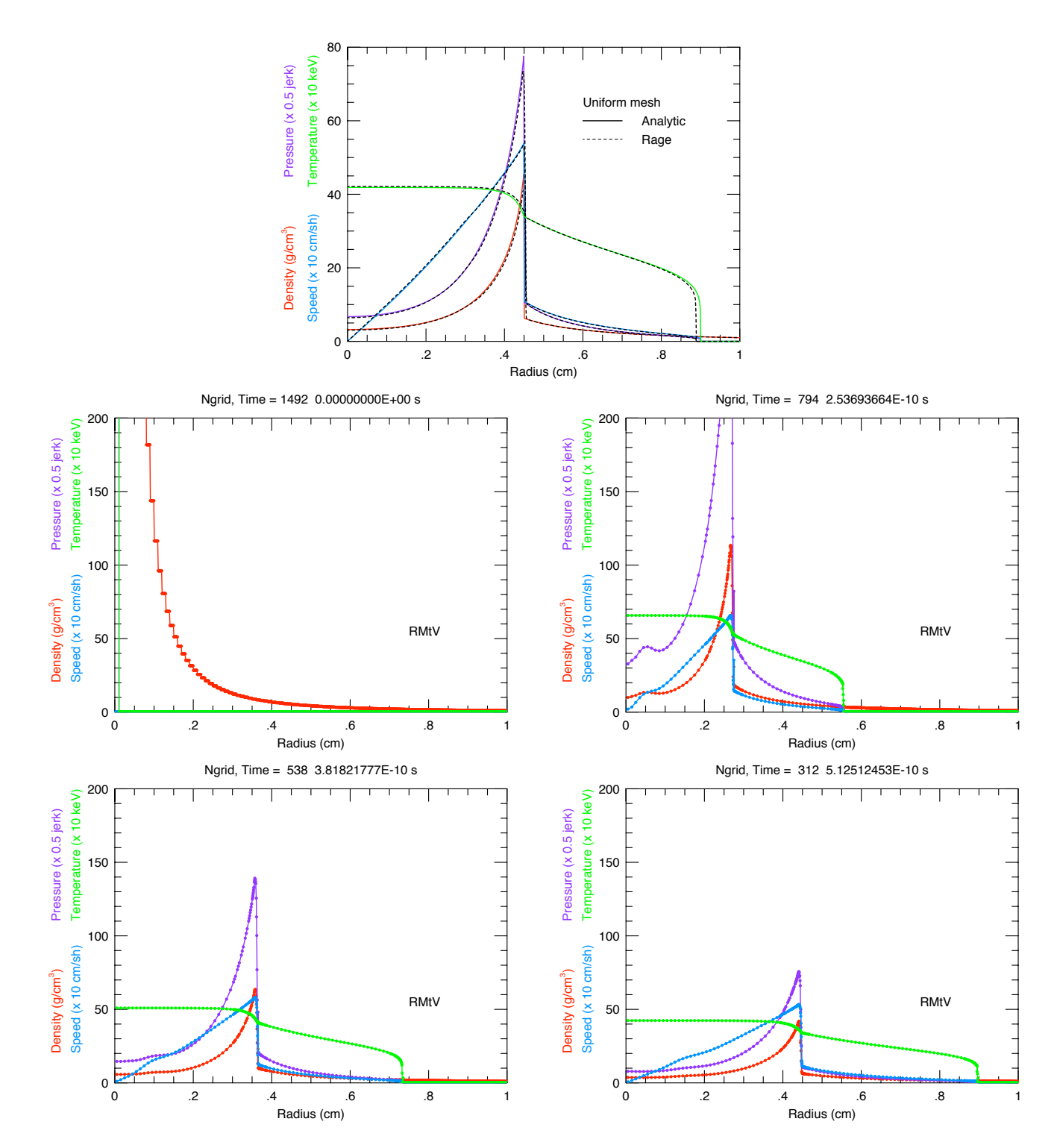

Figure 20. - The top plot shows analytical (solid) and numerical (dashed) solutions for the mass density, velocity, *pressure, and temperature at 5.1251245293611*⇤*10*<sup>10</sup> *s on a 200 cell uniform mesh. The middle and bottom panels* show stills from a movie of the RMTV problem with 4 levels of refinement, with circles marking the locations of the *adaptive grid points.*

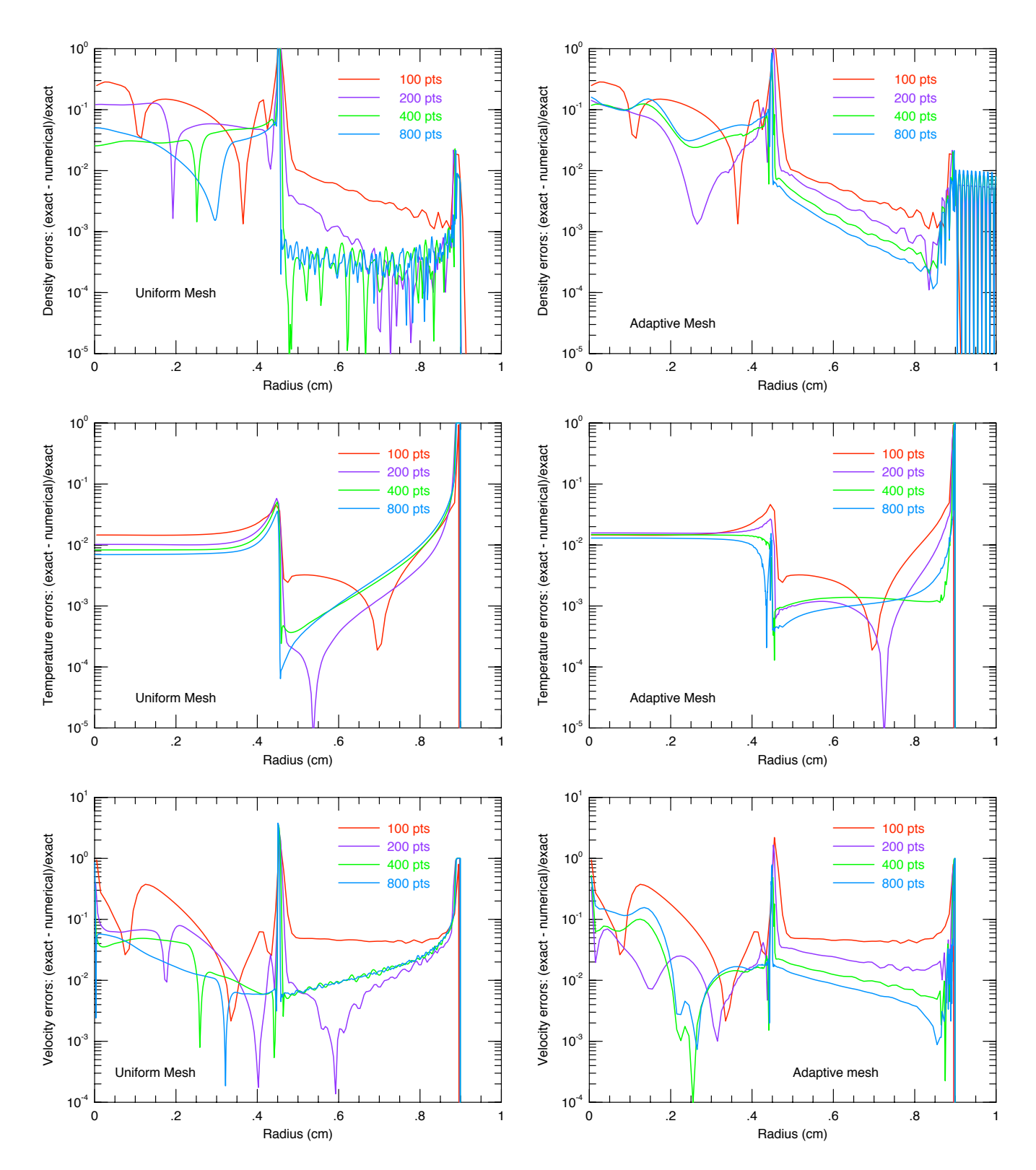

Figure 21. - Absolute value of the point-wise  $L_{1,\text{rel}}$  error for the density, pressure, and speed on uniform and *adaptive grids at*  $5.1251245293611\times10^{-10}$  *s.*
There are also insistent, but expected, errors near the r=0.45 cm position of the shock front and the r=0.9 cm position of the heat front. Of more concern is the behavior of the numerical solution on both uniform and adaptive grids. First consider the region between the origin and shock at 0.45 cm. On uniform grids the convergence appears to be saturating by 800 cells. On adaptive grids with the default AMR seetings the solution gets worse with increasing resolution --- the 800 cell solution has larger errors than the 400 cell solution which in turn has larger errors than the 200 cell solution. Next consider the region between the shock front at 0.45 cm and the thermal front at 0.90 cm. On uniform grids the errors in the density solution saturate, but the temperature and velocity errors increase with increasing resolution. On adaptive grids, the errors continue to get smaller with increasing resolution.

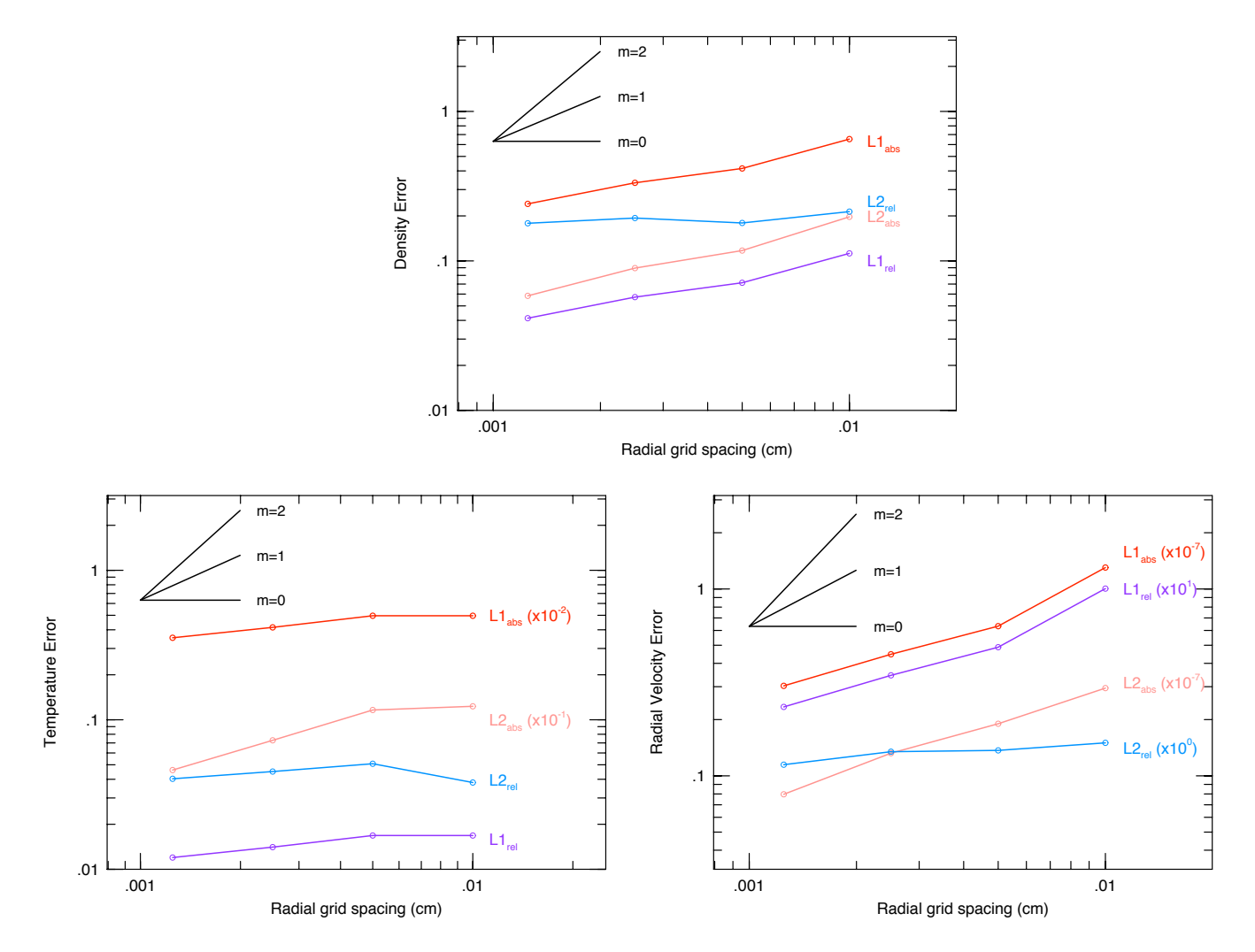

Figure 22. - Global rates of convergence for the mass density, pressure, and material velocity. The black lines show *slopes of 0, 1, and 2.*

Figure 22 shows the global error norms on uniform grids computed from equations (7). The rate of convergence on coarse grids is generally linear,  $q \sim 1$ , for the density and material velocity but degrades at finer grids to sub-linear,

 $q \le 0.4$ . The convergence rate of the temperature is worse on coarse grids and gets marginally better,  $q \sim 0.25$  on finer grids. A few runs with a smaller maximum allowed time-step did not significantly change the convergence rates at the finest grid resolutions. The reason for this convergence behavior is the persistent errors at the origin, shock front, and thermal front, along with the undesirable conduct of the errors with increasing resolution between the shock front and the thermal front. Table 4 details the convergence rate properties of the  $L_{1,abs}$  norm.

| Global Convergence coefficients for the Reinicke Meyer-ter-Vehn Problem <sup>1</sup> |      |      |      |             |      |           |      |      |  |
|--------------------------------------------------------------------------------------|------|------|------|-------------|------|-----------|------|------|--|
|                                                                                      | ρ    |      | v    |             | P    |           | T    |      |  |
| $#$ of cells                                                                         | q    | A    | q    | A           | q    | A         | q    | A    |  |
| 200                                                                                  | 0.65 | 13.1 | 1.04 | $1.5E + 07$ | 0.76 | $8.5E+17$ | 0.00 | 49.6 |  |
| 400                                                                                  | 0.31 | 2.25 | 0.50 | $8.9E + 07$ | 0.42 | $1.4E+17$ | 0.29 | 195  |  |
| 800                                                                                  | 0.47 | 5.50 | 0.56 | $1.3E + 08$ | 0.57 | $3.4E+17$ | 0.23 | 166  |  |

Table 4

<sup>1</sup> For the L<sub>1,abs</sub> norm on uniform grids with RAGE 20050818.0000

The ratio of the CPU resources consumed by the uniform and adaptive grid calculations are shown in Figure 23 as a function of refinement level. There is almost no improvement in computational efficiency using adaptive grids because initially there are more cells than 'specified' by sizmat and the domain size. For a domain size of 1.0 cm and sizmat set to 0.00125 there should be, at maximum, 800 grid points. Yet Figure 20 shows a maximum of 1429 cells at t=0.0 s. Why this is occurring should be addressed in future efforts.

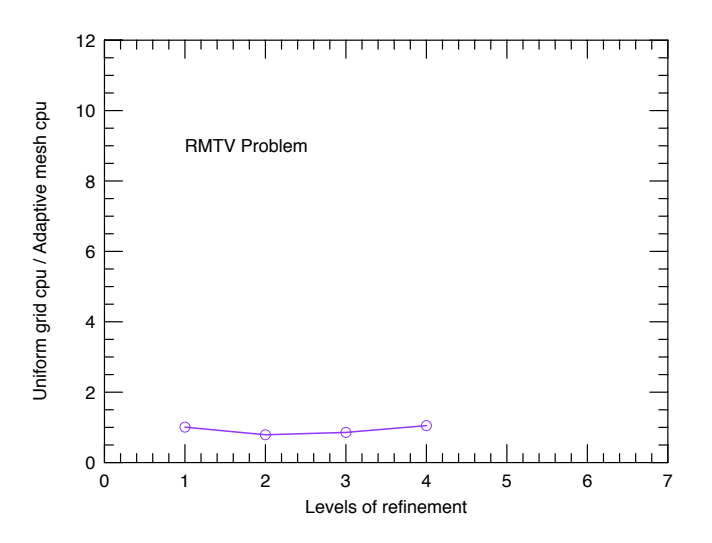

*Figure 23. - CPU usage on uniform and adaptive grids for the one-dimensional RMTV problem.*

### 3.5 The Noh Problem

The Noh problem (Noh 1987) is a standard verification problem for hydrocodes. A gamma-law gas is initialized with a uniform, radially inward speed. A shock forms at the origin and propagates outward as the gas stagnates. This problem tests a code's ability to transform kinetic energy into internal energy, and the ability to follow supersonic flows. The analytical solution is easy to calculate, and the convergence of the hydrocode solution can be directly determined.

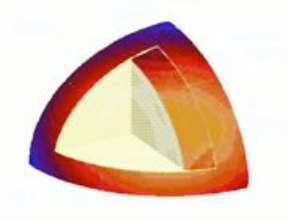

*Figure 24. - Noh's problem in 3D - spherical shock*

### 3.5.1 Analytical Solution

Given the domain characterized at t=0 by a constant density  $\rho_0$ , material inflow speed,  $v_0$ , and adiabatic index  $\gamma$ 

$$
\rho_0 = 1.0 \qquad v_0 = -1.0 \qquad \gamma_0 = 5/3 \tag{36}
$$

the solution at time t=0.3 is desired for any given value of  $r_{\text{want}}$ . The shock front speed and location are

$$
v_s = \frac{1}{2}(\gamma - 1) |v_0| \qquad \qquad r_s = v_s t \qquad (37)
$$

If the solution is desired ahead of the blast wave,  $r_{\text{want}} \leq r_2$ , then

$$
\rho = \rho_0 \left( 1 - \frac{v_s \, t}{r_{\text{want}}} \right)^{n-1} \qquad \qquad v = v_0 \qquad E = 0 \qquad P = 0 \tag{38}
$$

where  $n = 3$  is for a spherical shock,  $n = 2$  for a cylindrical shock, and  $n = 1$  for a planar shock. If the solution is between the origin and the shock front,  $r_{\text{want}} > r_2$ , then

$$
\rho = \rho_0 \left(\frac{\gamma + 1}{\gamma - 1}\right)^n \qquad v = 0 \qquad E = \frac{1}{2} = v_0^2 \qquad P = (\gamma - 1)\rho E \tag{39}
$$

For the canonical case of  $\gamma = 5/3$  these equations yield the well-known result that a strong planar shock produces a maximum density contrast of 4 for a planar shock, 16 for a cylindrical, and 64 for a spherical shock.

### 3.5.2 Verification Analysis on 1D Uniform and Adaptive Grids

RAGE 20041126.030, 20041126.032, 20050331.02, 20050331.31, 20050331.41 and 20050818.0000 was used to generate numerical solutions to the 1D Noh problem on the Linux cluster Lambda. An inflow boundary condition is imposed to preserve the inward flow indicated by equation (36). The starting RAGE input deck for this problem was the same one used by Kamm & Kirkpatrick (2004), and modified to make it more amenable to automation and analysis on adaptive meshes (see Appendix A). Grove's AMHCTOOLS (2005) was used to extract the solution data on the native grid from the binary dump files.

Solutions were generated on 1D uniform grids with  $100$ ,  $200$ ,  $400$ ,  $800$ ,  $1600$ ,  $3200$ , and  $6400$  cells at  $t=0.3$  s. Solutions were also computed on 1D adaptive meshes with an effective resolution (if maximally refined everywhere) of 100, 200, 400, 800, 1600, 3200, 6400 cells. These seven effective resolution grids correspond to seven levels of adaptive mesh refinement. The 100 cell formed the Level 1 adaptive grid, and the sizemat parameter was used to increase the potential maximal refinement level. Other mesh refinement variables such as numfine, numlev mxcells and sizbnd were left at their default values.

Figure 25 shows solutions to the 1D Noh problem on uniform and adaptive grids. The top panel compares the analytical and numerical solutions for the density, pressure, temperature and material speed on a 800 cell uniform grid. RAGE, like most other hydrodynamics codes, produces anomalous `wall-heating' near the origin. This heating causes premature stagnation, with densities lower than predicted in the centermost cells. In this RAGE calculation, the central zones has a stagnation density above 75 g/cc. Further out, matter stagnates at densities of 58-62 g/cc. The extent to which the anomalous heating occurs depends on the nature of the discontinuity at the origin, so the wall heating can be considerably less than this (sometimes completely negligible) in realistic problems. If the converging flow does not produce a 1-zone discontinuity in velocity at the origin (as occurs in the setup of the Noh test problem), RAGE's performance might be adequate.

The middle and bottom panels of Figure 25 show four stills taken from a movie of the 1D Noh problem with 4 levels of refinement when the default AMR parameters are used. Circles mark the locations of the adaptive grid points. The total number of grid points and the time is given above each still in the title line. Most disconcerting is the poor resolution of the shock front with spikes in front of the shock wave and just behind the shock wave. There is also evidence of grid clumping ahead of the shock front; a dense grouping of grid points followed by a gap followed by another dense grouping. Such clumping persists even until the ending time.

Figure 26 plots the L<sub>1,rel</sub> error for the density, pressure, and material speed for various grid resolutions. Note the density plots in the top panel have a different x-axis scale.The large errors from the anomalous heating at the origin is evident in both the uniform and adaptive grid simulations. The large errors near the right boundary is present in the uniform and adaptive grid model and is probably due to how the inflow boundary condition is implemented in RAGE. It is encouraging, however, that between the origin and the chock from that both uniform and adaptive grid calculations show a steady decrease in the size of the errors as the spatial resolution is increased.

Figure 27 shows the global error norms on uniform grids computed from equations (7). The rate of convergence of the density on coarse grids is generally sub-linear,  $q \leq 0.5$ , and doesn't significantly improve or degrade as resolution increases. The pressure and material speed have convergence rates that are nearly linear at all grid resolutions. A few runs with a smaller maximum allowed time-step did not significantly change the convergence rates at the finest grid resolutions. The reason for this convergence behavior is due to wall heating and errors in the density far upstream from the shock front. Table 5 details the convergence rate properties of the  $L_{1,abs}$  norm.

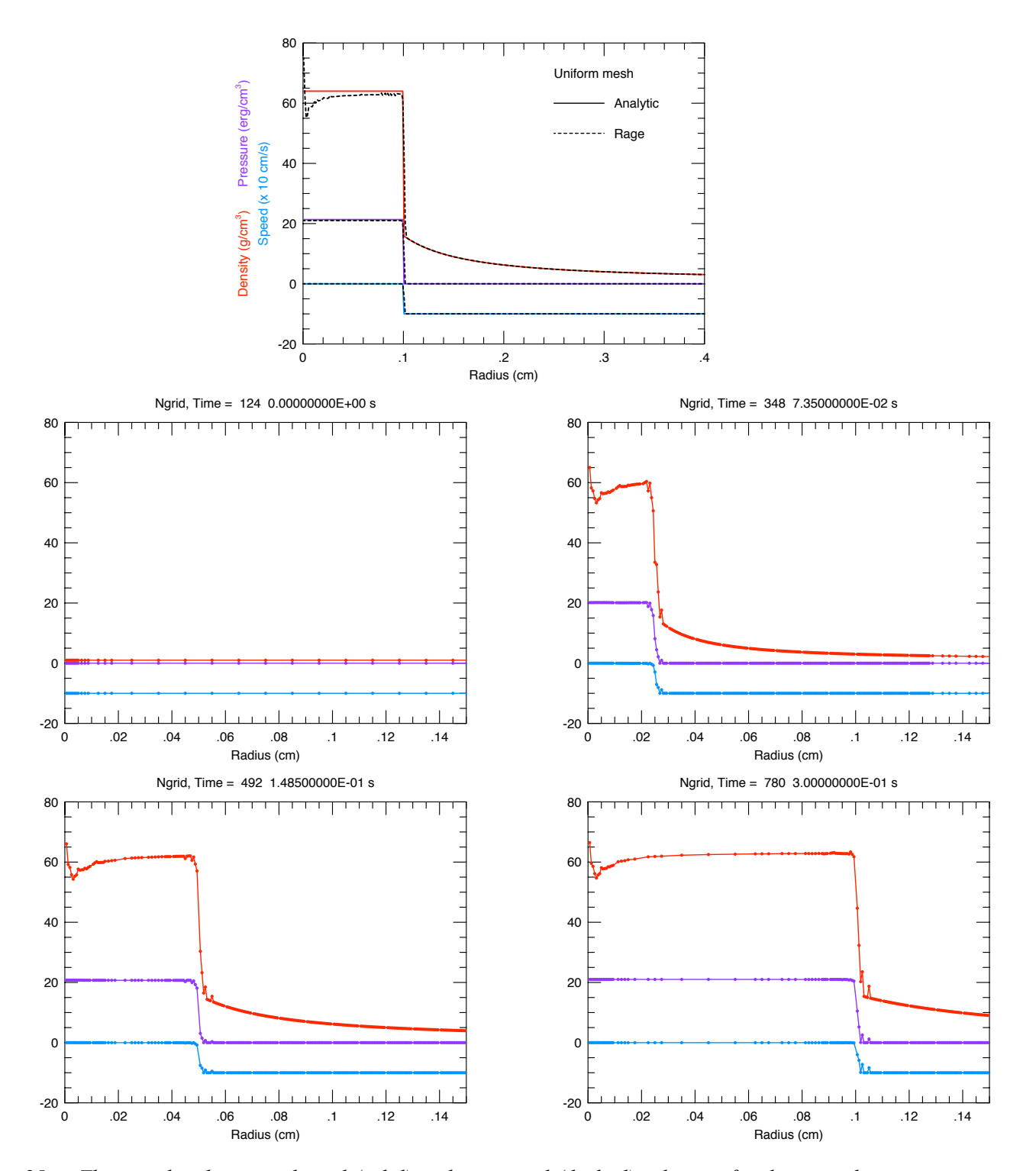

Figure 25. - The top plot shows analytical (solid) and numerical (dashed) solutions for the mass density, pressure and material speed at 0.3 s on a 800 cell uniform grid. The middle and bottom panels show stills from a movie of the ID Noh problem with 4 levels of refinement, with circles marking the locations of the adaptive grid points.

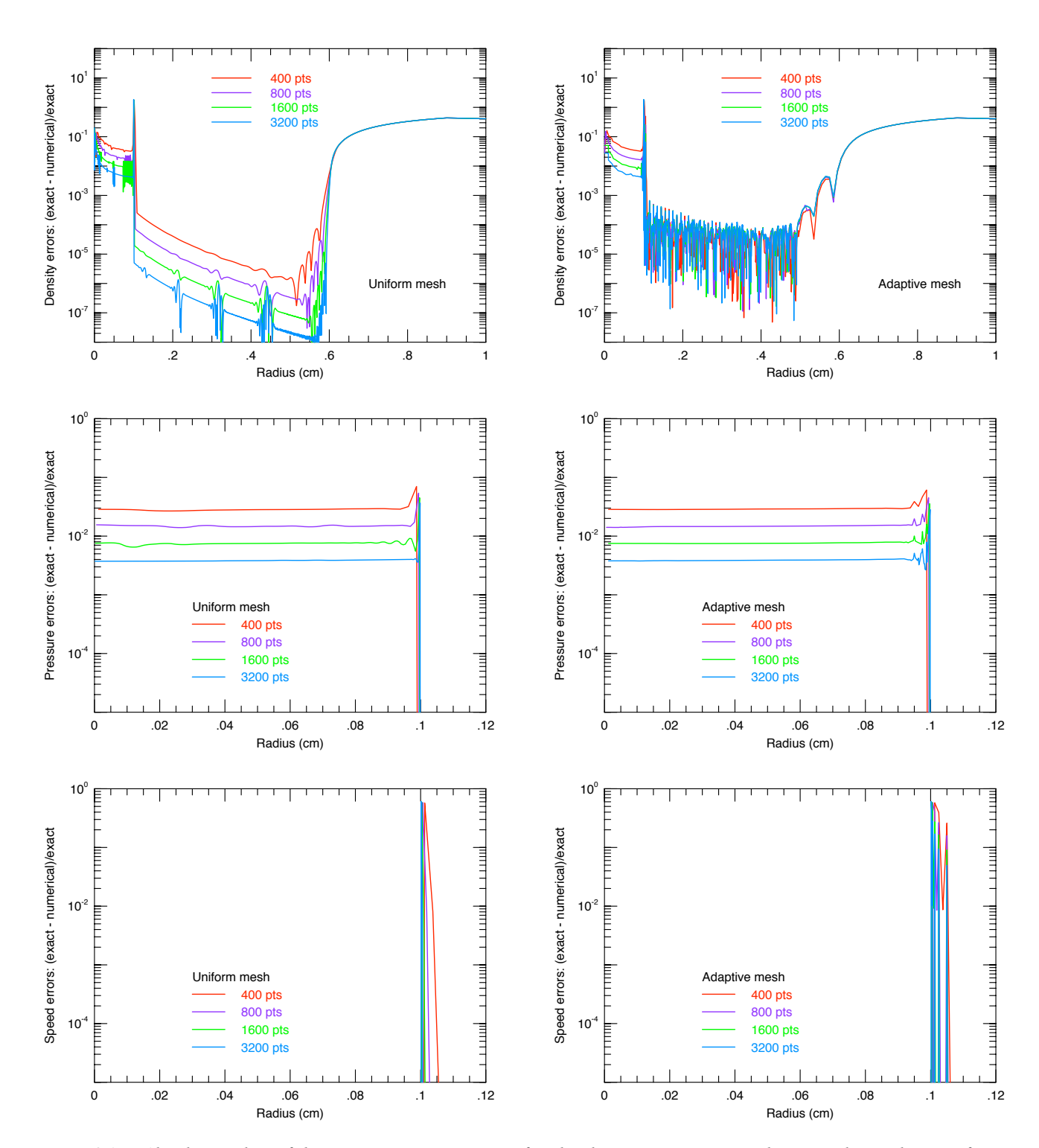

Figure 26. - Absolute value of the point-wise  $L_{1,rel}$  error for the density, pressure, and material speed on uniform *and adaptive grids at 0.3 s.*

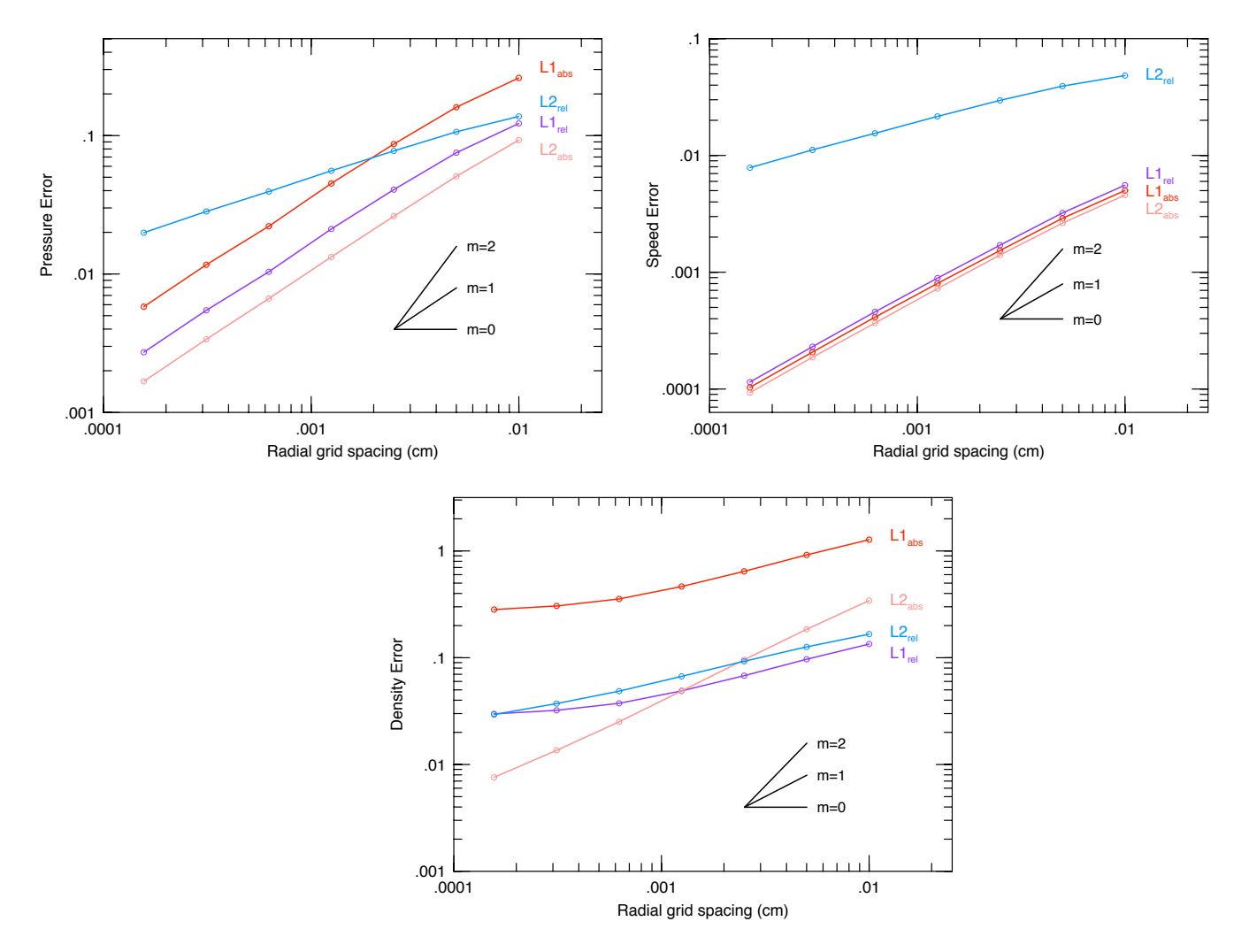

Figure 27. - Global rates of convergence for the mass density, pressure, and material velocity. The black lines show *slopes of 0, 1, and 2.*

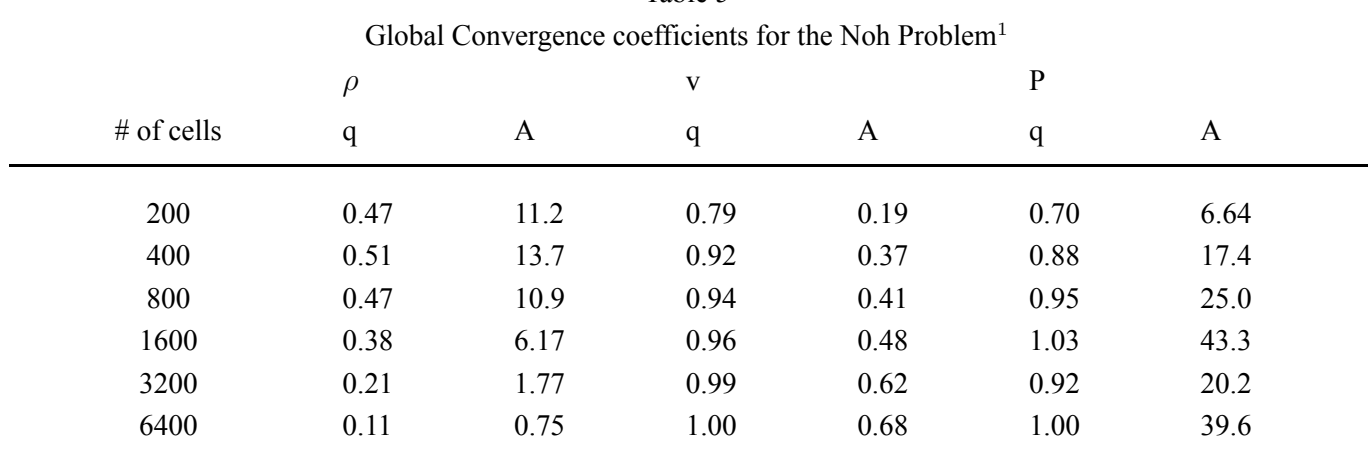

Table 5

 $^{\rm 1}$  For the  $\rm L_{1,abs}$  norm on uniform grids with RAGE 20050818.0000

The ratio of the CPU resources consumed by the uniform and adaptive grid calculations are shown in Figure 28 as a function of refinement level. There is almost no improvement in computational efficiency using adaptive grids because the entire domain is refined within the first few times steps. This is also seen in the 2D Noh problem discussed in the next section. It appears the radially inwards velocity field causes the refinement.

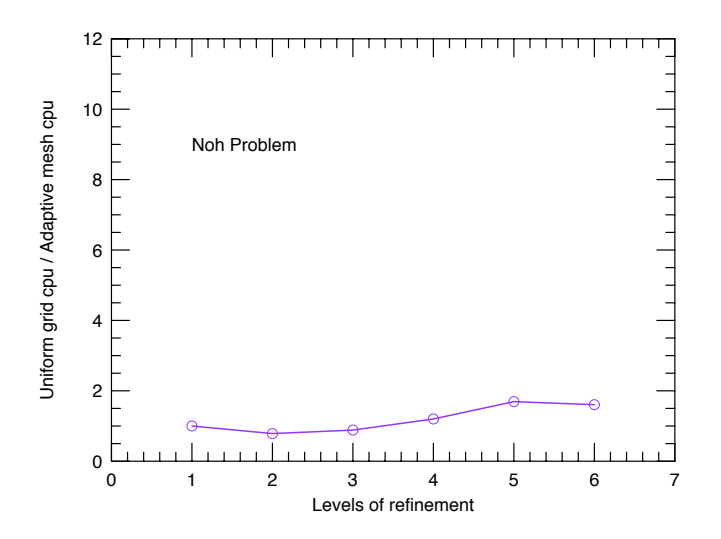

*Figure 28. - CPU usage on uniform and adaptive grids for the one-dimensional Noh problem.*

### 3.5.3 Verification Analysis on 2D Uniform and Adaptive Grids

Most modern, complex simulations are done in two and three dimensions. It is important to consider how well hydrocodes duplicate the physics in situations where motions and gradients are not grid-aligned. The 2D spherically symmetric Noh problem is also good for testing the isotropy of successful code solutions. The ideal geometry for simulating the spherically symmetric Noh problem in two dimensions is the (r,z) cylindrical coordinate system, with the axis being one boundary of the problem domain, and the equatorial plane a reflective boundary.

All the 2D simulations were performed with either RAGE 20041126.002, 20041126.032 or 20041126.042. They were mainly run on the QSC HP/Compaq ES245 Alpha cluster, on varying number of processors. Some of the smaller problems were executed on desktop Apple Macintosh G4's under the Absoft Compiler, and a few sample runs on the Linux cluster Flash. No significant differences were found for these problems among these versions and computers. For these 2D simulations, the HDF-4 output routines were used to access the data. In the course of ensuring that the files generated were true 64-bit, one of us (Gisler) consulted with Dale Ranta of SAIC, who discovered a bug in the production of 64-bit scientific data sets by RAGE due to a bad index. This was corrected and incorporated into the current versions of the code. To produce 64-bit scientific data sets one must set  $hdf_64bit_sds = .true$ .

All the uniform grid simulations were done of a domain  $[0,1.5] \times [0,1.5]$  in r-z coordinates. The baseline simulation, henceforth denoted  $c_1$ , was computed on a uniform grid of cell size  $\Delta z = \Delta r = 0.01$ , so the grid is  $150\times150$  cells. Initial conditions and inflow boundary conditions were prescribed as in the 1D Noh problem. The solutions are evaluated at time t=0.6, at which time the shock has reached r=0.2. The uniform grid convergence study

involved simulations  $c_2$ ,  $c_4$ , and  $c_8$ , with cell sizes  $\Delta z = \Delta r = 0.005, 0.0025$ , and 0.00125 respectively, decreasing by a factor two each time. The finest-grid simulation therefore had  $1200 \times 1200$  cells for a total of 1,440,000 cells.

RAGE produced output files in 64-bit scientific data format on a  $600 \times 600$  pixel frame. Analytical results were produced on the same sized frame. This frame size allows for easy visual inspection, and having a single output frame size for all resolutions eases the verification analysis. This output grid size is the same as the  $c_4$  computational grid, and differs from the other computational grids by factors of 2 or 4 in one dimension, so potential problems from aliasing should be a moot issue.

Figure 29 shows the numerical solution at the simulation end time  $(t=0.6)$  for the four cases in the uniform-grid convergence study,  $c_1$ ,  $c_2$ ,  $c_4$ , and  $c_8$  arranged clockwise starting from upper left. The images are arranged so that they share a common center for easy comparison of features, but the cylindrical axis is always vertical and the radial axis horizontal. Starting at the top left in Figure 29, notice the two dark lines adjacent to and parallel to the horizontal axis within the shock region and a single dark line similarly adjacent to the vertical axis. These grid aligned features are anomalous artifacts of RAGE's hydrodynamics. There is also a broad valley (lighter region) at  $45^\circ$ . Moving to the top right, there is a distinct sharpening of the shock interface, a narrowing of the 45° valley feature and of the grid-aligned stripes. At bottom right, the grid-aligned stripes narrow further with increased resolution, but are still noticeable, as is the valley. In the finest resolution calculation at bottom left, the pattern is distinctly that of a herringbone, with a rather broad 45 degree spine (the valley seen at lower resolution has become a hump) and narrow grid-aligned ribs. These density plots give impression that the asymmetry due to the numerics is improving with increased resolution, but this is misleading, as will be seen below.

Figure 30 shows the L1*,*abs norm computed from a generalization of equation 7. If RAGE's solution were a perfect match to the analytical solution, the color would be uniformly dark blue. The same features pointed out in the RAGE density plots are apparent here, but it is also clear that the accuracy of the simulation dramatically improves as the resolution is increased. Not only does the shock thickness decrease, but the overall amplitude of the variations within the shocked region decrease as well. It is also possible to discern in these difference frames the influence of the constant-inflow boundary condition as a faintly visible front marching inward from the outer r and z boundaries, now having reached about 1/3 of the way across the frame. A proper detailed analysis will exclude that region from consideration.

Because conditions in the Noh problem differ so drastically in the regions inside and outside the shock, and also in order to quantify the asymmetry so apparent in Figures 29 and 30, we have chosen to perform convergence and symmetry analyses separately in annular bands centered on the origin. These bands are illustrated in Figure 31, in which we also display a magnified (and flipped) version of the high-resolution plot from the lower-left-hand corner of Figure 29. The bands, numbered 0 through 9 from the innermost radial band outward, are chosen in such a way as to bracket the shock (in band 4) and to have roughly similar numbers of scientific data set cells (i.e., not computational cells) per band, except for the outermost band 9, which we discard from the analysis because of the influence of the boundary. Also shown in Figure 31 are the band-averaged L1 norms as a function of cell size, illustrating that convergence outside the shock is second-order, while convergence within and at the shock is first-order.

The band L<sub>1,abs</sub> norms are tabulated in Table 6 for the four runs considered here, as well as the convergence properties in each band. For judging the L1*,*abs norms, recall that the analytical value of the density within the shock

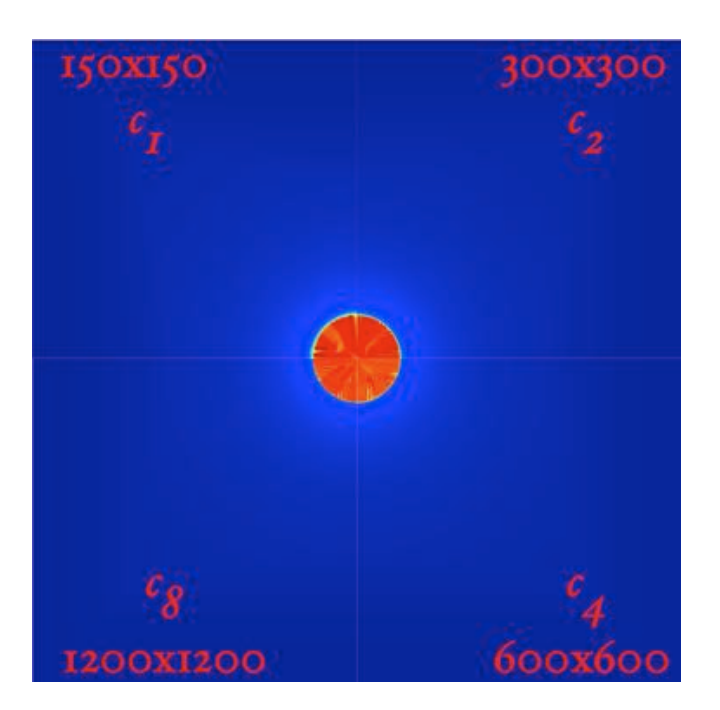

Figure 29. - Density plots of the spherical-compression Noh problem in 2D at  $t=0.6$  s at four successively finer refinement levels, going clockwise from top left. The plots are linear in density and autoscaled. In the analytical solution the density has a value of 64 units inside the shocked region, declining sharply to 1 unit outside the shock.

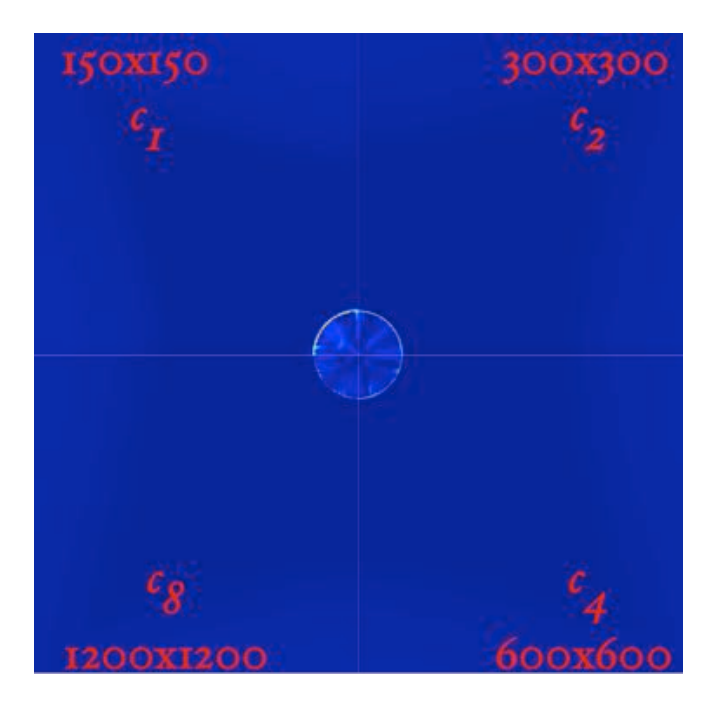

Figure 30. - The  $L_{1,abs}$  norm for the density from the same 4 solutions of the Noh problem shown in Figure 29.

(bands 0 through 4) is 64, while the value outside is very nearly 1. So the solution is highly accurate (and converging rapidly) outside the shock, while within the shock the accuracy is a few percent and converging slowly.

|          |                |            |                        | Pointwise convergence indices |         |         |  |
|----------|----------------|------------|------------------------|-------------------------------|---------|---------|--|
| $c_1$    | c <sub>2</sub> | $c_4$      | $c_8$                  | $q_1$                         | $q_2$   | $q_3$   |  |
| 0.01     | 0.005          | 0.0025     | 0.00125                |                               |         |         |  |
| 3.77954  | 2.52065        | 1.90834    | 1.47468                | 0.58                          | 0.40    | 0.37    |  |
| 4.04392  | 2.70827        | 1.9326     | 2.54857                | 0.58                          | 0.49    | $-0.40$ |  |
| 4.08581  | 2.62225        | 2.68611    | 3.00168                | 0.64                          | $-0.03$ | $-0.16$ |  |
| 4.33881  | 2.76868        | 3.58724    | 3.64777                | 0.65                          | $-0.37$ | $-0.02$ |  |
| 15.2744  | 8.54892        | 6.26586    | 3.56781                | 0.84                          | 0.44    | 0.81    |  |
| 0.54414  | 1.65e-02       | $6.31e-03$ | $9.06e-04$             | 5.04                          | 1.39    | 2.80    |  |
| 0.03284  | $1.20e-02$     | $4.65e-03$ | 5.86e-04               | 1.46                          | 1.36    | 2.99    |  |
| 2.74e-02 | $1.04e-02$     | $4.18e-03$ | $4.21e-04$             | 1.40                          | 1.32    | 3.31    |  |
| 2.35e-02 | $9.21e-03$     | 3.82e-03   | 2.97e-04               | 1.35                          | 1.27    | 3.68    |  |
|          |                |            | Band averaged L1 norms |                               |         |         |  |

Table 6 Accuracy and convergence for the Noh problem on 2D uniform grids

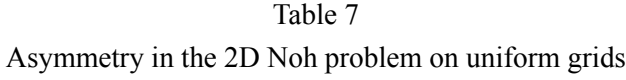

# rms deviation of band means

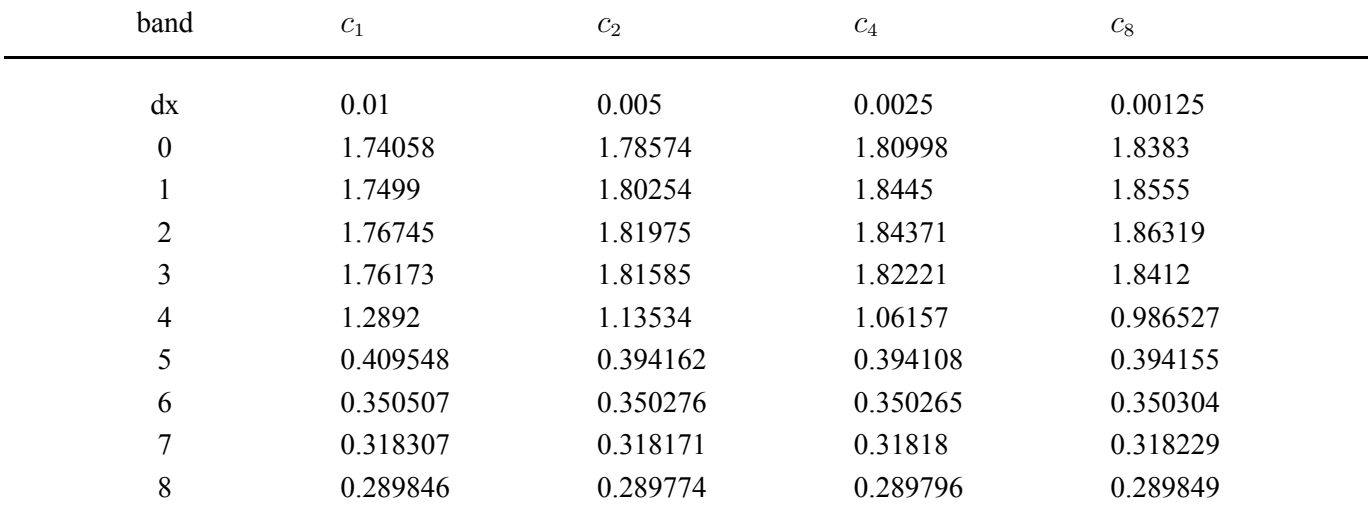

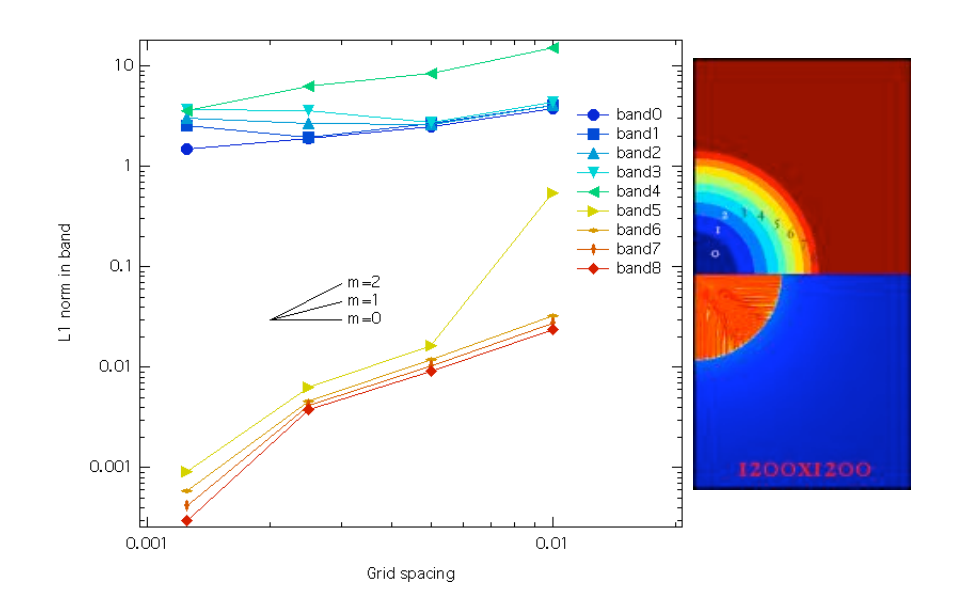

Figure 31. - The right image shows analysis bands 0 through 8 and a magnified density plot from the highest resolution run  $c_8$ . The left plot shows the band-averaged  $L_{1,abs}$  norms with the lines color-keyed to the bands plotted at right. *Also shown are solid black lines indicating first and second-order convergence.*

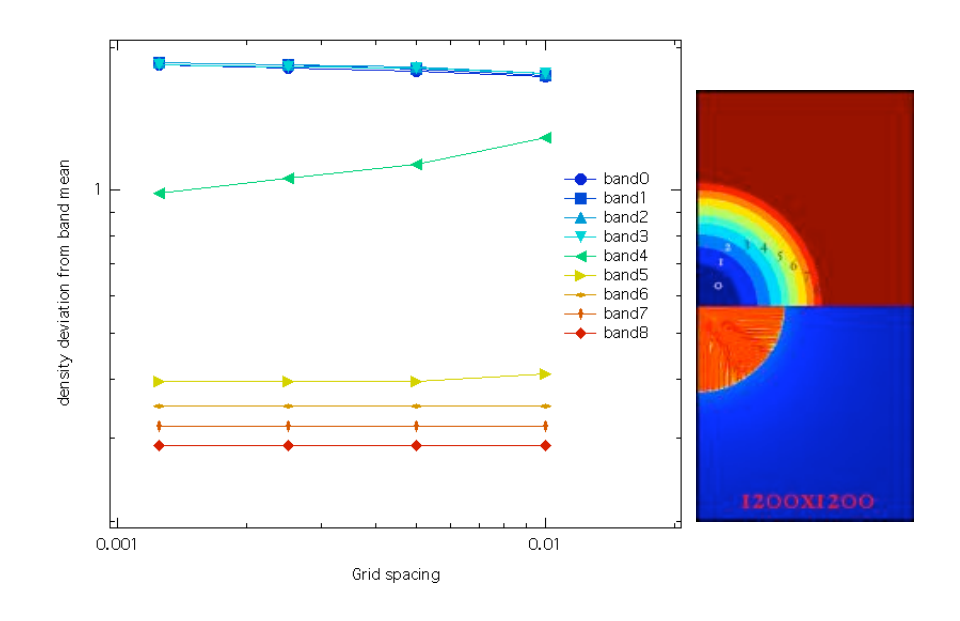

Figure 32. - The asymmetry within each band in the Noh problem, defined as the root- mean-square deviation from the band mean, is plotted as a function of cell size. Only in the shock-straddling band 4 is this asymmetry found to decrease with increasing resolution, and this is solely due to the thinning of the steep shock transition within that *band. The band definitions and color coding are the same as for Figure 31.*

We define the asymmetry within a band as the root-mean-square deviation from the band mean. Since the bands are narrow, the deviations are mainly due to the herringbone pattern, except where a band straddles the shock (band 4), where the deviations are dominated by the steep shock transition. The asymmetry within the shock (the herringbone pattern, at high-resolution) is found not to diminish with increasing resolution, as shown in Figure 32 and Table 7.

While the character of the asymmetry changes from the broad valley and thin stripes seen in the lowest resolution run in Figure 32 to the fine herringbone seen in the highest resolution run, there is no substantial improvement in symmetry as resolution increases. Within the shock, the asymmetry becomes a little worse with increasing resolution, as shown by the numbers in Table 7. Again recall that the solution within the shock is  $\rho$ =64, so the rms deviation from symmetry is 2-3%. The asymmetry numbers are less than or comparable to the band-averaged L1 norms shown in Table 6. Assuming these errors add in quadrature, we have an overall accuracy of order 5% within the shock in the Noh problem, not substantially improving with resolution.

The convergence analysis that Kamm and Kirkpatrick (2004) undertook did not include a study of the adaptive mesh refinement. The analytical procedure for deriving convergence assumes a uniform grid, and so is not (strictly speaking) valid for an adaptive grid. The fundamental assertion of AMR, however, is that if refinement occurs only where it is needed, then convergence on an adaptive grid should be as good as convergence on a uniform grid. Implementations of adaptive grids of course depend on the criteria for deciding where to refine and de-refine (perhaps more important for considerations of efficiency), and the procedures for assigning quantities to the new cells created in refinement or averaging quantities from cells are de-refined.

A series of adaptive grid simulations  $a_2$ ,  $a_4$ , and  $a_8$  were run that had minimum cell sizes the same as the corresponding uniform cell simulation. All the adaptive grid simulations started with the baseline  $c_1$  150 $\times$ 150 cell grid. Table 8 details the properties of all the runs.

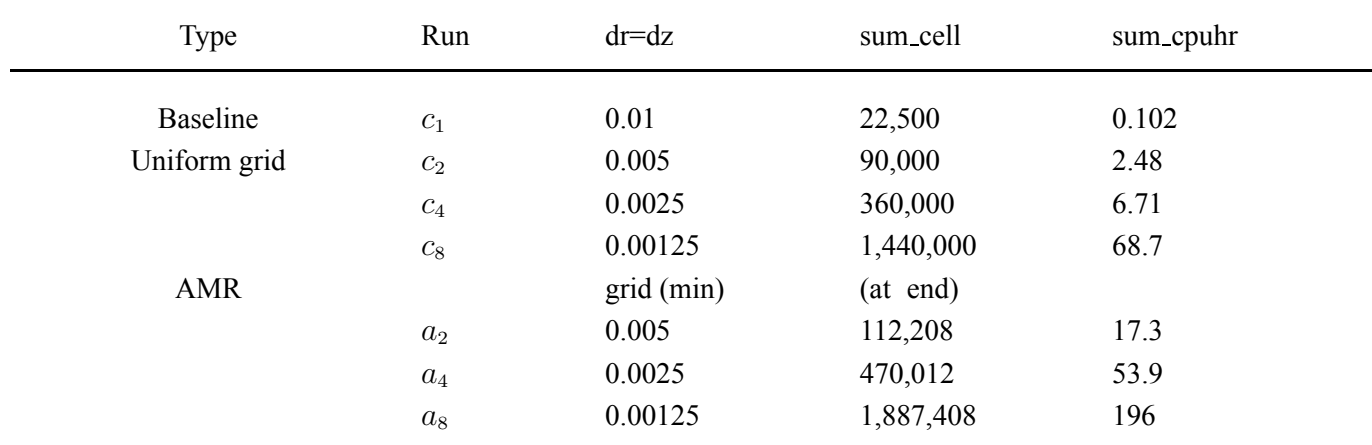

Table 8 Adaptive and Uniform mesh simulations in 2D for the Noh problem

Table 8 shows the high cost of running an adaptive grid on the Noh problem in 2D. The cell counts are considerably

larger than the cell counts for the corresponding uniform grid simulations, indicating that the AMR machinery is refining the grid essentially everywhere in the problem domain. The reported sum cell count includes the active top-level cells and all the inactive (larger) parent cells. In fact this refinement occurs at the first cycle (cycle zero) of the problem. This is puzzling because there are no gradients in any physical property at the first cycle. Density, pressure, and temperature are all uniform throughout the grid. Speed is also uniform, directed radially inward, but the r and z velocity components separately vary from cell to cell to keep the radial velocity uniform. Mike Clover of SAIC informed one of us (Gisler) that the refinement that occurs at cycle zero does indeed depend on the velocity components separately. We shall see below, however, that the use of AMR in the Noh problem leads to very deleterious consequences regardless of (or in spite of) the initial refinement.

Figure 33 shows the difference plots (L1 norm of density, analogous to Figure 30) for the baseline run  $c_1$  and the three adaptive mesh runs  $a_2$ ,  $a_4$ , and  $a_8$ . To the eye, there is comparable improvement going from  $c_1$  to  $a_2$  as there is in going from  $c_1$  to  $c_2$  in Figure 30. But going on to  $a_4$  the grid-aligned features become distinctly more prominent, and they also appear farther from the axes than the comparable features in  $c_4$  of Figure 30. The finest resolution AMR run, *a*8, has a surprising and catastrophic anomaly on the axis, which turns out to be a low density bubble straddling the shock. This is probably related to the carbuncle phenomenon that is known to affect some Godunov schemes (Quirk 1994). As pointed out in the discussion accompanying Table 8, in these adaptive grid runs, the RAGE code is adapting everywhere down to the finest allowed cell size on the initial time step, which accounts for the high cell counts and long run times of adaptive mesh runs in the Noh problem. However, if the code kept the finest allowed cell size everywhere, then the results should be identical to the corresponding uniform grid runs. Since they are not, the problem must arise during de-refinement, and indeed we find that the on-axis bubble is seeded at one of the de-refined regions.

Both the herringbone asymmetry problem (in either uniform or adaptive solutions) and the carbuncle anomaly are now being examined by the Code Project A team to identify and eliminate the bugs that are causing these.

Figure 34 shows the convergence plot for the adaptive mesh runs, analogous to Figure 31 for the uniform mesh runs. Clearly (as is already evident to the eye from Figure 33) the adaptive mesh runs are not converging.

We also conducted a study of the effects of changing the input variable numrho on the questions of accuracy, asymmetry and convergence. This variable determines the method of interpolation used in the hydrodynamics. The interest in this arose because complex multi-material problems that are run using this code exhibit strikingly different behaviors for different values of numrho, and it is therefore of interest to perform verification and validation exercises to determine which value retains the most fidelity to the physics. We find that changing numrho over all its possible values has essentially no effect either on accuracy or on asymmetry in the Noh problem, and the convergence behavior is identical for numrho=1 and numrho=6. The default value of numrho in the code is 1, which invokes a standard minmod interpolation scheme. The deprecated numrho=0 is a simple donor-cell method; numrho=2 and numrho=3 are the extended and iterated minmod schemes respectively; numrho=4 is the standard van Leer (van Leer, 1974) interpolation scheme, and numrho=6 is a modified van Leer method with a different weight parameter. There is no numrho=5 option. In these runs we used hydro\_option=1, which makes the interpolation consistent between the derivative finders and the Riemann solver.

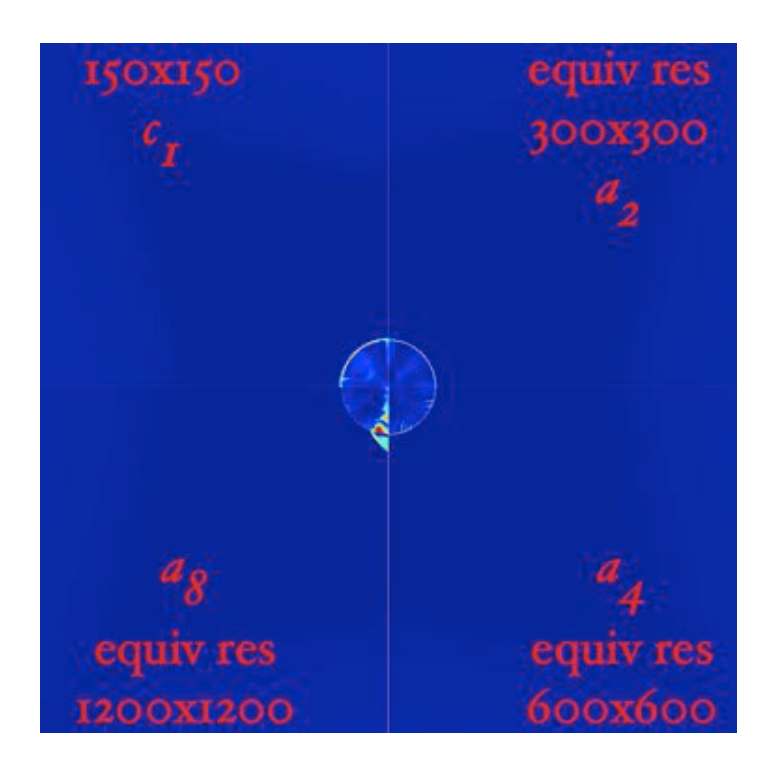

Figure 33. - Plots of the L1 norm for density in the Noh problem from the baseline run  $c_1$  and the three adaptive mesh runs  $a_2$ ,  $a_4$ , and  $a_8$  Each  $a_i$  run has the same smallest cell size as the uniform cell size in the  $c_i$  run with the same *subscript, giving the same equivalent resolution.*

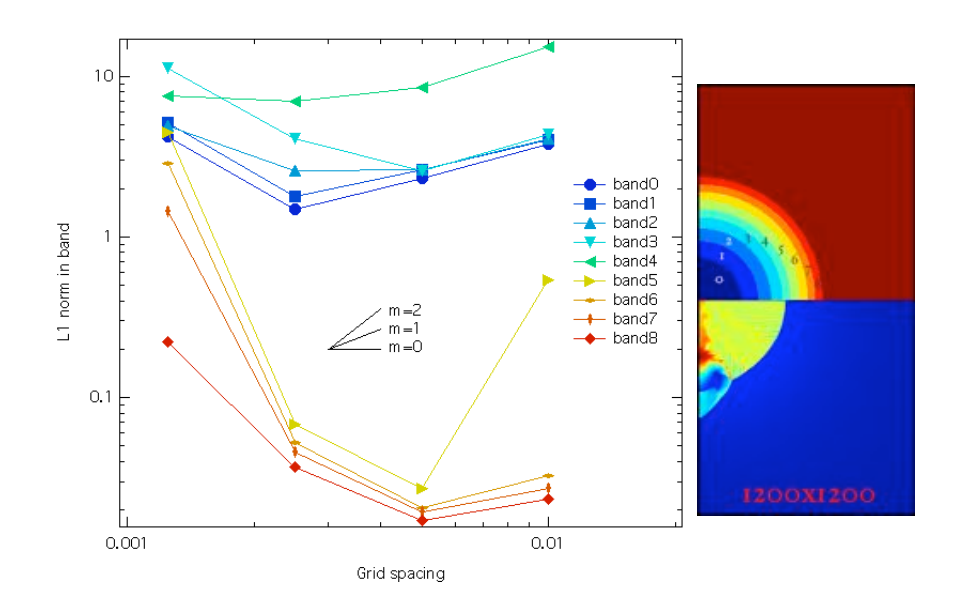

Figure 34. - Left panel is a convergence plot for the adaptive mesh runs, showing  $L_{1,abs}$  norms averaged in the bands at top right. Right panel shows the density the high-resolution run  $a_8$ , where the carbuncle on axis is clearly seen. *Band definitions and color coding are the same as for Figure 31.*

Following the circulation of a draft of this report, the code team worked on addressing the adaptive grid refinement issues encountered in the Noh problem.

We are pleased that the most recent versions of RAGE provide dramatic improvement in both convergence and symmetry for the Noh problem, and somewhat better run times. Figure 35 shows the L1 norm for density with alpha version 20050818.010, the latest official release as of this report. The carbuncle so obvious in  $a_8$  of Figure 33 is clearly absent, although a magnifying glass would show a much smaller version of it in the same position. A convergence plot for these new runs is shown in Figure 36, which is to be compared with Figure 34. The behavior at small cell sizes is much improved, and linear convergence is now obtained for the innermost bands within the shocked region. There is still some divergence outside the shocked region, but the absence of the carbuncle has a noticeable effect on improving the overall divergence.

The improvements to the code in going from 20041126.042 to 20050818.010 involve improvement of the hydrodynamics throughout, and 'closer' examination of the conditions under which refinement and derefinement occur. Mike Gittings made a further improvement to the refinement criteria, introducing a new input variable rho eps which can be used to relax the refinement, specifically addressing the Noh problem. The convergence plot for his release, version 20050809.400, is shown in Figure 36, showing a considerable improvement in the convergence at all cell sizes. The main culprit in the objectionable behavior we found with earlier versions of the code has to do with when and how refinement and derefinement occur. The cell counts in Gittings version are 91%, 88%, and 87% the numbers quoted in Table 8, for runs  $a_2$ ,  $a_4$ , and  $a_8$  respectively, and the run times are correspondingly smaller as well. Thus there is still considerable room for further improvement in comparing the adaptive grid performance numbers to the uniform grid performance.

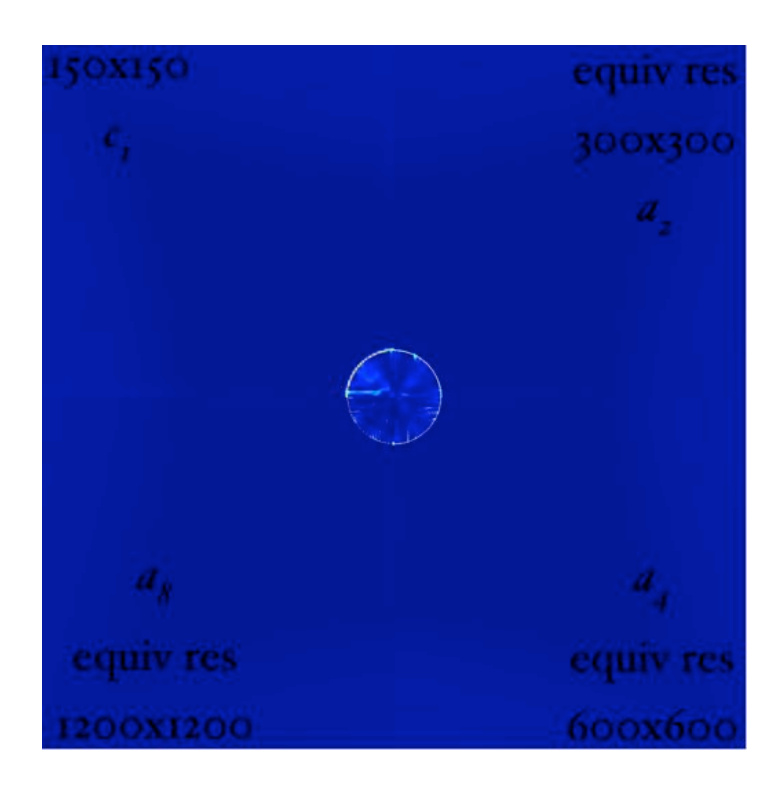

Figure 35. - Plots of the L1 norm for density in the Noh problem using RAGE 20050818.010 from the baseline run  $c_1$ and the three adaptive mesh runs  $a_2$ ,  $a_4$ , and  $a_8$  Each  $a_i$  run has the same smallest cell size as the uniform cell size *in the c<sup>i</sup> run with the same subscript, giving the same equivalent resolution.*

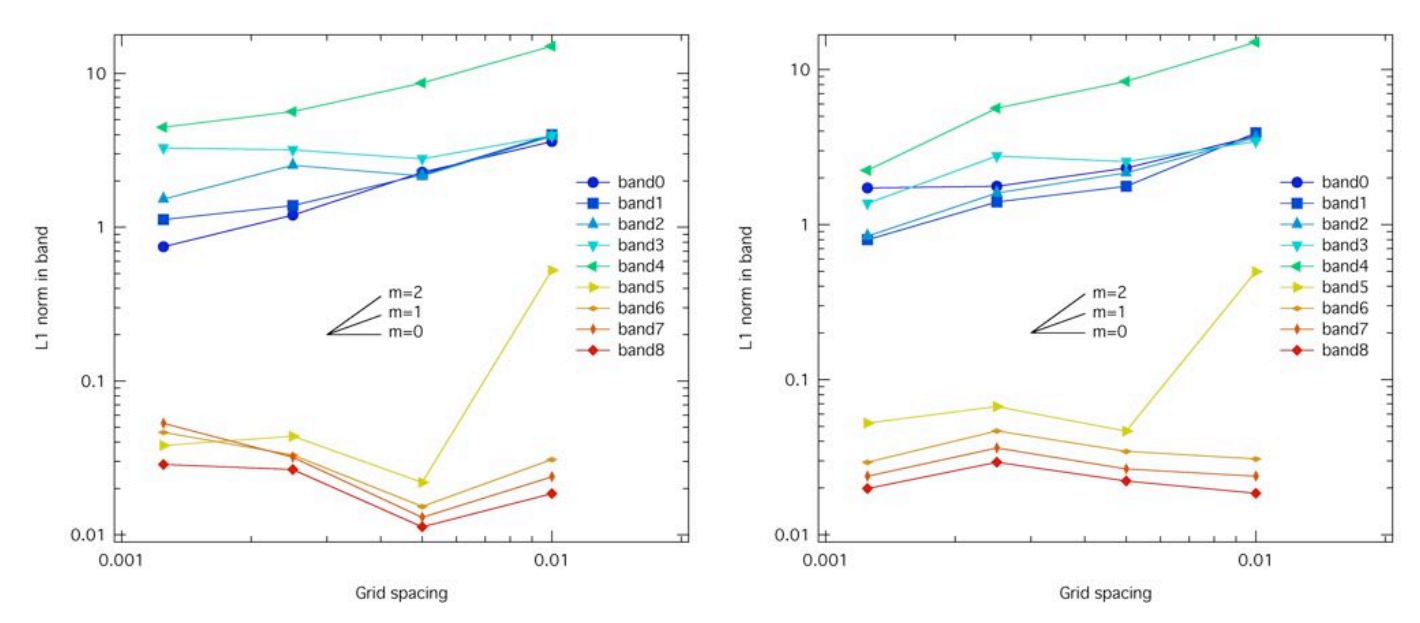

Figure 36. - Left plot shows the L1 norms using RAGE 20050818.010, while the right plot shows the same for the *unofficial Gittings RAGE 20050809.400. The bands are defined as in Figure 34.*

### 3.6 The Sedov Problem

A finite amount of energy is released at the origin at an initial time. The problem of finding self-similar, onedimensional solutions for compressible hydrodynamics was considered by Sedov (1959), Taylor (1950), and von Neumann (1947). Sedov provided the most general closed-form solution, which we employ in the forms considered by Kamm (2000b).

There was perhaps something new to add to this venerable problem. When a known amount of energy is deposited, two energy integrals must be done. One or both of these integrals usually have a singularity at the lower limit of integration. Without specifically addressing the singularity, quadrature routines complain bitterly about inaccurate answers or too many iterations (e.g., Kamm 2000b) The research code provided for the Tri-Lab test suite was no exception. The trick is to note that that these singularities are integrable power-law singularities; hence removable. Doing so makes quadrature evaluations accurate, repeatable, and efficient rapid. John Bolstad at LLNL apparently implemented this improvement in his/their Sedov code (Kamm, private communication), but it doesn't seem to have been implemented in any LANL code. If a goal is to have a `blessed' exact solution code, then the code in Appendix B may be starting point for including this more robust numerical treatment.

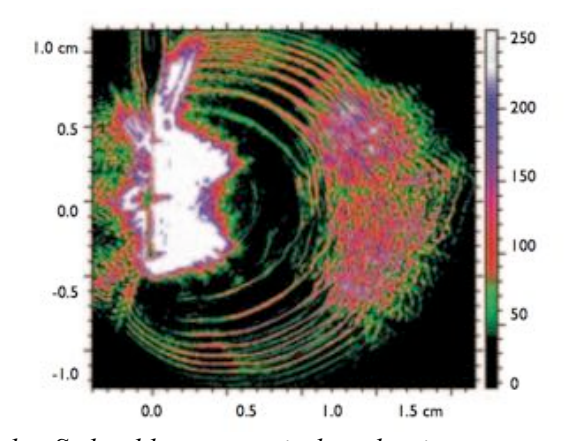

Figure 37. - The stability of Taylor-Sedov blast waves in low-density gases was investigated at the Trident laser *facility. Stable and unstable propagation (with respect to the adiabatic index) was observed in experiments. The* image shows a multiple-frame shadowgraph of a blast wave in 0.5 Torr of xenon with 66 J at 30-ns intervals.

### 3.6.1 Analytical Solution

Given the spherically symmetric ( $n = 3$ ) domain characterized by a constant density  $\rho_0$ , speed,  $v_0$ , pressure  $P_0$ , specific internal energy  $E_0$ , and adiabatic index  $\gamma_0$ , one deposits an energy  $E_{\text{blast}}$  at time t=0 s. For the Tri-Lab test problem considered here these values are

$$
\rho_0 = 1.0 \qquad v_0 = 0.0 \qquad P_0 = 0.0
$$
  
\n
$$
E_0 = 0.0 \qquad \gamma_0 = 1.4 \qquad E_{\text{blast}} = 0.851072 \qquad (40)
$$

The physical solution at time t=1 s is desired.

One begins the solution for the standard (a nonzero solution extends from the shock to the origin, at which the pressure is finite), constant density ( $\omega = 0$ ) case by forming the exponents

$$
a_0 = \frac{2}{n-2}
$$
  
\n
$$
a_1 = \frac{(n+2)\gamma}{2+n(\gamma-1)} \left[ \frac{2n(2-\gamma)}{\gamma(n+2)^2} - a_2 \right]
$$
  
\n
$$
a_2 = \frac{1-\gamma}{2(\gamma-1)+n}
$$
  
\n
$$
a_3 = \frac{n}{2\gamma-1+n}
$$
  
\n
$$
a_4 = \frac{a_1(n+2)}{2-\gamma}
$$
  
\n
$$
a_5 = \frac{2}{\gamma-2},
$$
\n(41)

and the frequent combinations

$$
a = \frac{(n+2)(\gamma+1)}{4} \qquad b = \frac{\gamma+1}{\gamma-1}
$$
  
\n
$$
c = \frac{(n+2)\gamma}{2} \qquad d = \frac{(n+2)(\gamma+1)}{(n+2)(\gamma+1) - 2(2+n(\gamma-1))}
$$
  
\n
$$
e = \frac{2+n(\gamma-1)}{2} \qquad (42)
$$

The dimensionless shock speed  $v_0$  and the dimensionless post-shock state  $v_s$  form the limits of integration

$$
v_0 = \frac{2}{(n+2)\gamma} \qquad \qquad v_s = \frac{4}{(n+2)(\gamma+1)} \tag{43}
$$

for the energy integrals

$$
J_{1} = \int_{v_{0}}^{v_{s}} dv \frac{\gamma + 1}{1 - \gamma} v^{2} \left[ \frac{a_{0}}{v} + \frac{a_{2}c}{cv - 1} - \frac{a_{1}e}{1 - ev} \right]
$$

$$
\times \left[ (av)^{a_{0}} \left( b (cv - 1) \right)^{a_{2}} \left( d (1 - ev) \right)^{a_{1}} \right]^{-(n+2)}
$$

$$
\times \left( b (cv - 1) \right)^{a_{3}} \left( d (1 - ev) \right)^{a_{4}} \left( b \left( 1 - \frac{cv}{\gamma} \right) \right)^{a_{5}} . \tag{44}
$$

$$
J_2 = \int_{v_0}^{v_s} dv - \frac{\gamma + 1}{2\gamma} v^2 \left(\frac{cv - \gamma}{1 - cv}\right) \left[\frac{a_0}{v} + \frac{a_2c}{cv - 1} - \frac{a_1e}{1 - ev}\right]
$$
  
 
$$
\times \left[ (av)^{a_0} \left(b (cv - 1)\right)^{a_2} \left(d (1 - ev)\right)^{a_1} \right]^{-(n+2)}
$$
  
 
$$
\times \left(b (cv - 1)\right)^{a_3} \left(d (1 - ev)\right)^{a_4} \left(b \left(1 - \frac{cv}{\gamma}\right)\right)^{a_5} . \tag{45}
$$

The dimensionless energy of the shock is then given by

$$
\alpha = (n-1)\pi \left( J_1 + \frac{2J_2}{\gamma - 1} \right) \qquad E_{\text{dim}} = \frac{E_{\text{blast}}}{\alpha} \tag{46}
$$

The shock position  $r_2$ , shock speed  $u_s$ , and post-shock values of the material speed  $u_2$ , density  $\rho_2$ , pressure  $P_2$ , specific energy  $E_2$ , and the non-relativistic sound speed  $c_2$  follow as

$$
r_2 = \left(\frac{E_{\text{dim}}}{\rho_0}\right)^{1/(n+2)} t^{2/(n+2)} \qquad u_s = \frac{2}{n+2} \frac{r_2}{t} \qquad u_2 = \frac{2u_s}{\gamma+1}
$$

$$
\rho_2 = \frac{\gamma+1}{\gamma-1} \rho_0 \qquad P_2 = \frac{2\rho_0 u_s^2}{\gamma+1} \qquad E_2 = \frac{P_2}{\rho_2(\gamma-1)} \qquad c_2 = \sqrt{\frac{\gamma P_2}{\rho_2}} \qquad (47)
$$

Next, we locate the similarity value  $V^*$  that correlates to  $r_{\text{want}}$  by seeking the value of zero of the function  $f(V^*)$ 

$$
f(V^*) = r_2 \left[ \left( aV^* \right)^{-a_0} \left( b \left( cV^* - 1 \right) \right)^{-a_2} \left( d \left( 1 - eV^* \right) \right)^{-a_1} \right] - r_{\text{want}} \tag{48}
$$

With this value of  $V^*$  compute the four Sedov functions:

$$
\lambda = (aV^*)^{-a_0} (b(cV^*-1))^{-a_2} (d(1-eV^*))^{-a_1}
$$
  
\n
$$
f = a v \lambda
$$
  
\n
$$
g = (b(cv-1))^{a_3} (d(1-ev))^{a_4} \left( b \left( 1 - \frac{(n+2)v}{2} \right) \right)^{a_5}
$$
  
\n
$$
h = (av)^{na_0} (d(1-ev))^{a_4-2a_1} \left( b \left( 1 - \frac{(n+2)v}{2} \right) \right)^{1+a_5}
$$
 (49)

If the solution is desired ahead of the blast wave,  $r_{\text{want}} \ge r_2$ , then the physical solution is just that of the ambient material into which the disturbance propagates:

$$
\rho = \rho_0 \qquad \qquad v = v_0 \qquad \qquad E = E_0 \qquad \qquad P = P_0 \qquad \qquad c = c_0 \tag{50}
$$

otherwise if the solution is between the origin and the shock front,  $0 < r_{\text{want}} < r_2$ , the physical solution is

$$
\rho = \rho_2 g \qquad \qquad v = u_2 f \qquad \qquad P = P_2 h \qquad \qquad E = \frac{P}{\rho(\gamma - 1)} \qquad \qquad c = \sqrt{\frac{P}{\rho \gamma}} \qquad (51)
$$

#### 3.6.2 Verification Analysis on 1D Uniform and Adaptive Grids

RAGE 20041126.030, 20041126.032, 20050331.02, 20050331.31, 20050331.41 and 20050818.0000 was used to generate numerical solutions to the 1D Sedov problem on the Linux cluster Lambda. The starting RAGE input deck for this problem was the same one used by Kamm & Kirkpatrick (2004), and modified to make it more amenable to automation and analysis on adaptive meshes (see Appendix A). Grove's AMHCTOOLS (2005) was used to extract the solution data on the native grid from the binary dump files.

Solutions were generated on 1D uniform grids with 120, 240, 480, 960, 1920, and 3840 cells at  $t=1.0$  s. Solutions were also computed on 1D adaptive meshes with an effective resolution (if maximally refined everywhere) of 120, 240, 480, 960, 1920, and 3840. These six effective resolutions correspond to six levels of grid refinement. The 120 cell grid formed the Level 1 adaptive grid, and the sizemat parameter was used to increase the potential maximal refinement level. Other mesh refinement variables such as numfine, numlev mxcells and sizbnd were left at their default values.

Figure 38 shows solutions to the 1D Sedov problem on uniform and adaptive grids. The top panel compares the analytical and numerical solutions for the density, pressure, temperature and material speed on a 480 cell uniform grid. The only obvious visual disagreement appears to be that the peak pressure generated by the shock is over-estimated by the numerical solution. The middle and bottom panels of Figure 38 show four stills taken from a movie of the Sedov problem with 4 levels of refinement. Circles mark the locations of the adaptive grid points. The total number of grid points and the time is given above each still in the title line. As in several other of the test problems which use the default AMR settings, there is a clumping of the grid points behind the shock which is particularly visible in the material speed (red curves). There is a dense grouping of grid points followed by a less dense grouping followed by another dense grouping. Why grid clumping occurs should be investigated in a future report.

Figure 39 plots the L1*rel* error for the density, pressure, and material speed for various grid resolutions. Note the large, persistent errors near the left boundary. These are probably caused by deposition of the initial energy over a finite number of zones in a convergent geometry. There are also oscillatory errors as one approaches the  $r=1.0$  cm position of the shock front. Between the origin and the shock front, the errors generally get smaller as the resolution is increased.

Figure 40 shows the global error norms on uniform grids computed from equations (7). The rate of convergence for all quantities on coarse grids is generally linear,  $q \sim 1.0$ , and doesn't significantly improve or degrade as resolution increases. Runs with a smaller maximum allowed time-step did not significantly change the convergence rates at the finest grid resolutions. Reasons for not having better than linear convergence behavior is probably due to the persistent errors near the origin and the first-order behavior of hydrocodes like rage near shock fronts. Table 9 details the convergence rate properties of the  $L1_{\text{abs}}$  norm on uniform grids.

The ratio of the CPU resources consumed by the uniform and adaptive grid calculations are shown in Figure 41 as a function of refinement level. The improvement in computational efficiency is about a factor ten at four levels of mesh refinement, and increasing. This reduction in CPU resources by using adaptive grids is accompanied by a reduction in error that is no worse than the errors incurred by using a uniform grid. For the Sedov problem, convergence on an adaptive grid is as good (but much less expensive) as convergence on a uniform grid, fulfilling the fundamental assertion of AMR.

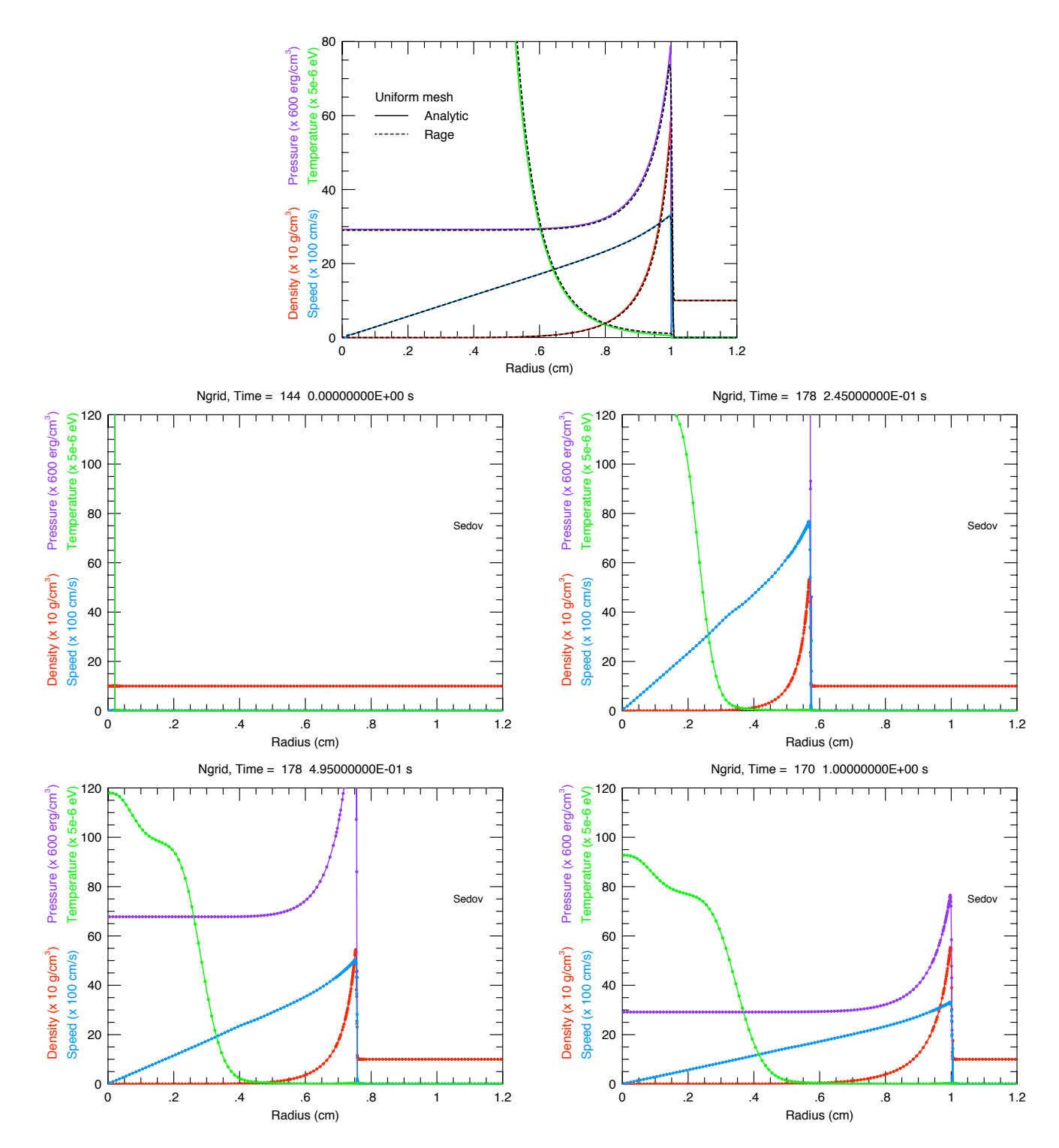

Figure 38. - The top plot shows analytical (solid) and numerical (dashed) solutions for the mass density, material speed, pressure, and temperature at 1.0 s on a 200 cell uniform mesh. The middle and bottom panels show stills from a movie of the Sedov problem with 4 levels of refinement, with circles marking the locations of the adaptive grid *points.*

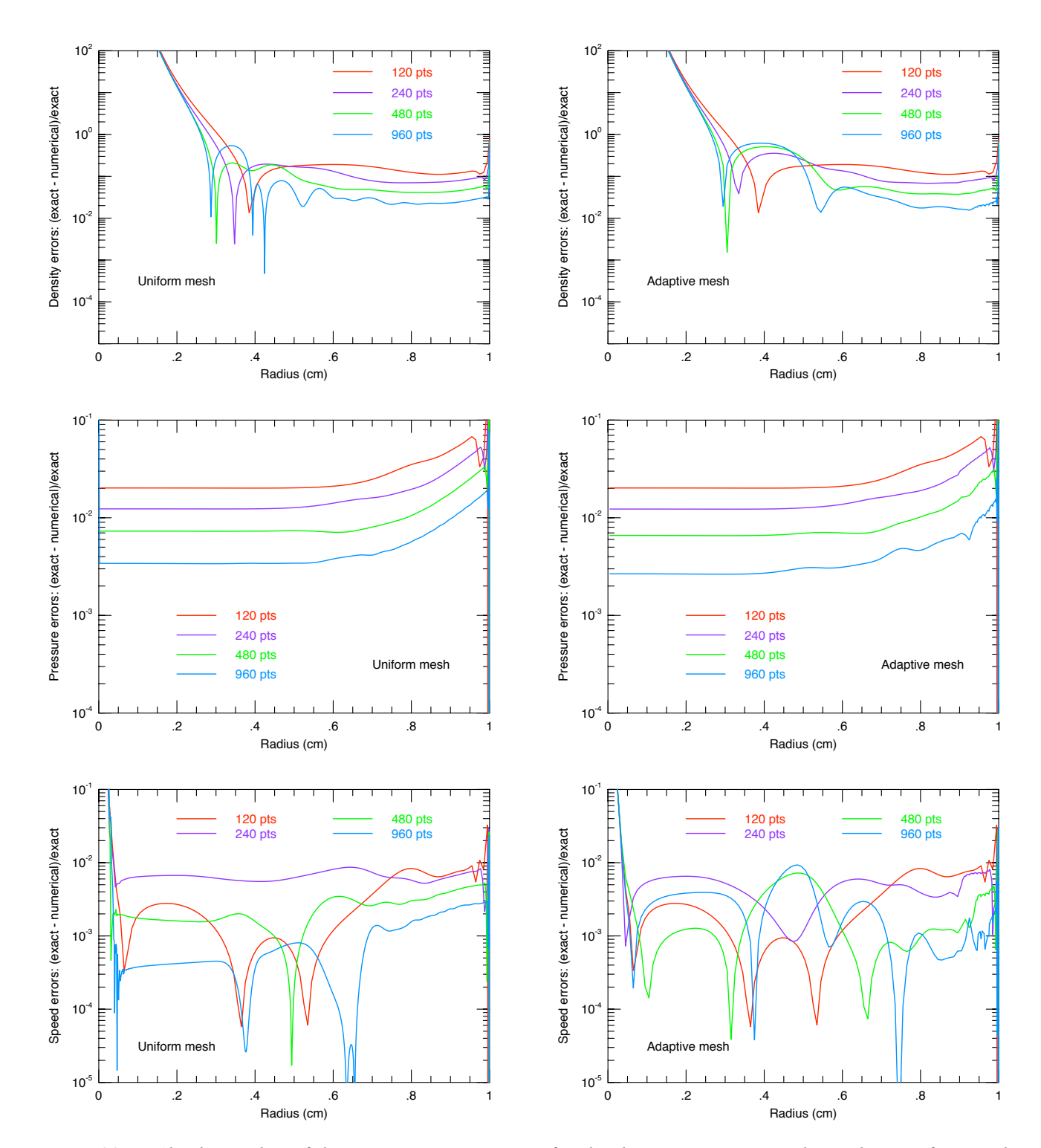

Figure 39. - Absolute value of the point-wise  $L_{1,\text{rel}}$  error for the density, pressure, and speed on uniform and *adaptive grids at 1.0 s.*

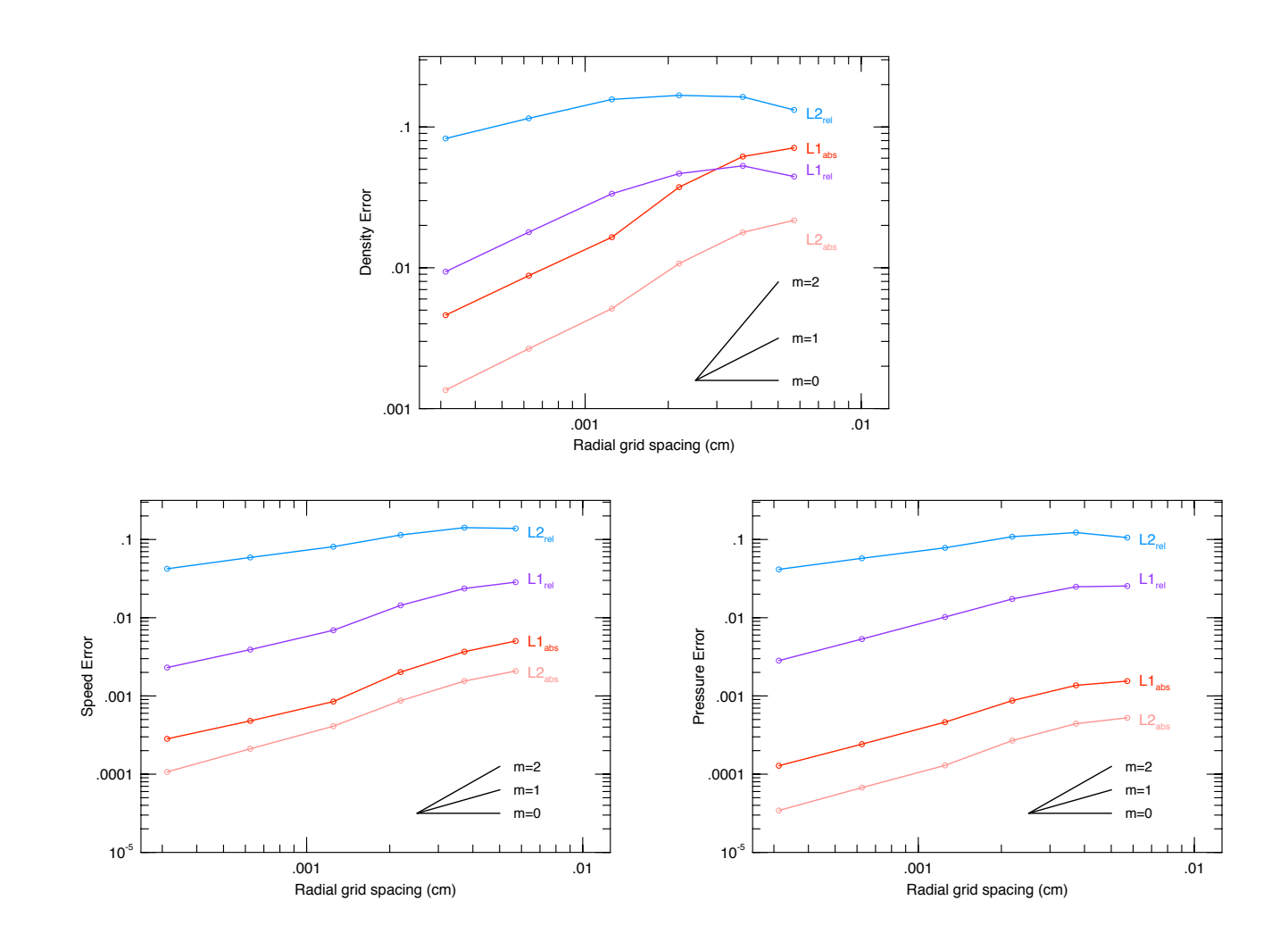

Figure 40. - Global rates of convergence for the mass density, pressure, and material velocity. The black lines *show slopes of 0, 1, and 2.*

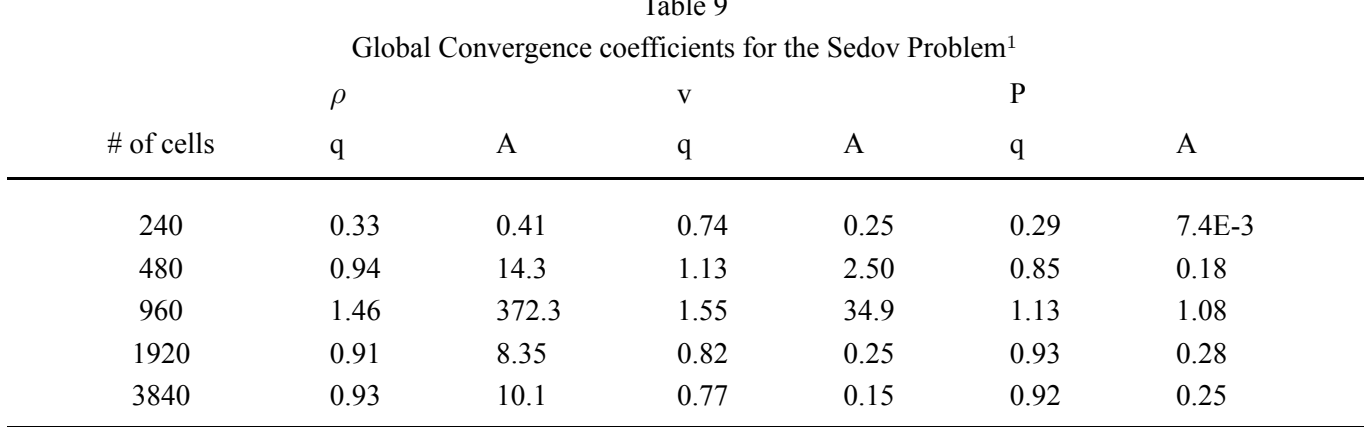

Table 9

 $^{\rm 1}$  For the  $\mathrm{L1}_{abs}$  norm on uniform grids with RAGE 20050818.0000

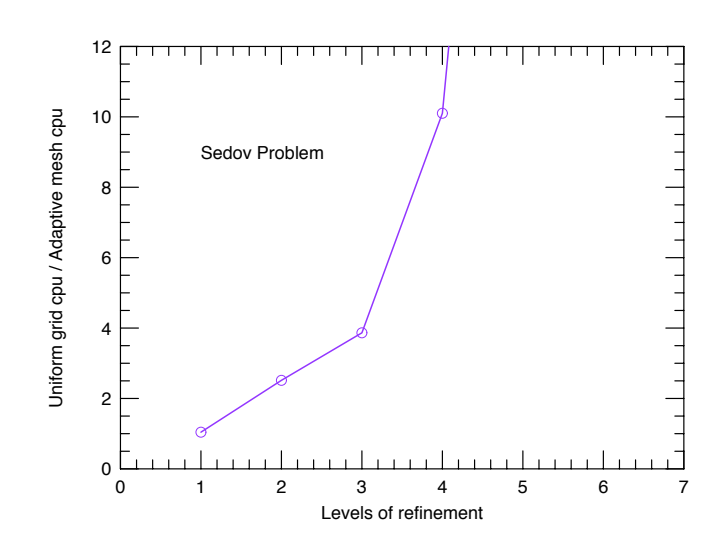

*Figure 41. - CPU usage on uniform and adaptive grids for the one-dimensional Sedov problem.*

#### 3.6.3 Verification Analysis on 2D Uniform and Adaptive Grids

Identical notation and resolutions is used for the 2D Sedov runs as for the 2D Noh runs described *§*3.5.3. The Sedov problem domain is  $[0,1.5] \times [0,1.5]$  in r-z coordinates. The baseline simulation, denoted  $c_1$ , is computed on a uniform grid of cell size  $\Delta z = \Delta r = 0.01$ , so the full grid is  $150 \times 150$  cells. A cylinder at the origin of radius and half-height 0.02 (four cells at the lowest resolution) is initialized with a specific internal energy of 16931.53947 erg/gm, giving a total initial energy of 0.851072 erg, per equation (40).

Figure 42 shows density contours of runs *c*1, *c*2, *c*4, and *c*8, with the axis of symmetry always vertical. The most noticeable feature of this plot is the narrowing of the shock as the resolution increases. In contrast to the Noh problem, there are no striking asymmetries in the Sedov problem. The L<sub>1,abd</sub> norms are shown in Figure 43. It easy to spot an axial problem that arises for the two highest resolution cases (which may again be a manifestation of the carbuncle phenomenon), and a careful eye can spot asymmetric features at the lower resolutions as well. Quantitative analysis shows roughly equal asymmetries at all resolutions, though (as in the 2D Noh problem) they differ in character. Nevertheless, it is clear that asymmetries in the 2D Sedov problem are considerably less concerning than in the 2D Noh problem. This is a natural consequence of the kinematics: expansions smooth out asymmetries while compressions exacerbate them.

Figure 44 divides the problem domain into annular bands that have similar numbers of cells and straddle the shock (see Figure 42). Because not much of interest happens outside the shock, we place band 7 to straddle the shock, and we allow the innermost band, band 0 to be much larger than the other bands. Once again, we discard the outermost band 9 due to boundary effects. The convergence in the Sedov problem is at best first order (except for band 8 which overlaps the leading edge of the shock at low resolution). The shock band itself, band 7, is very closely first order in convergence over all pairs of resolutions, but for inner bands the convergence seems to flatten out at high resolutions, as if no more can be achieved inside with this hydrodynamics. The accuracy is appears quite good, however; the peak value of density at the shock is 5.6.

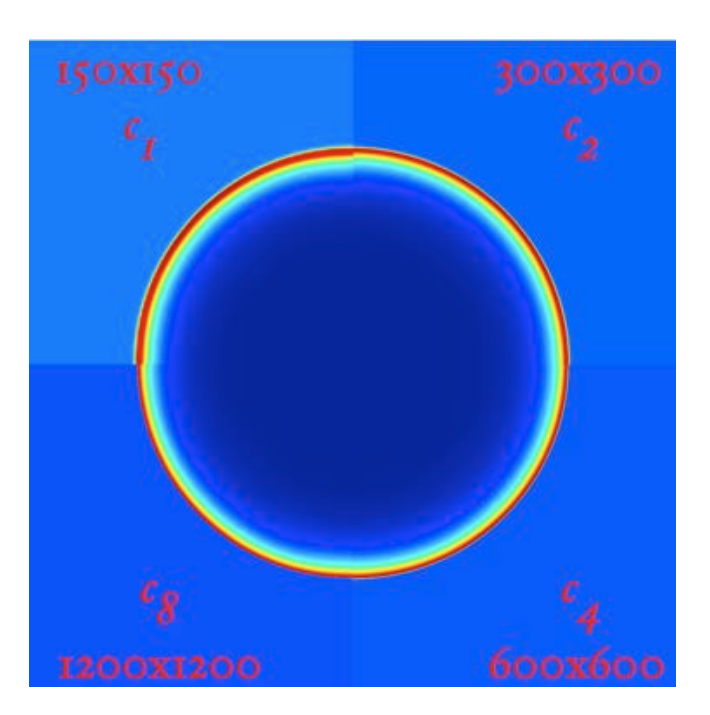

Figure 42. - Density contours from four numerical solutions on uniform grids to the standard Sedov problem at  $t=1.0$ *at successively finer refinement levels, going clockwise from top left.*

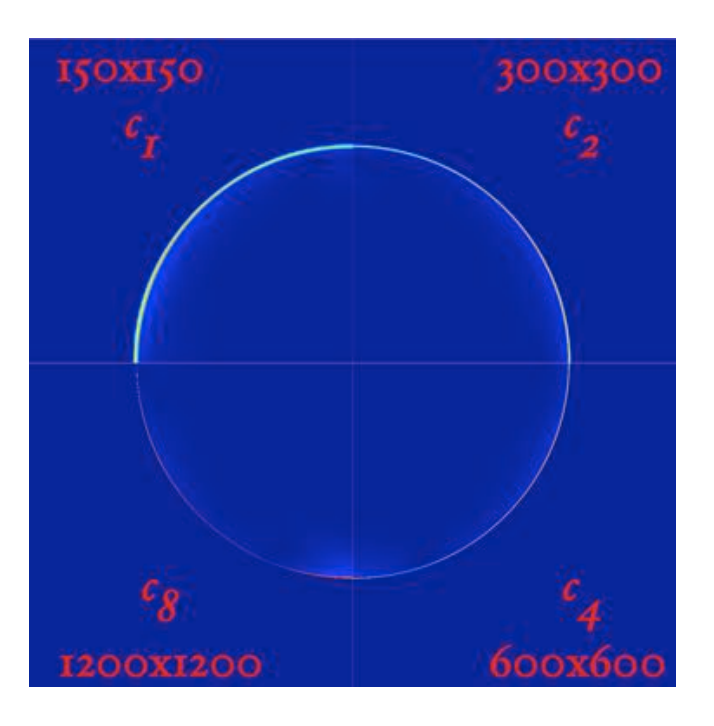

Figure 43. - Plots of the L1 norm of the density from the same four solutions of the Sedov problem shown in Figure *42.*

The band-averaged L1 norms themselves are tabulated in Table 10, along with the pairwise convergence indices computed according to equation (7). In Figure 45 we plot the band-wise asymmetry as a function of cell-size, and the corresponding numbers are listed in Table 11. In both accuracy and symmetry, the 2D Sedov problem fares much better than the 2D Noh. But clearly, in neither case does symmetry improve with increasing resolution.

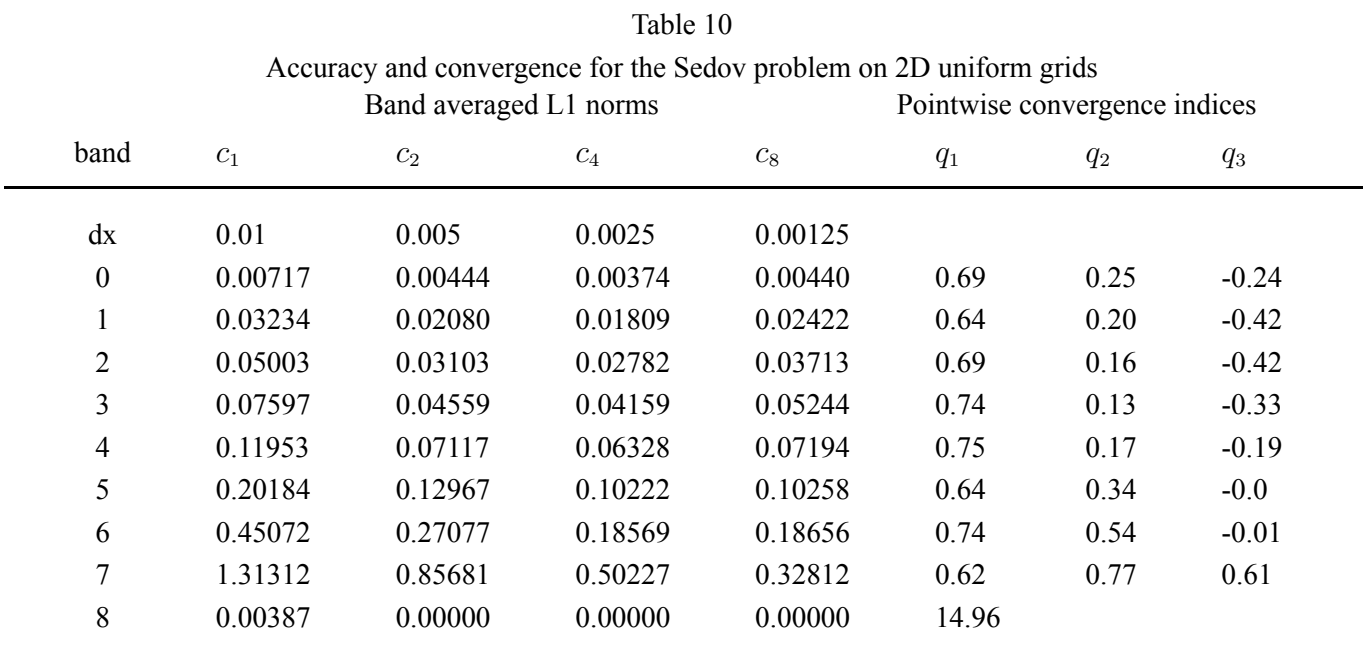

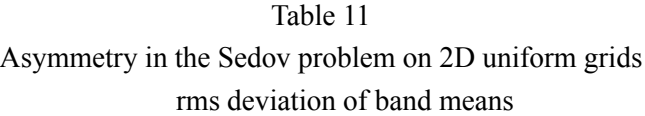

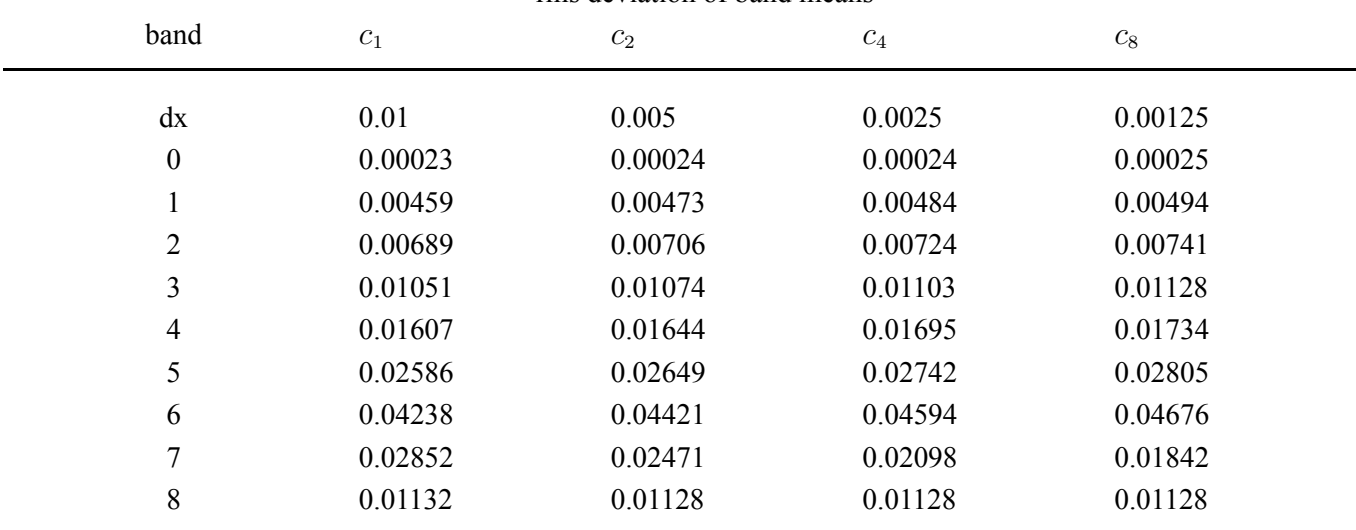

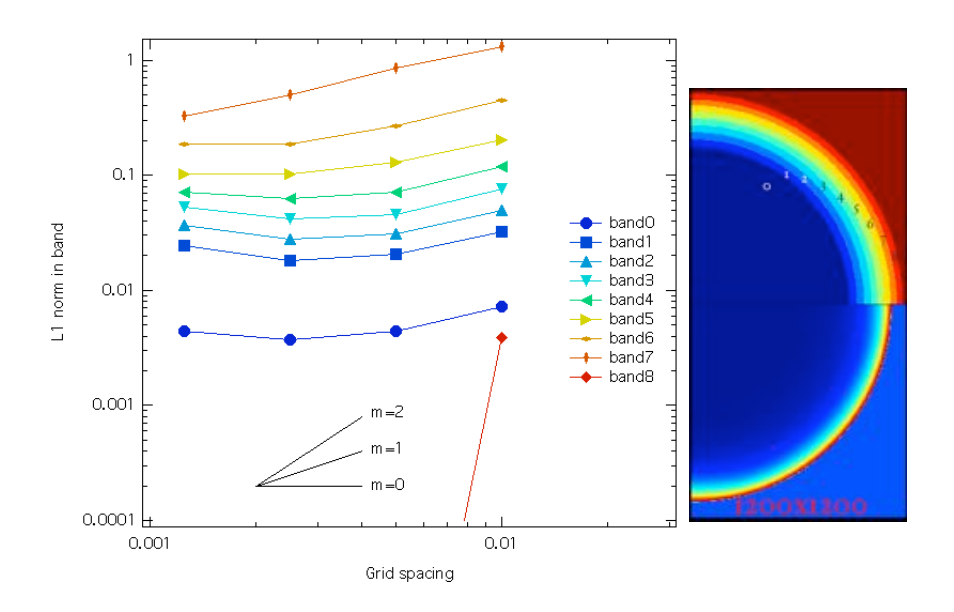

Figure 44. - At right are illustrated the analysis bands 0 through 8 and a magnified density plot from the highest resolution Sedov problem run of Figure 42. At left are the band-averaged L1 norms plotted as a function of cell size dx with the lines color-keyed to the bands plotted at right. Also shown are solid black lines indicating first and *second-order convergence.*

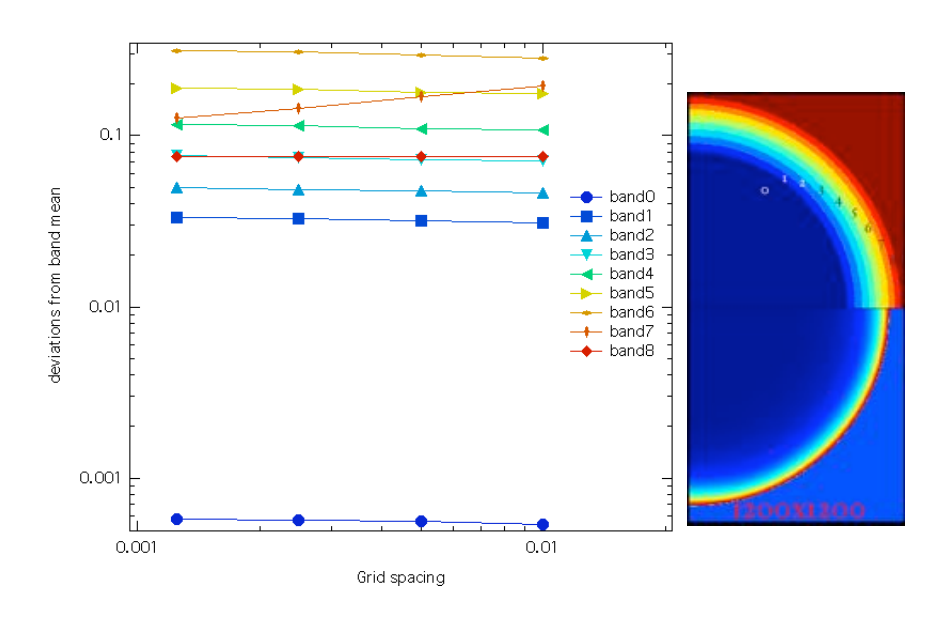

*Figure 45. - Asymmetry within each band in the Sedov problem, defined as the root-mean-square deviation from the* band mean. Only in the shock-straddling band 7 is this asymmetry found to decrease with increasing resolution, and this is solely due to the thinning of the steep shock transition within that band. The band definitions and color coding *are the same as for Figure 44.*

In the 2D Sedov problem, the adaptive grid refinement works extremely well, as suggested in Table 14, in concentrating the computing burden where it is most needed, that is to say precisely at the shock, and in saving considerable computational expense. In Figure 46 we show that this is also done without compromising the accuracy and convergence properties. Figures 43 and 46 are virtually identical; the AMR runs for the 2D Sedov problem show no hint of the disastrous anomaly that bedevils the AMR runs for the 2D Noh problem. There is again that axial feature at high resolution, that is present also in the uniform grid runs for this problem. The graphs for the AMR runs that are equivalent to Figures 44 and 45 are so closely identical to them that we'll not bother showing them. We do, however, display the numbers for accuracy and symmetry in the AMR runs in Tables 12 and 13, which may be compared with Tables 10 and 11 for the uniform grid runs.

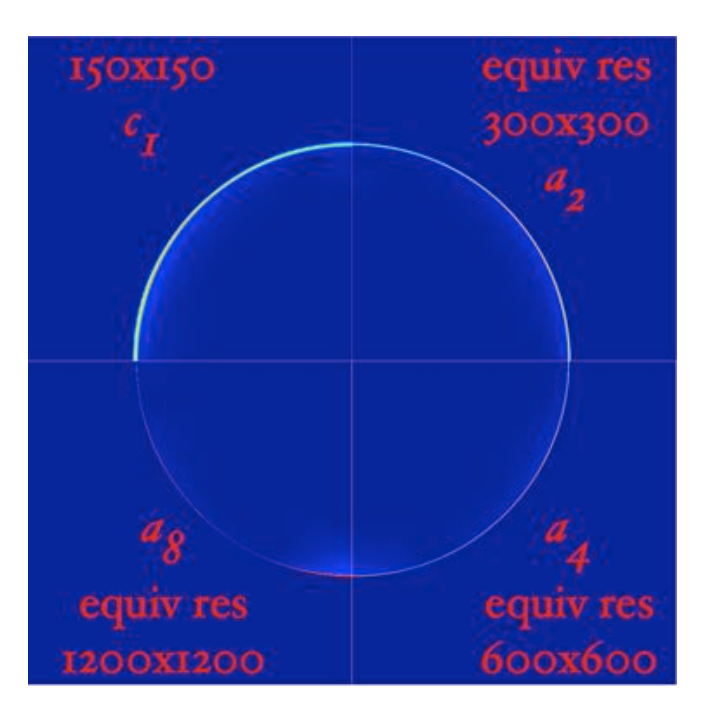

Figure 46. - Plots of the L1 norm for density in the Sedov problem from the baseline run  $c_1$  and the three adaptive mesh runs  $a_2$ ,  $a_4$ , and  $a_8$  Each a run has the same smallest cell size as the uniform cell size in the c run with the same *subscript, giving the same equivalent resolution.*

Run times and cell counts for the 2D Sedov problem are listed in Table 14. It is immediately evident that AMR does a much better job on the 2D Sedov problem than it does on the 2D Noh problem. Cell counts in the AMR runs increase by a factor  $\sqrt{\alpha}$  for a factor  $\alpha$  decrease in the cell size, so the advantage over uniform grid runs goes roughly as  $\alpha^{3/2}$ . Accuracy is not compromised in the AMR runs on the 2D Sedov problem, in contrast to the difficulties encountered in the 2D Noh problem.

e<br>H

|                  | Accuracy and convergence for the Sedov problem on 2D adaptive grids<br>Band averaged L1 norms |         |         |         | Pointwise convergence indices |       |         |  |
|------------------|-----------------------------------------------------------------------------------------------|---------|---------|---------|-------------------------------|-------|---------|--|
| band             | c <sub>1</sub>                                                                                | $a_2$   | $a_4$   | $a_8$   | $q_1$                         | $q_2$ | $q_3$   |  |
| dx               | 0.01                                                                                          | 0.005   | 0.0025  | 0.00125 |                               |       |         |  |
| $\boldsymbol{0}$ | 0.00717                                                                                       | 0.00411 | 0.00354 | 0.00429 | 0.80                          | 0.22  | $-0.28$ |  |
|                  | 0.03234                                                                                       | 0.02016 | 0.01754 | 0.02385 | 0.68                          | 0.20  | $-0.44$ |  |
| 2                | 0.05003                                                                                       | 0.03030 | 0.02697 | 0.03591 | 0.72                          | 0.17  | $-0.41$ |  |
| 3                | 0.07597                                                                                       | 0.04497 | 0.03903 | 0.04919 | 0.76                          | 0.20  | $-0.33$ |  |
| $\overline{4}$   | 0.11953                                                                                       | 0.07289 | 0.05762 | 0.06596 | 0.71                          | 0.34  | $-0.19$ |  |
| 5                | 0.20184                                                                                       | 0.12489 | 0.09857 | 0.10084 | 0.69                          | 0.34  | $-0.03$ |  |
| 6                | 0.45072                                                                                       | 0.26237 | 0.17233 | 0.18914 | 0.78                          | 0.61  | $-0.13$ |  |
| 7                | 1.31312                                                                                       | 0.83914 | 0.45389 | 0.26666 | 0.65                          | 0.89  | 0.77    |  |
| 8                | 0.00387                                                                                       | 0.0000  | 0.0000  | 0.0000  | 15.47                         |       |         |  |

Table 12 Accuracy and convergence for the Sedov problem on 2D adaptive grids

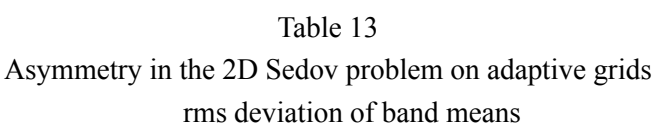

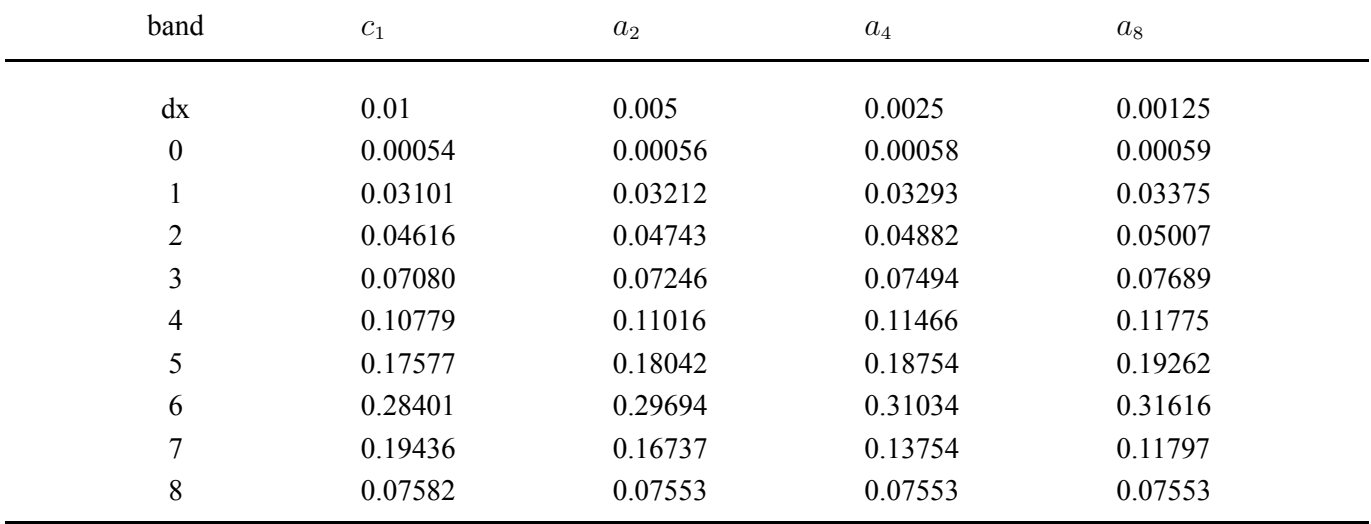

| Adaptive and Uniform mesh simulations in 2D for the Sedov problem |                |            |           |           |  |  |  |  |  |
|-------------------------------------------------------------------|----------------|------------|-----------|-----------|--|--|--|--|--|
| Type                                                              | Run            | $dr = dz$  | sum_cell  | sum_cpuhr |  |  |  |  |  |
| <b>Baseline</b>                                                   | c <sub>1</sub> | 0.01       | 22,500    | 0.685     |  |  |  |  |  |
| Uniform grid                                                      | c <sub>2</sub> | 0.005      | 90,000    | 99.8      |  |  |  |  |  |
|                                                                   | $C_4$          | 0.0025     | 360,000   | 251       |  |  |  |  |  |
|                                                                   | $c_8$          | 0.00125    | 1,440,000 | 880       |  |  |  |  |  |
| AMR                                                               |                | grid (min) | (at end)  |           |  |  |  |  |  |
|                                                                   | $a_2$          | 0.005      | 30,984    | 10.6      |  |  |  |  |  |
|                                                                   | $a_4$          | 0.0025     | 39,444    | 13.4      |  |  |  |  |  |
|                                                                   | $a_8$          | 0.00125    | 60,104    | 25.8      |  |  |  |  |  |

Table 14

Figure 47 shows the Sedov problem on an adaptive using an unofficial code release from Mike Gittings, version 20050809.400. This plot is indistinguishable by eye from the plot shown in Figure 42, and also indistinguishable from the same plot for the latest official release 20050818.010. The numbers in the band-averaged L1 norms differ very slightly between these two versions and as against the earlier version, at a fractional level of  $\sim 0.0001$  or better, and the cell counts in both the Gittings and official Crestone versions are reduced by about 10% from the counts in the earlier version.

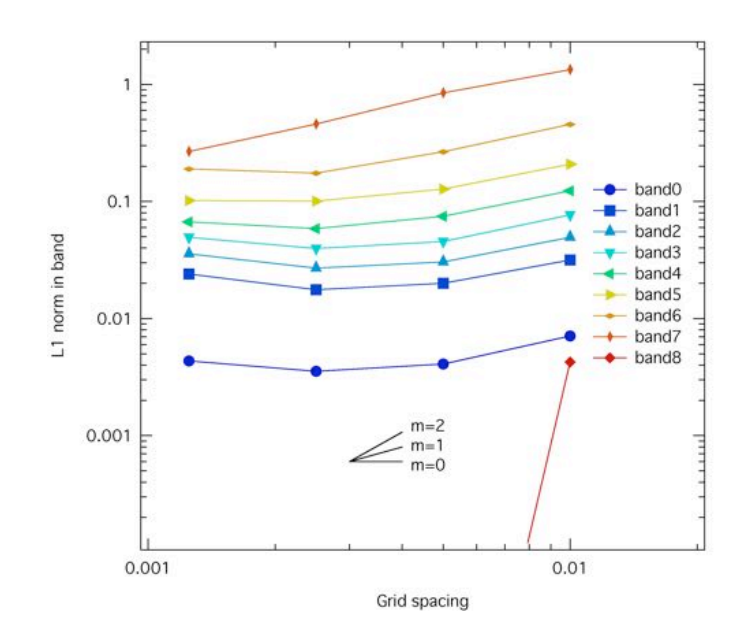

*Figure 47. - Convergence plot for the Sedov problem using the unofficial Gittings RAGE version 20050809.400 showing the L1 norms in the bands defined as before.*

## **4. Future Directions**

Development and implementation of next-generation AMR packages would appear to represent a tremendous growth opportunity. It is clear that prodigious resources has gone into developing physics modules, but not the grid technology on which that physics is computed. This is reflected in the appearance of there not being a single group or team within the Lab that is examining existing AMR technology (Chombo, PARAMESH, SAMARI, HAMR, DAGH, SARA, SUUMA3D to name a few) with an eye towards the best parts of these technologies into practice at LANL.

New test problems that exercise multi-material and/or multi-temperature capabilities should be developed. In parallel, calculation verification procedures for complex physics problems that admit no exact solution must be encouraged to advance. The standard approach to conducting verification analysis where no exact solution exists presents two significant limitations. Computational solutions that converge by oscillation are not calculable and the technique is limited to a simple error ansatz. An improvement to the current method is needed. Perhaps the approach being developed by Smitherman and Kamm (2005) would suffice as a first step. In their method, the absolute value of the pointwise error is calculated, allowing for local oscillatory convergence. The equations are then solved using Newton's method for the convergence constants, discretization errors, and an estimated exact solution simultaneously. This procedure allows for a more complex ansatz if desired.

Automated verification analysis should be completed for two and three dimensional versions of all the existing Tri-Lab test problems to assess how well RAGE retains fidelity to the underlying physics when motions and gradients are not grid-aligned.

On September 6, 2005 the adaptive grid results of this report were presented to a well attended V&V meeting called by Kim New. Two high-level topics surfaced; verification methodology on adaptive grids, relevance of the Noh problem, and relevance of the Tri-Lab test suite problems. Some of these topics should set directions for future verification efforts.

The present verification analysis starts with a refinement level 1 base grid and increases number of levels of refinement. At each level of refinement, at each decrease in cell size, the accuracy of the solution and convergence coefficients are determined. Mike Gittings vocalized the opinion that this accuracy and convergence methodology was incorrect. He advocated a 'moving window' approach, where the number of refinement levels is held constant. That is, one starts with a level 1 grid and drills down (say) four levels of refinement. Then go the level 2 grid and drill down four levels of refinement, and so on. Several people (Bill Rider, Frank Timmes) vocalized the opinion that this alternative methodology isn't how AMR is traditionally thought about, advertised, or used. Objections were voiced that the Noh problem is highly idealized and pathological, presenting a hydrocode with a situation highly unlikely to present itself in real-life simulations. If tinkering with the refinement criteria in order to improve the performance of the code on the Noh problem results in deleterious performance on other problems, then the desirability of this tinkering becomes dubious at best. On the other hand, unlike most AMR packages, there is very little user control over the refinement criteria in RAGE. It needn't be an 'either or' situtation, the code should be flexible enough to handle a wide range of problems.

Performance on realistic applications might be robust should multi-material or multi-temperature physics in complex geometries unambiguously mitigate any difficulties exposed by simple test problems on adaptive grids in basic geometries. Questions of test problem relevance could be addressed by scaling simpler problems upwards, and

by having complicated problems stress test adaptive grid technologies and/or distilling the essential computational physics into simpler forms.

# **5. Acknowledgments**

This work was undertaken at the suggestion of Jerry Brock and Kim New, whose interest and support is gratefully acknowledged. The careful and reasoned technical input of Jim Kamm, Chris Fryer, Alan Calder (University of Chicago ASC center), Ron Kirkpatrick, Kunnegunda Belle, Mike Gittings, Mike CLover, Bruce Fryxell (University of Georgia), and Bill Rider was essential in working through the details of this investigation. This work was performed by Los Alamos National Laboratory under contract W-7405-ENG-48 by the University of California for the U.S. Department of Energy.

## **6. References**

- Bethe, H.A., Fuchs, K., Hirschfelder, J.D., Magee, J.L., Peierls, R.E., & von Neumann, J., ``Blast Wave'', LA-2000, August 1947.
- Chapelle, D., www-rocq.inria.fr/modulef/Doc/GB/Guide6-14/node21.html, 1999
- Coggeshall, S.V., Phys. Fluids A, 3, 5, 1991
- Fickett, W., and Davis, W.C., Detonation, (UC Berkeley, 1979)
- Gisler, G., ``Two-dimensional convergence study of the Noh and Sedov problems with RAGE: Uniform and Adaptive Grids'', LA-UR-05-ZZZZ, 2005
- Grove, J., AMHCTOOLS, LA-CC-05-052, 2005
- Hrbek, G.M., Timmes, F.X., Brock, J.S., Kamm, J.R., ``The Pinocchio Project: An Automated Scripting Tool For Performing Verification Analysis On Physical Simulation Codes Phase 1 Report'', LA-UR-05-3471, 2005
- Kamm, J.R., ``Investigation of the Reinicke & Meyer-ter-Vehn Equations: I. The Strong Conduction Case'', LA-UR-00- 4304, 2000a
- Kamm, J.R., ``Evaluation of the Sedov-von Neumann-Taylor Blast Wave Solution'', LA-UR-00-6055, 2000b
- Kamm, J.R., and Kirkpatrick, R., Verification analyses of code project A, LA-CP 04-04361, 2004

Kirkpatrick, R., Wingate, C., Kamm, J., HE Burn Test Problem, X-3-19U, 2004

Landau, L.D., Lifshitz, E.M., Fluid Mechanics, Pergamon Press, Oxford, 1959.

- Noh, W.F., ``Errors for calculations of strong shocks using an artificial viscosity and an artificial heat flux'', J. Comp. Phys. 72, 78-120, 1987.
- Quirk, J.J., ``A contribution to the great Riemann solver debate'', Int. J. Num. Meth. Fluids, 18, 555-574, 1994.
- Sedov, L.I., ``Similarity and Dimensional Methods in Mechanics'', Academic Press, New York, 1959.
- Su, B., and Olson, G.L., J. Quant. Spectro. Radiat. Transfer, 56, 3, 1996
- Taylor, G.I., ``The formation of a blast wave by a very intense explosion'', Proc. Roy. Soc. London A 201, pp. 159-174 (1950).
- Timmes, F.X., ``Progress Report On Three Tri-Lab Verification Test Suite Problems'', LA-UR-05-2689, 2005
- Timmes, F.X., ``Progress Report On Three (More) Tri-Lab Verification Test Suite Problems'', LA-UR-05-5036, 2005
- Van Leer, B., ``Towards the ultimate conservative difference scheme II. Monotonicity and conservation combined in a second order scheme'', J. Comput. Phys., 14, 361-370 (1974).

# **7. Appendix A - Input Decks**

### 7.1 For the Su & Olson Problem

! Su-Olson Verification Test Problem

! Changed BC's on 10/06/2003:

! Due to discussions with Tom Betlach a temp BC with 1) aTr\*\*4=4Finc/c,

! 2) very opt thin 1st zone, 3) Milne = .true. are now being used.

pname = "suo 100pt" ! problem name

! MESH SETUP ! 20 cm thick 1-D slab ! RECOMMENDATION: Do not use the mesh variables numrho, numfine, numlev, ! smallke, and mxcells. Rather use sizemat.

 $imxset = 100$  $dx$ set = 0.2

! CALCULATION CONTROL

 $t$ max = 1.0e-9 ! Ending simulation time in sec  $dtedt(1) = 1.0e-9$  $d$ odmpx $dt$  = .true. ! turns on dt adjustment to get dumps at exact dedt time tedit =  $1.0e-9$ ! time frequency of binary dump files

kread =  $-1$  ! kread < 0 is new problem; kread >= $0$  = restart cycle uselast = .true. ! if .true. and kread<0, "pname-lastdump" = restart file ncmax =  $400000$ ! Max # of cycles  $d$ thext = 1.0e-16 ! initial time step  $d$ tmax = 1.0e-10 ! maximum dt allowed  $dt$ pct = 0.1 ! adjusts init. time step only  $de_t = 0.01$  ! max change in tev due to radiation  $de_t$  tevmin = 12.5 ! tev floor, below which de tevpct is ignored

 $\text{ncedit} = 0$  ! disable cycle frequency for binary dumps  $modeyc = 10000$ ! frequency of status edits shortmodcyc  $= 200$ ! frequency of short edits ndtedt =  $0!$  number of simulation times for std edits (default=0)

! PHYSICS MODULES

 $dohydro = false$ . ! turn off hydro for this Marshak problem (default=.true.) hydro version  $= 2!$  $number_0 = 1$  !  $d\theta$  = .false. ! turn off heat conduction  $dora$  = .true. ! turn on radiation

! RADIATION

```
onetemp = .false. ! 2-T non-equilibrium diffusion
fluxlim = .false. ! switch for radiation fluxlimiter
```
! MATERIALS

```
nummat = 1! number of materials
```
! Use sizemat to control mesh refinement. Note that this has to be ! coordinated with the dxset parameter above.

sizemat(1) =  $0.2$ ! 1 level of refinement for material 1  $!$ sizemat $(1) = 0.1$  ! 2 levels, effective 200 points !sizemat(1) =  $0.05$ ! 3 levels, effective 400 points  $!$  sizemat(1) = 0.025 ! 4 levels, effective 800 points  $!$ sizemat $(1) = 0.0125$  ! 5 levels, effective 1600 points !sizemat(1) =  $0.00625$  ! 6 levels, effective 3200 points !sizemat(1) =  $0.003125$  ! 7 levels, effective 6400 points

! EOS and OPACITY

keos =  $-3$  ! 0 = ideal gas; 1 = sesame; 2 = N/A; 3 = new TEOS files; ! keos < 0 for special analytic EOS ! for the su-olson problem, use keos = -3 for  $e = aT^{**}4$ 

matdef(1,1) =  $0.0$ ! matdef(61,1) = 0 ! power law opacity: kappa =  $\text{coef}^*(\text{tev}/\text{tevz})^*$  \*power matdef(62,1) = 1. ! krmax matdef(63,1) =  $0.0$ ! power matdef(64,1) =  $1.0$ ! coef matdef(65,1) =  $1.0$ ! tevz matdef(66,1) =  $0.000001$ ! krscat -- for verification test problem  $! = 0.201$  for Thompson scattering ! krtot =  $k$ rscat +  $k$ ra

! REGIONS

 $numreg = 1$  $m \text{atreg}(1) = 1$ rhoreg(1) =  $1.0$ ! density gm/cm\*\*3 tevreg $(1) = 1.0e-1$ ! T eV

 $!$  CONSTANT FLUX BC -- implemented via Tr BC + Milne condition.  $=$ ! Tom Betlach (SAIC) recommended using the  $aTr**4 =$  Finc w/ Milne ! & thin 1st zone to provide the desired BC needed ! for the Su-Olson problem.

nomilne = .false. ! default = .false. milne option = 1 ! sets milne BC to true milne  $(0)$ =Dirchlett, 2=Spillman) tevbcl = 1000. ! Tr = 1 keV, (not = 4th root of  $c/4a$ )
### 7.2 For the Coggeshall #8 Problem

```
! 1-D Coggeshall-8 problem
pname = "cog_100pt"test pname = "r008 3v" ! super important to set this name for proper initialization
```
! CONTROL  $time = 1.0e-8$ ! starting time; super important for proper initialization  $t$ max = 2.0e-8 ! Ending simulation time in sec  $dtedt(1) = 2.0e-8$  $d$ odmpx $dt$  = .true. ! turns on dt adjustment to get dumps at exact dedt time tedit  $= 2.0e-8$ ! time frequency of binary dump files

```
dthext = 1.0e-16 ! initial time step
dtmax = 1.0e-10 ! maximum dt allowed
!dtforce = 1.0e-12kread = -1uselast = true.
ncmax = 400000\text{ncedit} = 0
```
 $modeyc = 0$ shortmodcyc  $= 20$ 

```
dohvdro = .true.dorad = false.
d\theta doheat = .false.
```
! GRID

! RECOMMENDATION: Do not use the mesh variables numrho, numfine, numlev, ! smallke, and mxcells. Rather use sizemat.  $imxset = 100$  $dx$ set =  $0.02$ 

! SPHERE  $cylinder =$ .false.  $sphere = true.$ 

! MATERIALS  $k\cos = 0$  $nummat = 1$ 

! Use sizemat to control mesh refinement. Note that this has to be ! coordinated with the dxset parameter above.

sizemat(1) =  $0.02$ ! 1 level of refinement for material 1  $!s$ izemat $(1) = 0.01$   $!$  2 levels, effective 200 points !sizemat( $1$ ) = 0.005 ! 3 levels, effective 400 points  $!$ sizemat $(1)$  = 0.0025  $!$  4 levels, effective 800 points  $!$ sizemat $(1)$  = 0.00125  $!$  5 levels, effective 1600 points  $!$ sizemat $(1)$  = 0.000625  $!$  6 levels, effective 3200 points

```
!sizemat(1) = 0.0003125 ! 7 levels, effective 6400 points
matdef(1,1) = 0.0matdef(16,1) = 0.6666666666matdef(30,1) = 1.0e12 ! specific heat 1.e12 erg/g/ev = 0.1 jk/g/kev
! Opacity
matdef(61,1) = 0 ! Analytic Opacity:
matdef(62,1) = 1.0e20 ! krmax
matdef(63,1) = +2.0! Power: (tevz/te)**powt
matdef(64,1) = 5.485! Coef: 4*arad*tevz**3/3/coef = thermcoeff
matdef(65,1) = 1000.0! tevz
matdef(66,1) = 0.0! krscat
matdef(67,1) = 1.000! kpscale
matdef(68,1) = 0.000! rho**powd
! Thermal Conductivity
mated(81,1) = 0matdef(82,1) = 1.e21 ! Thermcoef 1.e21 erg/ev/cm/s = 1.0 jk/kev/cm/sh
matdef(83,1) = 5.0! powt: (te/tevz)**powt
matdef(84,1) = 1000. ! tevz
matdef(85,1) = -1.0! powd: rho**powd
! REGIONS
numreg = 2m \text{atreg}(1) = 1rhoreg(1) = 1.0siereg(1) = 1.0e12matterg(2) = 1rhoreg(2) = 3.0tevreg(2) = 100.0x \text{dreg}(2) = 1.0xlreg(2) = 0.
xrreg(2) = 2.0hydro version = 2numberho = 2freeze_num = 1freeze_x_lo(1) = 1.98freeze x hi(1) = 2.00number = 12timefbc(1) =1.0e-8,1.1e-8,1.2e-8,1.3e-8,1.4e-8,1.5e-8,1.6e-8,1.7e-8,1.8e-8,1.9e-8,2.0e-8,2.1e-8
flxtbcl(1)=-1.4286e17,-.66644e17,-.33224e17,-.175128e17,-.96801e16,-.55741e16,
-.33262e16,-.20479e16,-.12963e16,-.8411e15,-.558e15,-.377e15
```
### 7.3 For the Mader Problem

! Mader tri-lab verification problem

 $pname = "mad_100pt"$ 

! grid ! do not use the mesh variables numrho, numfine, numlev, ! smallke, and mxcells. rather use sizemat.  $imxset = 102$  $dxset = 0.05$ ! ----- CONTROL  $tmax = 6.25e-6$  ! Ending simulation time in sec  $dtedt(1) = 6.25e-6$  $d$ odmpx $dt$  = .true. ! turns on dt adjustment to get dumps at exact dedt time tedit =  $6.25e-6$  ! time frequency of binary dump files  $d$ thext = 1.0e-16 ! initial time step  $d$ tmax = 1.0e-5 ! maximum dt allowed !dtforce  $= 1.0e-12$ kread =  $-1$ ! kread < 0 is new problem; kread >= $0$  = restart cycle uselast = .true. ! if .true. and kread<0, "pname-lastdump" = restart file ncmax =  $500000$ ! Max # of cycles  $\text{ncedit} = 0$  ! disable cycle frequency for binary dumps modcyc  $= 0$ ! frequency of status edits shortmodcyc  $= 20$  ! frequency of short edits hydro version  $= 2$  $!$  numrho = 4 ! ----- MATERIALS eosfile = 'val.teos'  $keos = 3$ nummat  $= 5$ matdef $(1,1)$  = 5030 ! sesame air matdef( $1,2$ ) = 3719 ! sesame Al matdef(1,3) =  $152777$ ! Hom solid matdef(1,4) =  $162777$  ! GAMMA LAW Validation HE matdef $(1,5) = 3719$  ! sesame Al Spall

! Use sizemat to control mesh refinement. Note that this has to be ! coordinated with the dxset parameter above.

sizemat(1) =  $0.05$ ! 1 levels, effective 100 points  $sizemat(2) = 0.05$ !  $sizemat(3) = 0.05$ !

 $sizemat(4) = 0.05!$  $sizemat(5) = 0.05!$  $!$ sizemat $(1)$  = 0.025  $!$  2 levels, effective 200 points  $!{\rm sizemat}(2) = 0.025$ !  $!$  sizemat(3) = 0.025 ! !sizemat(4) =  $0.025$ !  $!{\rm sizemat}(5) = 0.025$ ! !sizemat(1) =  $0.0125$  ! 3 levels, effective 400 points  $!{\rm sizemat}(2) = 0.0125$ !  $!s$ izemat(3) = 0.0125 !  $!{\rm sizemat}(4) = 0.0125$ !  $!{\rm sizemat}(5) = 0.0125$ ! !sizemat(1) =  $0.00625$  ! 4 levels, effective 800 points  $!{\rm sizemat}(2) = 0.00625!$  $!{\rm sizemat}(3) = 0.00625!$  $!{\rm sizemat}(4) = 0.00625!$  $!{\rm sizemat}(5) = 0.00625!$ !sizemat(1) =  $0.003125$  ! 5 levels, effective 1600 points  $!{\rm sizemat}(2) = 0.003125$ ! !sizemat(3) =  $0.003125$ !  $!{\rm sizemat}(4) = 0.003125$ !  $!{\rm sizemat}(5) = 0.003125$ !  $!$ sizemat $(1)$  = 0.0015625  $!$  6 levels, effective 3200 points  $!$  sizemat(2) = 0.0015625 !  $!$  sizemat(3) = 0.0015625 !  $!s$ izemat(4) = 0.0015625 !  $!$  sizemat(5) = 0.0015625 ! ! ----- REGIONS  $numreg = 3$ matreg $(1) = 1$  ! air  $prsreg(1) = 1.0e6$ tevreg $(1) = 0.025$ matreg $(2) = 3$  ! solid VHE  $x$ lreg(2) = 0.0000  $xrreg(2) = 5.00000$  $prsreg(2) = 1.0e6$ tevreg $(2) = 0.025$ matreg $(3) = 4$ ! Gamma Law VHEB  $x \text{lreg}(3) = 5.00000$  $xrreg(3) = 5.10000$  $r \text{horeg}(3) = 2.500$ tevreg $(3) = 0.2$ 

! ----- HE setup he\_size  $= 0.025$ he\_dtpct =  $0.4$ he number  $= 1$ ! ----- VHE he unreacted $(1) = 3$ ! VHE he reacted $(1) = 4$ ! VHE he\_rate\_size $(1) = 0.40$ he\_model $(1) = 2$  ! Forest Fire he\_energy(1) =  $0.0$ he pcrush(1) = 10.0e9 ! Multiple Shock Forest Fire he\_detvel $(1) = 8.000e5$ he\_rhoz(1) =  $1.875$ he pmin(1) = 10.0e9 ! Minimum Forest Fire Pressure he\_pcj $(1)$  = 300.0e9 !

! GAMMA LAW VHE Forest Fire he\_num\_coef(1) =  $7$ he constants $(1,1) = -7.4335806250e05$ , 7.5179600000E+05,-3.0147946875E+05,6.15952500000E+04, -6.89248339844E+03,4.5775354003E+02,-1.80467948914E+01 he rate size $(1) = 0.40$ 

#### 7.4 For the Reinicke & Meyer-ter-Vehn Problem

! Reinicke Meyer-ter-Vehn Strong Heat Wave, 1D Spherical

pname = "rmtv-100pt"

! CONTROL

 $tmax = 0.051251245293611e-8$  $dtedt(1) = 0.051251245293611e-8$  $d$ odmpx $dt$  = .true. ! turns on dt adjustment to get dumps at exact dedt time tedit = 0.051251245293611e-8  $d$ thext = 1.0e-16 ! initial time step  $d$ tmax = 1.0e-10 ! maximum dt allowed !dtforce  $= 1.0e-12$ !dtname = 0.051251245293611e-8

 $kread = -1$  $uselast = true.$ ncmax = 500000  $\text{ncedit} = 0$  ! disable cycle frequency for binary dumps modcyc =  $0!$  frequency of status edits shortmodcyc = 100 ! frequency of short edits  $d$ ohydro = .true.  $d\theta$  doheat = .true.  $d$ orad =  $fa$ lse.

 $onetemp = true$ .  $fluxlim = false$ .

! GRID ! RECOMMENDATION: Do not use the mesh variables numrho, numfine, numlev, ! smallke, and mxcells. Rather use sizemat.  $imxset = 100$  $dx$ set = 0.01

! SPHERE  $cylinder =$ .false. sphere = .true. ! Sphere only in 1-D calculations:

! MATERIALS  $nummat = 1$ 

! Use sizemat to control mesh refinement. Note that this has to be ! coordinated with the dxset parameter above.

sizemat(1) =  $0.01$ ! 1 level of refinement for material 1 !sizemat( $1$ ) = 0.005 ! 2 levels, effective 200 points  $!$ sizemat $(1)$  = 0.0025  $!$  3 levels, effective 400 points  $!$ sizemat $(1)$  = 0.00125  $!$  4 levels, effective 800 points  $!$ sizemat $(1)$  = 0.000625  $!$  5 levels, effective 1600 points  $!$ sizemat $(1)$  = 0.0003125 ! 6 levels, effective 3200 points

```
! EOS
keos = 0matdef(16,1) = 0.25! gamma-1 = = > gamma = 5/4! matdef(30,1) = 4.6418e+4 ! Cv 11604.5 / (gamma - 1)
matdef(30,1) = 4.0e13 ! Cv 1.e13 = > 1 jk/kev/g
```

```
! Opacity
```

```
! The analytic models are structured such that Rosseland mean
! absorption coefficient (units: cm**2/g) for this material,
! integrated over all frequencies, is equal to
!
! coef * (tevz/tev use)**powt * (frac mass/frac vol)**powd
! with
! kramax = matdef(62,m) ! recommended default = 1.0e30
! powt = matdef(63,m) ! recommended default = 3
! \text{coef} = \text{matched}(64, \text{m}) ! recommended default = 0.0
! tevz = matdef(65,m) ! recommended default = 1000.0! krscat = matdef(66,m) ! recommended default = 0.2! kpscale = matdef(67,m)
! powd = matdef(68,m) ! recommended default = 0! model = matdef(69,m) ! recommended default = 1
! hnu edge = matdef(70,m) ! recommended default = 0.0! pct_jump = matdef(71,m) ! recommended default = 0.0matdef(61,1) = 0 ! use analytic opacity
matdef(62,1) = 1.0e10! krmax:
matdef(63,1) = +3.5! power-in-temp-dependence: "powt" in (tevz/te)**powt
matdef(64,1) = 5.48806! overall coefficient "coef"
mated(65,1) = 1000.0! reference temperature "tevz"
matdef(66,1) = 0.001 ! ?scattering factor? "krscat"
matdef(67,1) = 1.000 ! kpscale: opacity multiplier
matdef(68,1) = 1.000! power-in-density-dependence: "powd" in (frac rho)**powd
! Thermal Conductivity
! The analytic thermal conductivity model uses the following
! formula for the thermal conductivity:
!
! thermcoef * rho**powd * (te/tevz)**powt
! with
! thermcoef = matdef(82,nm)
! powt = matdef(83, nm)! tevz = matedf(84, nm)! powd = matdef(85, \text{nm})
!
matdef(81,1) = 0 ! use thermal conductivity
matdef(82,1) = 1.e21 ! thermcoef 1.e21 erg/ev/cm/s = 1.0 jk/kev/cm/sh
matdef(83,1) = 6.5 ! power-in-temp-dependence: "powt" in (te/tevz)**powt
matdef(84,1) = 1000.0! reference temperature: "tevz"
```
matdef( $85,1$ ) = -2.0 ! power-in-density-dependence: "powd" in rho\*\*powd

 $de_{\text{tevmin}} = 1.e-8$ 

#### ! REGIONS

! this a hack. one should create a new "test pname =" problem

! from within the code. not only is this blky, but there is a limit

! to the number of allowed lines in an input deck

 $numreg = 100$ 

```
! jrk e0 = 333.626 j = 333.626e+16 erg
```

```
matreg(1) = 1
siereg(1) = 9.931594312173E+18
x \text{lreg}(1) = 0.000000000000E+00rhoreg(1) = 5.629839313048E+04
xrreg(1) = 1.000000000000E-02radtreg(1) = 1.e-2
matreg( 2) = 99 * 1
siereg( 2) = 99 * 1.e-2
radtreg( 2) = 99 * 1.e-2
xrreg( 2) = 99 * 1.0000000000000
x \text{lreg}(2) = 1.000000000000E-02rhoreg(2) = 6.850303421911E+03
x \text{lreg}(3) = 2.000000000000E-02rhoreg(3) = 2.380873954607E+03
x \text{lreg}(4) = 3.000000000000E-02rhoreg(4) = 1.177262508115E+03
x \text{lreg}(5) = 4.000000000000E-02rhoreg(5) = 6.942969091718E+02
x \text{lreg}(6) = 5.000000000000E-02rhoreg( 6) = 4.551070997103E+02
x \text{lreg}( 7) = 6.000000000000E-02rhoreg(7) = 3.200877294838E+02
x \text{lreg}(8) = 7.000000000000E-02rhoreg(8) = 2.367377498147E+02
x \text{lreg}(9) = 8.000000000000E-02rhoreg(9) = 1.818217897620E+02
x \text{lreg}(10) = 9.000000000000E-02rhoreg(10) = 1.438013640083E+02
x \text{lreg}(11) = 1.000000000000E-01rhoreg(11) = 1.164314439232E+02
x \text{lreg}( 12) = 1.100000000000E-01rhoreg(12) = 9.609804602566E+01
x \text{lreg}( 13) = 1.200000000000E-01rhoreg(13) = 8.059461944066E+01
x \text{lreg}( 14) = 1.300000000000E-01rhoreg(14) = 6.851343990990E+01
```
 $x \text{ lreg}(15) = 1.400000000000E-01$ rhoreg $(15) = 5.892286538130E+01$  $x \text{ lreg}(16) = 1.500000000000E-01$ rhoreg $(16) = 5.118685380229E+01$  $x \text{lreg}(17) = 1.600000000000E-01$ rhoreg $(17) = 4.485941799852E+01$  $x \text{lreg}(18) = 1.700000000000E-01$ rhoreg $(18) = 3.962049740614E+01$  $x \text{ lreg}(19) = 1.800000000000E-01$ rhoreg $(19) = 3.523568376602E+01$  $x \text{ lreg}(20) = 1.900000000000E-01$ rhoreg $(20) = 3.153018579344E+01$  $x \text{ lreg}(21) = 2.000000000000E-01$ rhoreg $(21) = 2.837156407216E+01$  $x \text{ lreg}(22) = 2.100000000000E-01$ rhoreg $(22) = 2.565801955952E+01$  $x \text{ lreg}(23) = 2.200000000000E-01$ rhoreg $(23) = 2.331028667754E+01$  $x \text{ lreg}(24) = 2.300000000000E-01$ rhoreg $(24) = 2.126591828897E+01$  $x \text{ lreg}(25) = 2.400000000000E-01$ rhoreg $(25) = 1.947518981816E+01$  $x \text{ lreg}(26) = 2.500000000000E-01$ rhoreg $(26) = 1.789811941499E+01$  $x \text{lreg}(27) = 2.600000000000E-01$ rhoreg $(27) = 1.650227015196E+01$  $x \text{lreg}(28) = 2.700000000000E-01$ rhoreg $(28) = 1.526110852000E+01$  $x \text{lreg}(29) = 2.800000000000E-01$ rhoreg $(29) = 1.415276415527E+01$  $x \text{ lreg}(30) = 2.900000000000E-01$ rhoreg $(30) = 1.315908266414E+01$  $x \text{ lreg}(31) = 3.000000000000E-01$ rhoreg $(31) = 1.226489509217E+01$  $x \text{ lreg}(32) = 3.100000000000E-01$ rhoreg $(32) = 1.145744928392E+01$  $x \text{ lreg}(33) = 3.200000000000E-01$ rhoreg $(33) = 1.072596345336E+01$  $x \text{ lreg}(34) = 3.300000000000E-01$ rhoreg $(34) = 1.006127288792E+01$  $x \text{ lreg}(35) = 3.400000000000E-01$ rhoreg $(35) = 9.455548258065E+00$  $x \text{ lreg}(36) = 3.500000000000E-01$ rhoreg $(36) = 8.902069438903E+00$  $x \text{ lreg}(37) = 3.600000000000E-01$ rhoreg $(37) = 8.395042703200E+00$  $x \text{ lreg}(38) = 3.700000000000E-01$ rhoreg $(38) = 7.929452049362E+00$  $x \text{ lreg}(39) = 3.800000000000E-01$ rhoreg $(39) = 7.500937580674E+00$  $x \text{lreg}(40) = 3.900000000000E-01$ 

rhoreg $(40) = 7.105695462047E+00$  $x \text{lreg}(41) = 4.000000000000E-01$ rhoreg $(41) = 6.740395194319E+00$  $x \text{lreg}(42) = 4.100000000000E-01$ rhoreg $(42) = 6.402110868352E+00$  $x \text{lreg}(43) = 4.200000000000E-01$ rhoreg $(43) = 6.088263766976E+00$  $x \text{lreg}(44) = 4.300000000000E-01$ rhoreg $(44) = 5.796574226781E+00$  $x \text{lreg}(45) = 4.400000000000E-01$ rhoreg $(45) = 5.525021093713E+00$  $x \text{lreg}(46) = 4.500000000000E-01$ rhoreg $(46) = 5.271807435817E+00$  $x \text{lreg}(47) = 4.600000000000E-01$ rhoreg $(47) = 5.035331435137E+00$  $x \text{lreg}(48) = 4.700000000000E-01$ rhoreg $(48) = 4.814161585038E+00$  $x \text{lreg}(49) = 4.800000000000E-01$ rhoreg $(49) = 4.607015481401E+00$  $x \text{lreg}(50) = 4.900000000000E-01$ rhoreg $(50) = 4.412741625625E+00$  $x \text{ lreg}(51) = 5.000000000000E-01$ rhoreg $(51) = 4.230303761139E+00$  $x \text{ lreg}(52) = 5.100000000000E-01$ rhoreg $(52) = 4.058767348852E+00$  $x \text{ lreg}(53) = 5.200000000000E-01$ rhoreg $(53) = 3.897287854658E+00$  $x \text{ lreg}(54) = 5.300000000000E-01$ rhoreg $(54) = 3.745100577216E+00$  $x \text{ lreg}(55) = 5.400000000000E-01$ rhoreg $(55) = 3.601511789154E+00$  $x \text{ lreg}(56) = 5.500000000000E-01$ rhoreg $(56) = 3.465891001727E+00$  $x \text{lreg}(57) = 5.600000000000E-01$ rhoreg $(57) = 3.337664193271E+00$  $x \text{ lreg}(58) = 5.700000000000E-01$ rhoreg $(58) = 3.216307866841E+00$  $x \text{ lreg}(59) = 5.800000000000E-01$ rhoreg $(59) = 3.101343823186E+00$  $x \text{lreg}(60) = 5.900000000000E-01$ rhoreg $(60) = 2.992334552478E+00$  $x \text{lreg}(61) = 6.000000000000E-01$ rhoreg $(61) = 2.888879162618E+00$  $x \text{lreg}(62) = 6.100000000000E-01$ rhoreg $(62) = 2.790609774013E+00$  $x \text{lreg}(63) = 6.200000000000E-01$ rhoreg $(63) = 2.697188320821E+00$  $x \text{lreg}(64) = 6.300000000000E-01$ rhoreg $(64) = 2.608303707228E+00$  $x \text{lreg}(65) = 6.400000000000E-01$ rhoreg $(65) = 2.523669274486E+00$   $x \text{lreg}(66) = 6.500000000000E-01$ rhoreg $(66) = 2.443020540578E+00$  $x \text{lreg}(67) = 6.600000000000E-01$ rhoreg $(67) = 2.366113179529E+00$  $x \text{lreg}(68) = 6.700000000000E-01$ rhoreg $(68) = 2.292721211814E+00$  $x \text{lreg}(69) = 6.800000000000E-01$ rhoreg $(69) = 2.222635381074E+00$  $x \text{lreg}(70) = 6.900000000000E-01$ rhoreg $(70) = 2.155661695574E+00$  $x \text{lreg}(71) = 7.000000000000E-01$ rhoreg $(71) = 2.091620115594E+00$  $x \text{lreg}(72) = 7.100000000000E-01$ rhoreg $(72) = 2.030343370344E+00$  $x \text{lreg}(73) = 7.200000000000E-01$ rhoreg $(73) = 1.971675890015E+00$  $x \text{lreg}(74) = 7.300000000000E-01$ rhoreg $(74) = 1.915472840352E+00$  $x \text{lreg}(75) = 7.400000000000E-01$ rhoreg $(75) = 1.861599248696E+00$  $x \text{ lreg}(76) = 7.500000000000E-01$ rhoreg $(76) = 1.809929211707E+00$  $x \text{lreg}(77) = 7.600000000000E-01$ rhoreg $(77) = 1.760345176208E+00$  $x \text{lreg}(78) = 7.700000000000E-01$ rhoreg $(78) = 1.712737285524E+00$  $x \text{lreg}(79) = 7.800000000000E-01$ rhoreg $(79) = 1.667002784614E+00$  $x \text{ lreg}(80) = 7.900000000000E-01$ rhoreg $(80) = 1.623045478033E+00$  $x \text{ lreg}(81) = 8.000000000000E-01$ rhoreg $(81) = 1.580775235447E+00$  $x \text{ lreg}(82) = 8.100000000000E-01$ rhoreg $(82) = 1.540107539982E+00$  $x \text{ lreg}(83) = 8.200000000000E-01$ rhoreg $(83) = 1.500963075251E+00$  $x \text{ lreg}(84) = 8.300000000000E-01$ rhoreg $(84) = 1.463267347305E+00$  $x \text{ lreg}(85) = 8.400000000000E-01$ rhoreg $(85) = 1.426950338191E+00$  $x \text{ lreg}(86) = 8.500000000000E-01$ rhoreg $(86) = 1.391946188130E+00$  $x \text{lreg}(87) = 8.600000000000E-01$ rhoreg $(87) = 1.358192903658E+00$  $x \text{ lreg}(88) = 8.700000000000E-01$ rhoreg $(88) = 1.325632089330E+00$  $x \text{ lreg}(89) = 8.800000000000E-01$ rhoreg $(89) = 1.294208700845E+00$  $x \text{lreg}(90) = 8.900000000000E-01$ rhoreg $(90) = 1.263870817664E+00$  $x \text{ lreg}(91) = 9.000000000000E-01$ 

rhoreg $(91) = 1.234569433383E+00$  $x \text{ lreg}(92) = 9.100000000000E-01$ rhoreg $(92) = 1.206258262300E+00$  $x \text{ lreg}(93) = 9.200000000000E-01$ rhoreg $(93) = 1.178893560755E+00$  $x \text{ lreg}(94) = 9.300000000000E-01$ rhoreg $(94) = 1.152433961985E+00$  $x \text{ lreg}(95) = 9.400000000000E-01$ rhoreg $(95) = 1.126840323327E+00$  $x \text{ lreg}(96) = 9.500000000000E-01$ rhoreg $(96) = 1.102075584730E+00$  $x \text{lreg}(97) = 9.600000000000E-01$ rhoreg $(97) = 1.078104637640E+00$  $x \text{lreg}(98) = 9.700000000000E-01$ rhoreg $(98) = 1.054894203383E+00$  $x \text{lreg}(99) = 9.800000000000E-01$ rhoreg $(99) = 1.032412720285E+00$  $x \text{ lreg}(100) = 9.900000000000E-01$ rhoreg $(100) = 1.010630238810E+00$ 

#### 7.5 For the Noh Problem

! 1-D spherical NOH problem ! UNITS are in cgs, except for temperature which is in ev

pname = "noh-100pt" !Problem name

#### ! CONTROL

 $t$ max = 0.3 !Maximum simulation time (real time in sec.)  $dtedt(1) = 0.3$ dodmpxdt = .true. ! turns on dt adjustment to get dumps at exact dedt time  $tedit = 0.3$  !Frequency of edit dumps in real simulation time

 $d$ thext = 1.0e-16 ! initial time step  $ldtmax = 1.0$ ! maximum dt allowed  $ldtfore = 1.0e-12$ 

kread =  $-1$  !kread<0 is new problem; kread>=0 then restart cycle = kread uselast  $=$  .true. !If true and kread<0 then use "pname-lastdump" as restart file ncmax =  $500000$  !Maximim # of cycles  $\text{ncedit} = 0$  !Frequency of edit dumps in # of cycles modcyc = 0 !Frequency of status edits in  $#$  of cycles shortmodcyc = 100 !Frequency of short edit dumps

#### ! GRID

! RECOMMENDATION: Do not use the mesh variables numrho, numfine, numlev, ! smallke, and mxcells. Rather use sizemat.

imxset = 100 !Number of level 1 cells in the x-direction  $dx$ set = 0.01 !Size of level 1 cells in x-direction

! MATERIALS

nummat = 1 !Number of materials

! Use sizemat to control mesh refinement. Note that this has to be ! coordinated with the dxset parameter above.

sizemat(1) =  $0.01$ ! 1 level of refinement for material 1

 $!$ sizemat $(1) = 0.005$   $!$  2 levels, effective 200 points

 $!$ sizemat $(1)$  = 0.0025  $!$  3 levels, effective 400 points

 $!$ sizemat $(1) = 0.00125$  ! 4 levels, effective 800 points

 $!$ sizemat $(1)$  = 0.000625  $!$  5 levels, effective 1600 points

 $!$ sizemat $(1)$  = 0.0003125  $!$  6 levels, effective 3200 points

#### ! SPHERE

cylin = .false. !true=r-z cylindrical geometry; false=not cylindrical sphere = .true. !true=spherical geometry; false=not spherical

! "freeze regions" are inflow/outflow boundary conditions for an Eulerian mesh ! freeze x lo and freeze x hi determine the extent of the freeze region in ! the x-direction [cm]. The region goes from freeze x lo to freeze x hi.

freeze num = 1 !Number of freeze regions freeze  $x$  lo = 0.90 !Begin freeze region in x-direction [cm] freeze  $x$  hi = 1.00 !End of freeze region in x-direction  $\lfloor$  cm  $\rfloor$ 

! EOS

keos = 0 !0 = ideal gas EOS;  $1 =$  SESAME EOS;  $2 = N/A$ ;  $3 =$  new TEOS files matdef(16,1) =  $0.6666667$  !Specifying (gamma-1) Gamma =  $5/3$ matdef(30,1) = 1.0e12 !Specifying Cv - specific heat  $[erg/gm/ev]$ 

! REGIONS

numreg = 1 !Number of regions

matreg(1) = 1 !Region 1 is of material 1 rhoreg(1) = 1.0 !Density of region 1  $[gm/cc]$ siereg(1) = 1.0e-10 !Specific Internal energy of region 1 [erg/gm] xdreg(1) = -1.0 !Initial radial velocity of region 1 [cm/s]

! Hydro options

dohydro = .true. !turn on/off hydro, default is on (.true.) hydro version =  $2!$  hydro version=0 is default  $1$ If = 0, use standard hydro method(Lagrange and re-map). If = 1, !use direct Eulerian hydro method. If  $= 2$ , use experimental hydro method.

## 7.6 For the Sedov Problem

! Sedov Blast Wave (1-d)

pname = "sed-120pt" !Problem name

! CONTROL  $t$ max = 1.0 !Maximum simulation time (real time in seconds)  $dtedt(1) = 1.0$ dodmpxdt = .true. ! turns on dt adjustment to get dumps at exact dedt time tedit = 1.0 !Frequency of edit dumps in real simulation time  $d$ thext = 1.0e-16 ! initial time step ! $d$ tmax = 1.0 ! maximum dt allowed !dtforce  $= 1.0e-12$ 

kread =  $-1$ !kread<0 is a new problem; kread $\geq$ =0 then restart cycle=kread uselast = .true. !If true and kread<0 then use "pname-lastdum" as restart file ncmax =  $500000$  !Maximum # of cycles  $\text{ncedit} = 0$  ! disable cycle frequency for binary dumps modcyc =  $0!$  frequency of status edits shortmodcyc  $= 200$ ! frequency of short edits

dohydro = .true. !true=hydro routines turned on (default); false=hydro not on doheat = .false. !true=do heat conduction; false=do not do heat cond.(default) onetemp = .true. !true=equil. diffusion (one temperature) !false=nonequilibrium diffusion (two temperatures) (default)

! GRID

! RECOMMENDATION: Do not use the mesh variables numrho, numfine, numlev, ! smallke, and mxcells. Rather use sizemat. imxset = 120 !Number of Level 1 zones in the x-direction:  $dx$ set = 0.01 !Size of Level-1 zones in the x-direction:

! SPHERE

cylin = .false. !true=r-z cylindrical geometry; false=not cylindrical sphere = .true. !true=spherical geometry; false=not spherical

! MATERIALS nummat = 1 !Number of materials

! Use sizemat to control mesh refinement. Note that this has to be ! coordinated with the dxset parameter above.

sizemat(1) =  $0.01$ ! 1 level of refinement for material 1

 $!$  sizemat(1) = 0.005  $!$  2 levels, effective 240 points

!sizemat(1) =  $0.0025$ ! 3 levels, effective 480 points

 $!$ sizemat $(1)$  = 0.00125  $!$  4 levels, effective 960 points

!sizemat(1) =  $0.000625$  ! 5 levels, effective 1920 points

 $!$ sizemat $(1)$  = 0.0003125  $!$  6 levels, effective 3840 points

 $k\text{eos} = 0$  !Use ideal gas equation of state matdef(16,1) =  $0.4$  !Specifying (gamma-1); gamma = 1.4 matdef(30,1) = 1.0e-4 !Specifying Cv - specific heat  $[erg/gm/ev]$ 

! REGIONS  $numreg = 2$ ! Number of regions

matreg(1) = 1 !Region 1 is of material 1 rhoreg(1) = 1.0 !Density of region 1  $\text{g}m/\text{cc}$ ] siereg(1) = 2.539731e-8 !Specific internal energy of region 1 [erg/cc]

matreg $(2) = 1$  ! Region 2 is of material 1 rhoreg $(2) = 1.0$  !Density of region 2 [gm/cc] siereg(2) =  $2.539731e+4$  !Specific internal energy of region 2 [erg/cc]  $x$ lreg(2) = 0.0 !Left x-boundary of region 2  $xrreg(2) = 0.02$  !Right x-boundary of region 2

# **8. Appendix B - Analytic Codes**

### 8.1 To the Su & Olson Problem

program suo implicit none

c..solves the su-olson problem c..cgs units throughout, except some duly noted temperatures that are in ev

c..declare character\*80 outfile,string integer i,nstep,iargc double precision time,zpos,trad bc ev,opac,alpha, 1 erad,trad,trad\_ev,tmat,tmat\_ev,<br>2 zlo,zhi,zstep,value 2 zlo,zhi,zstep,value c..some physics double precision clight,ssol,asol parameter (clight  $= 2.99792458d10$ , 1  $\text{ssol} = 5.67051\text{d-}5,$ <br>2  $\text{asol} = 4.0\text{d}0$  \* sso  $asol = 4.0d0 * ssol / clight)$ c..popular formats 01 format $(1x,t4,a,t10,a,t22,a,t34,a,t46,a,t58,a,t70,a)$ <br>02 format $(1x,i4,1p8e12.4)$  $format(1x,i4,1p8e12.4)$ c..input parameters trad bc  $ev = 1.0d3$  $opac = 1.0d0$  $alpha = 4.0d0*$ asol  $time = 1.0d-9$ c..number of grid points, spatial domain, spatial step size  $nstep = 100$  $zlo = 0.0d0$  $zhi = 20.0d0$  $zstep = (zhi - zlo)/float(nstep)$ c..output file  $outfile = '100pt1em10.dat'$ open(unit=2,file=outfile,status='unknown')  $write(2,02)$  nstep,time write $(2,01)$  'i','x','trad','tev' c..use the mid-cell points to match various eularian hydrocodes do i=1,nstep  $zpos = zlo + 0.5d0*zstep + float(i-1)*zstep$ call so wave(time,zpos,trad bc ev,opac,alpha, 1 erad,trad,trad ev,tmat,tmat ev) write(6,40) i,zpos,trad ev,tmat ev  $write(2,40)$  i,zpos,trad\_ev,tmat\_ev 40 format(1x,i4,1p8e14.6) enddo

implicit none

```
c..close up stop
        close(unit=2)end
      subroutine so wave(time,zpos,trad bc ev,opac,alpha,
                                 1 erad,trad,trad ev,tmat,tmat ev)
        implicit none
        save
c..provides solution to the su-olson problem
c..input:
c..time = time point where solution is desired
c..zpos = spaatial point where solution is desired
c..trad bc ev = boundary condition temperature in electron volts
c..opac = the opacity in \text{cm}^{**2}/\text{g}c..alpha = coefficient of the material equation of state c v = \text{alpha T mat}^*c..output:
c..erad = energy desnity of radiation field \text{erg/cm}^{**}3c..trad = temperature of radiation field kelvin
c..trad ev = temperature of radiation field electron volts
c..trad = temperature of material field kelvin
c..trad ev = temperature of material field electron volts
c..declare the input
      double precision time,zpos,trad bc ev,opac,alpha,
                              1 erad,trad,trad ev,tmat,tmat ev
c..local variables
      double precision trad bc,ener in,xpos,epsilon,tau,ialpha,
                              uans, vans, usolution, vsolution
c..some physics
        double precision clight,ssol,asol,kev,rt3,a4,a4c
        parameter (clight = 2.99792458d10,
      1 \text{ssol} = 5.67051d-5,<br>\text{asol} = 4.0d0 * \text{ssol}2 asol = 4.0d0 * ssol / clight,<br>3 kev = 8.617385d-5,
                                kev = 8.617385d-5,
      4 rt3 = 1.7320508075688772d0,5 a4 = 4.0d0*asol,
      6 a4c = a4 * \text{clight}c..derived parameters and conversion factors
        trad bc = \text{trad} bc \text{ev}/\text{kev}ener in = asol * trad bc**4
        \text{xpos} = \text{rt3}* opac * zpos
        ialpha = 1.0d0/alpha
        tau = a4c * opac * ialpha * timeepsilon = a4^{\hat{*}}ialpha
c..get the dimensionless solutions
        uans = usolution(xpos, tau, epsilon)vans = vsolution(xpos,tau,epsilon,uans)
c..compute the physical solution
        \text{erad} = \text{uans} * \text{ener in}trad = (erad/asol)**(0.25d0)trad\_ev = trad * kevtmat = (vans*ener_in/asol)*(0.25d0)tmat ev = tmat * kev
        return
        end
        double precision function usolution(posx in,tau in,epsilon in)
```
save c..computes the u solution for the su-olson problem c..declare the pass double precision posx in,tau in,epsilon in c..common block communication double precision posx,tau,epsilon common /bdoor/ posx,tau,epsilon integer jwant common /rots/ jwant c..local variables external midpnt,upart1,upart2, 1 gamma one root,gamma two root logical bracket integer i,niter double precision xi1,xi2,midpnt,upart1,upart2,sum1,sum2,<br>amma\_one\_root.gamma\_two\_root. 1 gamma one root,gamma two root, 2 zbrent,eta hi,eta lo,eta int double precision tol,eps,eps2,pi,rt3,rt3opi parameter (tol =  $1.0d-6$ , e  $\& \text{eps} = 1.0 \text{d} - 10, \\& \text{eps2} = 1.0 \text{d} - 8,$ &  $\exp 2 = 1.0d-8,$ <br>  $\psi = 3.1415926$  $\& \text{pi} = 3.1415926535897932384d0,$ <br>  $\& \text{rt3} = 1.7320508075688772d0.$  $\&$  rt3 = 1.7320508075688772d0,<br>  $\&$  rt3opi = rt3/pi)  $rt3opi = rt3pi)$ c..transfer input to common block  $posx = posx_in$  $tau = \tau \text{au}$  in epsilon = epsilon in c..integrand may not oscillate for small values of posx  $eta\_lo = 0.0d0$  $eta_h = 1.0d0$  $sum1 = 0.0d0$  $jwant = 1$ bracket = (gamma one root(eta lo)\*gamma one root(eta hi).le.0.0) if (.not.bracket) then call qromo(upart1,eta lo,eta hi,eps,sum1,midpnt) c..integrate over each oscillitory piece else do  $i=1,100$  $j$ want  $= i$ eta int = zbrent(gamma one root,eta lo,eta hi,tol,niter) call qromo(upart1,eta lo,eta int,eps,xi1,midpnt)  $sum1 = sum1 + xi1$ eta lo = eta int if  $(abs(xi1)$  .le. eps2) goto 10 enddo 10 continue end if c..integrand may not oscillate for small values of posx  $eta$ <sub>lo</sub> =  $0.0d0$  $eta_h = 1.0d0$  $sum2 = 0.0d0$  $jwant = 1$ bracket = (gamma two root(eta lo)\*gamma two root(eta hi).le.0.0) if (.not.bracket) then

call qromo(upart2,eta lo,eta hi,eps,sum2,midpnt)

c..integrate from hi to lo on this piece

```
else
         do i=1,100jwant = ieta(int = zbrent(gamma-two-root,eta_h,eta-lo,tol,niter))call qromo(upart2,eta hi,eta int,eps,xi2,midpnt)
          sum2 = sum2 + xi2etahi = etaint
          if (abs(xi2) .le. eps2) goto 20
         enddo
20 continue
        sum2 = -sum2endif
c..done
       usolution = 1.0d0 - 2.0d0*rt3opi*sum1 - rt3opi*exp(-tau)*sum2return
       end
       double precision function vsolution(posx in,tau in,epsilon in,
      1 uans)
       implicit none
       save
c..computes the v solution for the su-olson problem
c..declare the pass
       double precision posx in,tau in,epsilon in,uans
c..common block communication
       double precision posx,tau,epsilon
       common /bdoor/ posx,tau,epsilon
       integer jwant
       common /rots/ jwant
c..local variables
       external midpnt,vpart1,vpart2,
      1 gamma two root,gamma three root
       logical bracket
       integer i,niter
      double precision xi1,xi2,midpnt,vpart1,vpart2,sum1,sum2,<br>amma_two_root.camma_three_root.
                             1 gamma two root,gamma three root,
      2 zbrent,eta hi,eta lo,eta int
       double precision tol,eps,eps2,pi,rt3,rt3opi
      parameter (tol = 1.0d-6, e
      & \exp s = 1.0d-10,<br>
\exp s2 = 1.0d-8,eps2 = 1.0d-8,\& \text{pi} = 3.1415926535897932384d0, \\& \text{rt3} = 1.7320508075688772d0, \newline\& rt3 = 1.7320508075688772d0,<br>
\& rt3opi = rt3/pi)
                              rt3opi = rt3pi)c..transfer input to common block
       posx = posx_intau = \tau \cdot \text{tau}epsilon = epsilon in
c..integrand may not oscillate for small values of posx
       etalo = 0.0d0eta\hbox{hi} = 1.0d0
       sum1 = 0.0d0jwant = 1bracket = (gamma\_three-root (eta-lo)*gamma\_three-root (eta.hi)1 .le. 0.0)
       if (.not.bracket) then
        call qromo(vpart1,eta lo,eta hi,eps,sum1,midpnt)
c..integrate over each oscillitory piece
```

```
c..from 1 to 0 on this part; this one really oscillates
        else
         do i=1,100iwant = i
          eta int = zbrent(gamma three root,eta hi,eta lo,tol,niter)
          call qromo(vpart1,eta hi,eta int,eps,xi1,midpnt)
          sum1 = sum1 + x11eta hi = eta int
          if (abs(xi1) .le. eps2) goto 10
         enddo
10 continue
         sum1 = -sum1end if
c..integrand may not oscillate for small values of posx
        etalo = 0.0d0eta_h = 1.0d0sum2 = 0.0d0jwant = 1bracket = (gamma two root(eta lo)*gamma two root(eta hi).le.0.0)
        if (.not.bracket) then
         call qromo(vpart2,eta lo,eta hi,eps,sum2,midpnt)
c..integrate over each oscillitory piece
c..from 1 to 0 on this part; this one really oscillates
        else
         do i=1,100iwant = ieta int = zbrent(gamma two root,eta hi,eta lo,tol,niter)
          call qromo(vpart2,eta hi,eta int,eps,xi2,midpnt)
          sum2 = sum2 + xi2eta_h = eta int
          if (abs(xi2) .le. eps2) goto 20
         enddo
20 continue
         sum2 = -sum2endif
c..done
        vsolution = uans - 2.0d0*rt3opi*sum1 + rt3opi*exp(-tau)*sum2return
        end
        double precision function upart1(eta)
        implicit none
        save
c..equation 36 of su & olson jqsrt 1996, first integrand
c..declare the pass
        double precision eta
c..common block communication
        double precision posx,tau,epsilon
        common /bdoor/ posx,tau,epsilon
c..local variables
        double precision numer,denom,gamma one,theta one,tiny
        parameter (tiny = 1.0d-14)
        \text{numer} = \sin(\text{posx}^* \text{gamma-one}(\text{eta}, \text{epsilon})) + \text{theta-one}(\text{eta}, \text{epsilon}))denom = eta * sqrt(3.0d0 + 4.0d0*gamma one(\text{eta}, \text{epsilon})**2)
        denom = max(tiny,denom)upart1= exp(-tau*eta*eta) * numer/denom
```
return

```
end
        double precision function upart2(eta)
        implicit none
        save
c..equation 36 of su & olson jqsrt 1996, second integrand
c..declare the pass
        double precision eta
c..common block communication
        double precision posx,tau,epsilon
        common /bdoor/ posx,tau,epsilon
c..local variables
        double precision numer,denom,gamma two,theta two,tiny
        parameter (tiny = 1.0d-14)
        numer = sin(posx * gamma_two(eta,epsilon) + theta_two(eta,epsilon))denom = eta * (1.0d0 + \text{epsilon}^* \cdot t) *
      & \text{sqrt}(3.0d0 + 4.0d0*\text{gamma-two}(\text{eta}, \text{epsilon}))^{**}2)denom = max(tiny,denom)upart2= exp(-tau/(max(tiny,eta*epsilon))) * numer/denom
        return
        end
        double precision function vpart1(eta)
        implicit none
        save
c..equation 42 of su & olson jqsrt 1996, first integrand
c..declare the pass
        double precision eta
c..common block communication
        double precision posx,tau,epsilon
        common /bdoor/ posx,tau,epsilon
c..local variables
      double precision numer,denom,gamma_two,theta_two, &<br>gamma_three.theta_three.eta2.ti
                              & gamma three,theta three,eta2,tiny
        parameter (tiny = 1.0d-14)
       eta2 = eta * eta
       numer = sin(posx * gamma\_three(eta, epsilon) +
      & theta three(eta,epsilon))
        denom = sqrt(4.0d0 - eta2 + 4.0d0*epsilon)z*(1.0d0 - eta2))denom = max(tiny,denom)vpart1 = exp(-tau*(1.0d0 - eta2)) * numer/denomreturn
        end
        double precision function vpart2(eta)
        implicit none
        save
```

```
c..declare the pass
        double precision eta
c..common block communication
        double precision posx,tau,epsilon
        common /bdoor/ posx,tau,epsilon
c..local variables
        double precision numer,denom,gamma two,theta two,tiny
        parameter (tiny = 1.0d-14)
        numer = sin(posx * gamma_two(eta,epsilon) + theta_two(eta,epsilon))denom = eta * sqrt(3.0d0 + 4.0d0*gammagamma_two(\text{eta}, \text{epsilon})**2)
        denom = max(tiny,denom)vpart2= \exp(-\tan/(\max(\text{tiny},eta*epsilon)<sup>*</sup> numer/denom
        return
        end
        double precision function gamma one root(eta in)
        implicit none
        save
c..used by a root finder to determine the integration inveral
c..declare the pass
        double precision eta in
c..common block communication
        double precision posx,tau,epsilon
        common /bdoor/ posx,tau,epsilon
        integer jwant
        common /rots/ jwant
c..local variables
        double precision gamma one,theta one,pi,twopi
        parameter (pi = 3.1415926535897932384d0,
       1 twopi = 2.0d0*pic..go
       \begin{array}{c}\text{gamma-one-root} = \text{gamma-one}(\text{eta.in},\text{epsilon})\text{*}\text{posx}\\ + \text{theta-one}(\text{eta.in},\text{epsilon})\end{array}& + theta_one(eta_in,epsilon) & - jwant * twopi
                               & - jwant * twopi
        return
        end
        double precision function gamma two root(eta in)
        implicit none
        save
c..used by a root finder to determine the integration inveral
c..declare the pass
        double precision eta in
c..common block communication
        double precision posx,tau,epsilon
        common /bdoor/ posx,tau,epsilon
        integer jwant
        common /rots/ jwant
c..local variables
        double precision gamma two,theta two,pi,twopi
        parameter (pi = 3.1415926535897932384d0,
```
end

```
1 twopi = 2.0d0*pic..go
        gamma two root = gamma two(eta in,epsilon)*posx
       \& + \text{theta\_two}(\text{eta\_in}, \text{epsilon})<br>
\& + \text{i} \text{want} * \text{two} \text{pi}& - jwant * twopi
        return
        end
        double precision function gamma three root(eta in)
        implicit none
        save
c..used by a root finder to determine the integration inveral
c..declare the pass
        double precision eta in
c..common block communication
        double precision posx,tau,epsilon
        common /bdoor/ posx,tau,epsilon
        integer jwant
        common /rots/ jwant
c..local variables
        double precision gamma three,theta three,pi,twopi
        parameter (pi = 3.1415926535897932384d0,
       1 twopi = 2.0d0*pi)c..go
       \begin{array}{l}\text{gamma-three root} = \text{gamma-three}(\text{eta_in},\text{epsilon})^* \text{posx}\\ + \text{theta-three}(\text{eta_in},\text{epsilon}) \end{array}& + theta_three(eta_in,epsilon) & - jwant * twopi
                                & - jwant * twopi
        return
        end
        double precision function theta one(eta,epsilon)
        implicit none
        save
c..equation 38 of su & olson jqsrt 1996
c..declare the pass
        double precision eta,epsilon
c..local variables
        double precision gamma one
        theta one = \arccos(\sqrt{3.0d0/(3.0d0 + 4.0d0*gamma one(eta,epsilon))})return
        end
        double precision function theta two(eta,epsilon)
        implicit none
        save
c..equation 38 of su & olson jqsrt 1996
c..declare the pass
        double precision eta,epsilon
c..local variables
        double precision gamma two
        theta two = \arccos(\sqrt{3.0d0} / (3.0d0 + 4.0d0* \gamma) (eta,epsilon)**2))
        return
```

```
double precision function theta three(eta,epsilon)
        implicit none
        save
c..equation 43 of su & olson jqsrt 1996
c..declare the pass
        double precision eta,epsilon
c..local variables
        double precision gamma three
        theta three = a\cos\left(\sqrt{3.0d0} / (3.0d0 + 4.0d0 \cdot \gamma^2)\right)return
        end
        double precision function gamma one(eta,epsilon)
        implicit none
        save
c..equation 37 of su & olson jqsrt 1996
c..declare the pass
        double precision eta,epsilon
c..local variables
        double precision ein,tiny
        parameter (tiny = 1.0d-14)
        ein = max(tiny,min(eta,1.0d0-tiny))gamma one = ein * sqrt(epsilon + 1.0d0/(1.0d0 - \text{ein*} \text{ein}))
        return
        end
        double precision function gamma two(eta,epsilon)
        implicit none
        save
c..equation 37 of su & olson jqsrt 1996
c..declare the pass
        double precision eta,epsilon
c..local variables
        double precision ein,tiny
        parameter (tiny = 1.0d-14)
        ein = max(tiny,min(eta,1.0d0-tiny))gamma two = sqrt((1.0d0 - ein) * (epsilon + 1.0d0/ein))return
        end
        double precision function gamma three(eta,epsilon)
        implicit none
        save
c..equation 43 of su & olson jqsrt 1996
c..declare the pass
        double precision eta,epsilon
c..local variables
        double precision ein,tiny
        parameter (tiny = 1.0d-14)
        ein = \max(tiny,min(\text{eta}, 1.0d0-tiny))gamma_three = sqrt((1.0d0 - \text{ein*ein}) * (\text{epsilon} + 1.0d0/(\text{ein*ein})))return
        end
```
## 8.2 To the Coggeshall #8 Problem

```
program cog test
        implicit none
c..tests the cog8 solver
        character*80 outfile,string
        integer i,nstep,iargc
        double precision time,zpos,zleft,zright,rho0,temp0,
      1 alpha,beta,gamma,cv,den,tev,ener,pres,vel,<br>2 zlo.zhi.zstep.value
                              2 zlo,zhi,zstep,value
c..popular formats<br>01 format(1x).
01 format(1x,t4,a,t10,a,t22,a,t34,a,t46,a,t58,a,t70,a)<br>02 format(1x,i4,1p8e12,4)
        format(1x,i4,1p8e12.4)c..input parameters, time in shakes temp0 in eV, cv in \text{erg/g/eV}time = 2.0d0rho0 = 3.0d0temp0 = 100.0d0alpha = -1.0d0beta = 2.0d0gamma = 5.0d0/3.0d0
        cv = 1.0d12c..number of grid points, spatial domain, spatial step size
       nstep = 200zlo = 0.0d0zhi = 2.0d0zstep = (zhi - zlo)/float(nstep)c..output file
        outfile = '200pt_2p0sh.dat'open(unit=2,file=outfile,status='unknown')
        write(2,02) nstep,time
        write(2,01) 'i','x','den','vel','pres','tev'
c..to match hydrocode output, use the mid-cell points
        do i=1,nstep
         zpos = zlo + 0.5d0*zstep + float(i-1)*zstepzleft = zpos - 0.5d0 * zstep
         zright = zpos + 0.5d0 * zstepcall cog8 1d sph(time,zleft,zright,
      1 rho0,temp0,alpha,beta,gamma,cv,
      2 den,tev,ener,pres,vel)
         write(6,40) i,zpos,den,tev,ener,pres,vel
         write(2,40) i,zpos,den,tev,ener,pres,vel
40 format(1x,i4,1p8e14.6)
        enddo
c..close up stop
        close(unit=2)
        end
        subroutine cog8 1d sph(time,xl,xr,
      1 rho0,temp0,alpha,beta,gamma,cv,<br>den,tev,ener,pres,vel)
                               den,tev,ener,pres,vel)
        implicit none
        save
```
c..solves the coggeshall problem #8 in one-dimension, spherical coordinates c..s.v. coggeshall, phys fluids a 3, 757, 191

 $c$ ..time  $=$  time in shakes units of 1e-8 s,  $c. \cdot x = \text{left boundary of cell in cm}$ c..xr = right boundary of cell in cm c..rho0 = density constant  $g/cm**3$ c..temp0 = temperature constant in ev c..alpha = dimensionless constant c..beta = dimensionless consnat c..gamma = perfect gas c..cv = specific heat  $\mathcal Q$  constant volume, erg/g/eV c..output: c..den = density  $g/cm**3$ c..tev = temperature ev c..ener = specific internal energy  $\text{erg/g}$ c..pres = presssure  $\text{erg/cm}^{**}3$  $c.\cdot$ vel = velocity cm/sh c..declare the pass double precision time, xl, xr,<br>1 rhot 1 rho0,temp0,alpha,beta,gamma,cv, 2 den,tev,ener,pres,vel c..local variables integer ik,ikp1 parameter (ik = 2, ikp1 = ik + 1) double precision seventh,  $\text{resp1}, \text{texp1}$ ,  $\text{d}v \cdot \text{dm} \cdot \text{dm} \cdot \text{dm}$ 1 dv,dm,dmv,de,aied,pi,volfac,velfac parameter (pi = 3.1415926535897932384d0, 1 volfac =  $4.0d0 * pi$ ,<br>
2 velfac =  $1.0d8$ )  $\text{velfac} = 1.0\text{d}8$ c..the various exponents seventh =  $($  ik - 1  $)$  /  $($  beta - alpha + 4.0d0 $)$  $result = seventh$  $text{texp1} = (ik + 1) +$  seventh c..this is the cell averaged solution, slightly different than c..the exact point solution  $dv = volfac$   $\hspace{0.1mm}^*$  (  $xr^{**}ikp1$  -  $xl^{**}ikp1$  )  $/$   $ikp1$ dm = volfac \* rho0 \* ( $xr**(ik+1+rexp1) - x!**(ik+1+rexp1)$ )<br>  $\&$  / (texp1 \* time\*\*texp1)  $\frac{1}{2}$  (texp1  $*$  time\*\*texp1) dmv = volfac \* rho0 \* ( $xr^{**}(ik+2+resp1) - x^{1**}(ik+2+resp1)$ ) &  $\sqrt{((\text{texp1} + 1) * \text{time}^{*} * (\text{texp1} + 1))}$ de = volfac \* rho0 \* ( $xr^{**}(ik+3+rexp1) - x1^{**}(ik+3+rexp1)$ )<br>  $\&$  /(texp1 + 2) \* time\*\*(texp1 + 2)  $/ ((texp1 + 2) * time**(texp1 + 2)) * 0.50d0$ c..and the quantities of interest  $den = dm / dv$  $vel = dmv' / dm * velfac$ aied = rho0<sup>\*</sup> temp0<sup>\*</sup> cv / time<sup>\*\*5</sup> ener  $=$  aied  $/$  den  $tev = ener / cv$  $pres = (gamma - 1.0d0) * aied$ return end

### 8.3 To the Mader Problem

```
program trare
        implicit none
        save
c..test the rarefaction wave
        character*40 outfile
        integer i,nsteps,lout,lenstr
        double precision time,xmin,xmax,u piston,p cj,d cj,gamma,xstep,
       1 xlab,vel,pres,cs,den,xdet
c..popular format statements
01 format(1x,t10,a,t22,a,t34,a,t46,a,t58,a,t70,a)<br>02 format(1x,i4,1p6e12.4)
        format(1x,i4,1p6e12.4)c..set the input parameters
        nsteps = 200time = 6.25d-6outfile = 'mad_200pt_16p25.dat'c..set domain, piston speed, cj pressure, detonaton speed, and eos gamma
c..for a mader test problem
        xmin = 0.0d0xmax = 5.0d0u-piston = 0.0d0p_{\text{c}} = 3.0d11
        d<sub>cj</sub> = 8.0d5gamma = 3.0d0xstep = (xmax - xmin)/float(nsteps)c..open the output file
        lout = lenstr(outfile, 40)open(unit=11, file=outfile(1:lout),status='unknown')
        write (11,01) 'xdet','xlab','vel','den','pres','csound'
c..to match typical eulerian hydrocode output use the cell centers
        do i = 1, nsteps
         xlab = xmin + 0.5d0* xstep + float(i-1)* xstepcall rare(time,xlab,xstep,p cj,d cj,gamma,u piston,
      1 vel,pres,cs,den,xdet)
c..burns from xmax to xminin rage, so reverse the sign of u on output
         write(11,02) i, xdet, xlab, -vel, den, pres, cs
        enddo
c..close up shop
        close(unit=2)
        end
      subroutine rare(time,xlab,dx,p_cj,d_cj,gam,u_piston,<br>1 (u,p,c,rho,xdet)
                             u,p,c,rho,xdet)
        implicit none
        save
c..returns the rarefaction wave solution given on page 24
c..of fickett and davis
c..input:
c..time = time for desired solutioon (s)
c..xlab = position in fixed lab frame, eularian frame (cm)
c.dx = width of grid cell (cm)c..p cj = chapman-jouget pressure (\text{erg}/\text{cm}^{**3})
```
c..d cj = chapman-jouget density  $(g/cm^{**}3)$ c..gam = ratio of specific heats (dimensionless)

c..u piston = speed of piston  $\langle$  cm/s $\rangle$ c..output:  $c.u =$  material speed  $(cm/s)$  $c.p = pressure (erg/cm**3)$  $c.c = sound speed (cm/s)$ c..rho = mass density  $(g/cm^{**}3)$  $c.\text{xdet} =$  position relative to detonation front, lagrangian frame  $(cm)$ c..declare the pass double precision time,xlab,dx,p cj,d cj,gam,u piston, 1 u,p,c,rho,xdet c..local variables double precision gamp1,rho 0,rho cj,c cj,u cj, 1 gamm1,aa,bb,b,d,dd,ee,bp1,dp1, 2 um,xp,half,x,x1,h,x2,dxp,ur,pr,cr,rhor,dist,tol c..some constants and factors  $\mathrm{gamp1}=\mathrm{gam}$  +  $1.0\mathrm{d}0$  $rho = \text{gamp1} * \text{p} \cdot \text{cj} / \text{d} \cdot \text{cj} * 2$ rho cj = rho 0  $*$  gamp1/gam  $c$ -cj = gam\*d-cj/gamp1  $u$  cj = d cj/gamp1  $gamma = \text{gam} - 1.0d0$  $aa = 1.0d0/(2.0d0 * c_c j * time)$ bb =  $(2.0d0 - \text{gamma} * u \text{ c}j / c \text{ c}j)/\text{gamp1}$  $b = 2.0d0 * \text{gam/gamm1}$  $d = 2.0d0/gamm1$  $dd = 2.0d0/(time*gamp1)$  $ee = \text{gamma} * (u_c - i - 2.0d0 * c_c)/\text{gamma}$  $bp1 = b + 1.0d0$  $dp1 = d + 1.0d0$  $um = \text{gamma} * (u_c j - 2.0d0 * c_c j / \text{gamma})/\text{gamp1}$  $xp = 0.5d0 * \text{gamp1} * \text{time} * (\text{u-piston - um})$  $xdet = d_c$  cj\*time - xlab  $dist = abs(xdet - xp)$ tol =  $0.1d0 * dx$ c..solution in the frame relative to detonation front, lagrangian frame  $x = xdet$ half =  $0.5d0*dx$  $x1 = x - \text{half}$ c..solution in the rarefaction fan if (dist.gt.tol .and. xdet.gt.xp) then  $u = dd^*(x1 + half) + ee$  $p = p_c j^* ((aa^* (x1+dx)+bb)^* {}^* b p1 - (aa^* x1 + bb)^* {}^* b p1) / (dx^* aa^* b p1)$  $c = c_c j^*(aa^*(x1 + half) + bb)$ rho = rho\_cj\*((aa\*(x1+dx)+bb)\*\*dp1 - (aa\*x1+bb)\*\*dp1)/(dx\*aa\*dp1) c..solution if right at the transition point else if (dist .le. tol) then c.. partial q's  $x2 = x1+dx$  $\mathrm{dxp} = (\mathrm{x2-xp})$  $h = d \times p/2$  $u = dd^*(x1+h) + ee$  $p = p_c j^* ((aa^*(x1+dxp)+bb)**bp1 - (aa^*x1+bb)**bp1)/(dxp^*aa^*bp1)$  $c = c \frac{c^*}{aa^*(x1+h) + bb}$  $rho = rho_c j^*((aa^*(x1+day)+bb)^*dp1-(aa^*x1+bb)^*dp1)/(dxp^*aa^*dp1)$ c..residual q's

 $ur = u$ -piston

```
pr = p_c j^*(1 + \text{gamma}^*(u - u_c j)/(2.0 d0 * c_c j)) * (2.0 d0 * \text{gamma}/\text{gamma} 1)cr = c_c j^*(1 + \text{gamma}^*(u - u_c j)/(2.0 d0 \text{°c}_c j))rhor = rho_cj*(p/p_cj)**(1.0d0/gam)
```
c..avg q's

 $u = ur + (u-w)*2.0d0*h/dx$  $p = pr + (p-pr)^{*2.0d0^{*}h/dx}$  $c = cr + (c-cr)^* 2.0 d0 * h/dx$ rho = rho + (rho - rhor)\*2.0d0\*h/dx

c..solution in the constant state

else

```
u = u-piston
  p = p_{ci}*(1+gamm1*(u-u_{ci})/(2.0d0*c_{ci}))**(2.0d0*gamm1)c = c_c j^*(1 + \text{gamma}^{-1}((u - u_c))/(2.0 d0 \text{°c}_c))rho = rho_{ci}*(p/p_{ci})**(1.0d0/gam)endif
return
end
```
## 8.4 To the Reinicke & Meyer-ter-Vehn Problem

```
program rmtv test
        implicit none
c..tests the rmtv solver
c..declare
        character*80 outfile,string
        integer i,nstep,iargc
        double precision zpos,
       1 aval,bval,chi0,gamma,bigamma,rf,xif,xis,beta0,<br>g0,den,tev,ener,pres,vel,
       2 g0,den,tev,ener,pres,vel,<br>3 zlo,zhi,zstep,value
                                3 zlo,zhi,zstep,value
c..popular formats
01 format(1x,t4,a,t8,a,t20,a,t32,a,t44,a,t56,a,t68,a,t80,a,<br>t122.a,t104.a,t116.a,t128.a,t140.a,t152.a,t
                      1 t92,a,t104,a,t116,a,t128,a,t140,a,t152,a,t164,a)
02 format(1x,i4,1p8e12.4)
c..input parameters
        aval = -2. d0bval = 6.5d0chi0 = 1.0d0gamma = 1.25d0
        bigamma = 1.0d0\mathrm{rf} = 0.9\mathrm{d}0xif = 2.0d0
        xis = 1.0d0beta0 = 7.197534d + 7g0 = 1.0d0c..number of grid points, spatial domain, spatial step size
        zlo = 0.0d0zhi = 1.0d0nstep = 100zstep = (zhi - zlo)/float(nstep)c..output file
        outfile = 'rmtv_100pt.dat'open(unit=2,file=outfile,status='unknown')
        \text{write}(2,02) nstep
        write(6,01) 'i','x','den','tev','ener','pres','velx'
        write(2,01) 'i','x','den','tev','ener','pres','velx'
c..to match hydrocode output, use the mid-cell points
        do i=1,nstep
          zpos = zlo + 0.5d0*zstep + float(i-1)*zstepcall rmtv 1d(zpos,
       1 aval,bval,chi0,gamma,bigamma,<br>2 rf,xif,xis,beta0,g0,
       2 rf,xif,xis,beta0,g0,<br>3 den.tev.ener.pres.y
                            den,tev,ener,pres,vel)
          write(6,02) i,zpos,den,tev,ener,pres,vel
          write(2,02) i,zpos,den,tev,ener,pres,vel
        enddo
c..close up stop
        close(unit=2)end
        subroutine rmtv 1d(rpos,
       1 aval_in,bval_in,chi0,gamma,bigamma,<br>2 rf.xif_in.xis.beta0_in.g0,
       2 rf,xif_in,xis,beta0_in,g0,<br>3 den,tev,ener,pres,vel)
                                  den,tev,ener,pres,vel)
        implicit none
        save
```
c..solves the rmtv in one-dimension, spherical coordinates c..this a highly simplified version of kamm's code that solves for c..a given point value for a specific tri-lab verification test problem. c..input: c..rpos = desired radial position for the solution in cm c..aval in = power in thermal conductivity chi $0 *$  rho<sup>\*\*</sup>a  $*$  T<sup>\*\*</sup>b c..bval in = power in thermal conductivity chi $0 *$  rho<sup>\*\*</sup>a  $*$  T<sup>\*\*</sup>b c..chi0 = coefficient in thermal conductivity chi0 \* rho\*\*a \* T\*\*b c..gamma = ratio of specific heats c..bigamma = Gruneisen coefficient (gamma-1)\*ener = pres/den =  $G*temp$ c..rf = position of the heat front in cm c..xif = dimensionless position of the heat front c..xis = dimensionless position of the shock front  $c. \text{beta}=$  eigenvalue of the problem  $c..g0 =$  heat front scaling parameter c..output: c..den = density  $g/cm**3$  $c.$ tev = temperature ev c..ener = specific internal energy  $\text{erg/g}$ c..pres = presssure  $\text{erg}/\text{cm}^{**}3$  $c.$ vel = velocity  $cm/sh$ c..declare the pass double precision rpos,<br>1 1 aval\_in,bval\_in,chi0,gamma,bigamma,<br>2 rf.xif\_in.xis.beta0\_in.g0. 2 rf,xif\_in,xis,beta0\_in,g0,<br>den,tev,ener,pres,vel den,tev,ener,pres,vel c..local variables external rmtvfun,fun,derivs integer i,it real flag double precision twoa,twob,u 0,u l,u r,u c,atemp,btemp,rmtvfun, 1 ustar, zeroin, fun, ans, errest,<br>
2 xistar, rstar, estar, hstar, wst. 2 xistar,rstar,gstar,hstar,wstar,tstar,<br>3 zeta.time.rs.xiwant.usub2.hsub2.ws 3 zeta,time,rs,xiwant,usub2,hsub2,wsub2,tsub2, 4 tol,zero,abserr,relerr parameter (tol = 1.0d-16, zero = 0.0d0,<br>  $2^{h}$  absert = 1.0d-14  $abserr = 1.0d-14$ , relerr = 1.0d-12) c..for the ode integration integer nvar,iwork(1:5),jwork parameter (nvar = 4, jwork =  $100 + 21$ <sup>\*</sup>nvar) double precision ystart(nvar),ytemp(nvar),eta1,eta2,epsa,epsr, 1 xi end,xi small,work(jwork) parameter (epsr = 4.0d-10, epsa = 4.0d-10, xi small=1.0d-4) c..common block communication double precision aval,bval,amu,alpha,xif,beta0,kappa,sigma,xgeom common /rmtv1/ aval,bval,amu,alpha,xif,beta0,kappa,sigma,xgeom c..transfer passed values to common c..xgeom is for spherical coordinates  $aval = aval_in$  $bval = bval_in$  $x$ if =  $x$ if in  $beta0 = beta0$  in  $xgeom = 3.0d0$ c..initialize work arrays do  $i=1,5$  $iwork(i) = 0$ end do

```
do i=1,jwork
         work(i) = 0.0d0end do
c..frequent factors
        twoa = 2.0d0 * aval
        twob = 2.0d0 * bvalalpha = (twob - twoa + 1.0d0)/(twob - (xgeom + 2.0d0)*aval + xgeom)amu = 2.0d0 / (gamma - 1.0d0)kappa = ((twob - 1.0d0)*xgeom + 2.0d0)/(twob - twoa + 1.0d0)sigma = (twob - 1.0d0)/(alpha*(1.0d0 - aval))c..equations 28, 30, 33, 29 of kamm 2000
c..for the scale factor, the phyiscal time, and the shock front position
       zeta = (((0.5d0 * beta0 * bigamma * * (bval+1.0d0) * g0 * * (1.0d0-aval) / ch0)* * (1.0d0/(twob - 1.0d0)) / aloha * * aloha\chichi0)**(1.0d0\chi(twob - 1.0d0)))/alpha)**alpha
        time = (rf/zeta/xtf)<sup>**</sup>(1.0d0/abba)rs = zeta * 1.0d0 * abs(time) * kalphac..this section does a root find to obtain the initial conditions
c..bracket the initial zero-value of u
        it = 0u_0 = (\text{amu*bval*}xif**(-((2.0d0*bval) - 1.0d0)/alpha))<br>1 / beta0)**(1.0d0/bval)/ beta0)**(1.0d0/bval)u = 0.0d0u_r = 0.5d0u_c = 0.5d0 * (u_l + u_r)10 continue
        it = it + 1\text{atemp} = \text{rmtrfun}(\text{u}\_1)btemp = rmtrfun(u_r)if (atemp * btemp .lt. 0.0d0) go to 20if (it .ge. 100) stop 'cannot bracket zero in 100 tries'
        u \, l = u \, l + 0.1d0 * (u \, c - u \, l)u_r = u_r - 0.1d0 * (u_c - u_r)go to 10
20 continue
c..root bracketed, solve for the zero-value ustar
        \text{ustar} = \text{zeroin}(\text{u}_1, \text{u}_2, \text{rmtvfun}, \text{tol})c..form the converged value of the integral
       call quanc8(fun, zero, ustar, abserr, relerr, 1 ans. errest, it, flag)
                         ans, errest, it, flag)
c..equation 11 of kamm 2000 for the position to start the integration from
        xistar = xif * exp(-(beta0 * (xif**((twob - 1.0d0)/alpha))^*)ans))rstar = xistar * zeta * time**alpha
c..equation 11, 13 of kamm 2000 for the initial values of the other functions
```
 $gstar = 1.0d0/(1.0d0 - ustar)$ hstar =  $xistar**(-sigma) * gstar$ wstar =  $0.5d0 * (amu - ((amu + 1.0d0)*ustar))$ tstar = ustar  $*(1.0d0 - ustar)$ 

c..now integrate c..beyond the heat front if (rpos .gt. rstar) then den = g0 \* rpos\*\*kappa  $vel = 0.0d0$  $ener = 0.0d0$  $pres = 0.0d0$  $tev = 0.0d0$ 

c..integrate from the heat front to perhaps the shock front

```
else
 \text{vstart}(1) = \text{ustar}\text{ystart}(2) = \text{hstar}\text{ystart}(3) = \text{wstar}\text{ystart}(4) = \text{tstar}xiiwant = rpos/zeta/time**alpha
 xi end = max(xis,xiwant)
 eta1 = log(xistar)eta2 = log(xi\_end)it = 1call ode(derivs,nvar,ystart,eta1,eta2,epsr,epsa,it,work,iwork)
```
c..apply equation 15 of kamm 2000 for the post-shock values if we must integrate

```
if (rpos .le. rs) then
    usub2 = \text{vstart}(1)hsub2 = ystart(2)wsub2 = ystart(3)tsub2 = ystart(4)\text{ystart}(1) = 1.0d0 - (\text{tsub2}/(1.0d0 - \text{usub2}))\text{ystart}(2) = (1.0d0 - \text{usub2})^{**2} / \text{tsub2}^* \text{hsub2}ystart(3) = (tsub2*wsub2 - 0.5d0*((1.0d0-usub2)**4 - tsub2**2))& /(1.0d0 - usub2)) / (1.0d0 - usub2)<sup>**</sup>2
    \text{ystart}(4) = \text{tsub2}
```
c..and integrate to near the origin if nned be

```
\mathtt{eta1}=\mathtt{eta2}xi end = max(xi small,xiwant)
 eta2 = log(xi-end)
 it = 1call ode(derivs,nvar,ystart,eta1,eta2,epsr,epsa,it,work,iwork )
end if
```
c..convert the integration variables to physical quantities c..equations 5, 2 of kamm 2000

```
vel = alpha * rpos * ystart(1) / time
den = g0 * rpos**kappa * xi end**sigma * ystart(2)
ener = (alpha*rpos/time)**2 * ystart(4) / (gamma - 1.0d0)
pres = (gamma - 1.0d0) * den * ener
tev = (alpha*rpos/time)**2 * ystart(4) / bigamma
```

```
c..convert from jerk = 1e16 erg, kev = 1e3 ev, sh = 10e-8 s to cgs units
         vel = vel * 1.0d8e<sub>ener</sub> = ener * 1.0d16pres = pres * 1.0d16tev = tev * 1.0d3end if
        return
        end
        double precision function rmtvfun(u)
        implicit none
        save
```
c..evaluates the expression for the initial integral for a root find

```
c..declare the pass
        double precision u
```

```
c..common block communication
```
double precision aval,bval,amu,alpha,xif,beta0,kappa,sigma,xgeom common /rmtv1/ aval,bval,amu,alpha,xif,beta0,kappa,sigma,xgeom

```
c..local variables
       external fun
       integer numfun
       real flag
       double precision fun,zero,abserr,relerr,ans,errest,smallval
      parameter (zero = 0.0d0, about
      1 abserr = 1.0d-14,
      2 relerr = 1.0d-12,<br>3 smallval = 1.0d-1smallval = 1.0d-12)c..standard quadrature routine
       call quanc8 (fun, zero, u, abserr, relerr,
      1 ans, errest, numfun, flag)
       rmtvfun = log(1.0d0 - smallval) + (beta0 *1 (xif^{**}(((2.0d0*bval) - 1.0d0)/alpha))^*ans)return
       end
       double precision function fun(y)implicit none
       save
c.. evaluates the integrand of the initial integral
c..declare the pass
       double precision y
c..common block communication
       double precision aval,bval,amu,alpha,xif,beta0,kappa,sigma,xgeom
       common /rmtv1/ aval,bval,amu,alpha,xif,beta0,kappa,sigma,xgeom
c..equation 12 of kamm 2000
       fun = ((1.0d0 - (2.0d0 * y)) / (amu - ((amu + 1.0d0) * y)))1 *(y^{**}(\text{bval} - 1.0d0))2 *( (1.0d0 - y)**(bval - aval) )return
       end
       subroutine derivs ( t, y, yp )
       implicit none
       save
c.. evaluates the rhs of the system of odes
c..declare the pass
       double precision t, y(1:4), yp(1:4)c..common block communication
       double precision aval,bval,amu,alpha,xif,beta0,kappa,sigma,xgeom
       common /rmtv1/ aval,bval,amu,alpha,xif,beta0,kappa,sigma,xgeom
c..local variables
       double precision g1,g2,g3,g4,temp,denom,y1m1,alphainv,omega,
      1 eps16,eps12
       parameter (eps16 = 1.0d-16, eps12 = 1.0d-12)
c..some factors
       y1m1 = y(1) - 1.0d0if (alpha .eq. 0) stop 'alpha = 0 in routine derivs'
       alphainv = 1.0d0 / alpha
       if (abs(y(2)) .le. eps16 .or. abs(y(4)) .le. eps16) then
```

```
write(6,*) 'derivs: y(2) or y(4) < eps16'
    omega = 1.0d0/eps12<sup>*</sup> sign(1.0d0, y(3))<sup>*</sup> sign(1.0d0, beta0)
& * sign(1.0d0,y(2)) * sign(1.0d0, y(4))else
    if (abs(aval-1.0d0) .le. eps16) stop 'aval=1 in routine derivs'
    omega = y(3) * y(2)**(1.0d0 - aval) * y(4)**(-bval) / beta0
 end if
```

```
c..rhs of original (coupled) ode system
c..equation 26 of kamm 2000
```
 $g1 = sigma - (xgeom + kappa + sigma)^*y(1)$  $g2 = y(1) * (alphainv - y(1)) + y(4) * (2.0d0 *omega - kappa - signa)$  $g3 = \text{omega}*(\text{amu}*\text{y1m1} + 2.0d0*\text{y}(3)) + \text{amu}*(\text{alphainv} - 1.0d0)$ &  $\alpha$  - xgeom\*y(1) - (xgeom+kappa+sigma)\*y(3)  $g4 = -2.0d0*(1.0d0 + \text{omega})$ 

c..rhs of uncoupled ode system c..equations 24, 25 of kamm 2000

> denom =  $y(4) - y1m1**2$ if (abs(denom) .le. eps16) stop 'denom=0 in routine derivs'  $temp = g2 - (y1m1 * g1)$  $yp(1) = g1 - \ddot{\text{(y1m1}} * \text{temp}) / \text{denom}$  $\text{yp}(2) = \text{y}(2) * \text{temp} / \text{denom}$  $yp(3) = g3 - (yp(1) + y(3) * yp(2) / y(2))$  $yp(4) = y(4) * q4$ return

end
## 8.5 To the Noh Problem

```
program noh test
        implicit none
c..tests the noh solver
c..declare
        character*80 outfile,string
        integer i,nstep,iargc
        double precision time,zpos,
      1 rho0,vel0,gamma,xgeom,<br>2 den,ener,pres,vel,
      2 den,ener,pres,vel,<br>3 zlo,zhi,zstep,value
                              3 zlo,zhi,zstep,value
c..popular formats
01 format(1x,t4,a,t8,a,t22,a,t36,a,t50,a,t64,a,t78,a,t92,a)<br>02 format(1x,i4,1p8e12.4)format(i, i4, 1p8e12.4)c..input parameters in cgs
        time = 0.3d0rho0 = 1.0d0vel0 = -1.0d0gamma = 5.0d0/3.0d0
        xgeom = 3.0d0c..number of grid points, spatial domain, spatial step size
        nstep = 100zlo = 0.0d0zhi = 1.0d0zstep = (zhi - zlo)/float(nstep)c..output file
        outfile = 'noh_100pt.dat'open(unit=2,file=outfile,status='unknown')
        write(2,02) nstep,time
        write(2,01) 'i','x','den','ener','pres','vel'
c..to match hydrocode output, use the mid-cell points
        do i=1,nstep
         zpos = zlo + 0.5d0*zstep + float(i-1)*zstepcall noh 1d(time,zpos,
      1 rho0,vel0,gamma,xgeom,
      2 den,ener,pres,vel)
         write(2,40) i,zpos,den,ener,pres,vel
40 format(1x,i4,1p8e14.6)
        enddo
c..close up stop
        close(unit=2)
        end
      subroutine noh_1d(time,xpos,<br>1 rho1,u1
      1 rho1,u1,gamma,xgeom,<br>2 den,ener,pres,vel)
                              den, ener, pres, vel)
        implicit none
        save
```
c..solves the standard case, (as opposed to the singular or vacuum case), c..constant density (omega  $= 0$ ) sedov problem in one-dimension.

c..time = temporal point where solution is desired seconds c..xpos = spatial point where solution is desired cm c..output: c..den = density  $g/cm**3$ c..ener = specific internal energy  $\text{erg/g}$ c..pres = presssure  $\text{erg/cm}^{**}3$  $c.\cdot$ vel = velocity cm/sh c..declare the pass double precision time, xpos,<br>  $\frac{1}{1}$ 1 rho1,u1,gamma,xgeom,<br>3 den,ener,pres,vel den,ener,pres,vel c..local variables double precision gamm1,gamp1,gpogm,xgm1,us,r2,rhop,rho2,u2,e2,p2 c..some parameters  $\mathrm{gamma}=\mathrm{gamma}$  -  $1.0\mathrm{d}0$  $\text{gamp1} = \text{gamma} + 1.0\text{d}0$  $g\text{pogm} = \text{gamp1} / \text{gamm1}$  $xgm1 = xgeom - 1.0d0$ c..immediate post-chock values using strong shock relations

c..shock velocity, position, pre- and post-shock density, c..flow velocity, internal energy, and pressure

> us =  $0.5d0 * \text{gamma} * \text{abs}(u1)$  $r2 = us * time$  $rhop = rho1 * (1.0d0 - (u1*time/r2))**xgm1$  $rho2 =$ rho $1 *$ gpogm\*\*xgeom  $u2 = 0.0d0$  $\mathrm{e2} = 0.5\mathrm{d0}$ \* u<br/>1\*\*2  $p2 = \text{gamma} * \text{rho2} * e2$

c..if we are farther out than the shock front if (xpos .gt. r2) then den = rho $1 * (1.0d0 - (u1*time/xpos))**xgm1$  $vel = u1$  $e<sub>ner</sub> = 0.0d0$  $pres = 0.0d0$ 

c..if we are between the origin and the shock front

else  $den = rho2$  $vel = u2$  ${\rm ener}= {\rm e} 2$  $pres = p2$ end if return end

## 8.6 To the Sedov Problem

```
program sedov test
        implicit none
c..tests the sedov solver
c..declare
        character*80 outfile,string
        integer i,nstep,iargc
        double precision time,zpos,
      1 eblast,rho0,vel0,ener0,pres0,cs0,gamma,<br>
2 xgeom,den,ener,pres,vel,cs,zlo,zhi,zstep,
                              2 xgeom,den,ener,pres,vel,cs,zlo,zhi,zstep,value
c..popular formats 01 format(1x)format(1x,t4,a,t8,a,t22,a,t36,a,t50,a,t64,a,t78,a,t92,a)02 format(1x,i4,1p8e12.4)
c..input parameters in cgs
        time = 1.0d0eblast = 0.851072d0rho0 = 1.0d0vel0 = 0.0d0ener0 = 0.0d0pres0 = 0.0d0cs0 = 0.0d0gamma = 1.4d0xgeom = 3.0d0c..number of grid points, spatial domain, spatial step size
        nstep = 120zlo = 0.0d0zhi = 1.2d0zstep = (zhi - zlo)/float(nstep)c..output file
        outfile = 'sed_120pt.dat'open(unit=2,file=outfile,status='unknown')
        write(2,02) nstep, time
        write(2,01) 'i','x','den','ener','pres','vel','cs'
c..to match hydrocode output, use the mid-cell points
        do i=1,nstep
         zpos = zlo + 0.5d0*zstep + float(i-1)*zstepcall sed 1d(time,zpos,
      1 eblast,rho0,vel0,ener0,pres0,cs0,gamma,xgeom,
      2 den,ener,pres,vel,cs)
         write(2,40) i,zpos,den,ener,pres,vel,cs
40 format(1x,i4,1p8e14.6)
        enddo
c..close up stop
        close(unit=2)
        end
       subroutine sed 1d(time,xpos,
      1 eblast,rho0,vel0,ener0,pres0,cs0,gam_in,xgeom_in,<br>2 den,ener,pres,vel,cs)
                              den,ener,pres,vel,cs)
        implicit none
        save
```
c..solves the standard case, (as opposed to the singular or vacuum case), c..constant density (omega = 0) sedov problem in one-dimension.

c..time = temporal point where solution is desired seconds c..xpos = spatial point where solution is desired cm  $c.e.$ blast  $=$  energy of blast erg c..rho0 = ambient density  $g/cm$ \*\*3 c..vel $0 =$  ambient material speed cm/s c..pres $0 =$ ambient pressure erg/cm<sup>\*\*3</sup>  $c\nsc 0 =$  ambient sound speed  $cm/s$ c..gam in = gamma law equation of state c..xgeom in  $=$  geometry factor,  $=3$  in spegerical, 2 in cylindircal, 1 in planar c..output: c..den = density  $g/cm**3$  $c.$ tev  $=$  temperature ev c..ener = specific internal energy  $\text{erg/g}$ c..pres = presssure  $erg/cm$ \*\*3  $c.\cdot$ vel = velocity cm/sh c..declare the pass double precision time,xpos, 1 eblast,rho0,vel0,ener0,pres0,cs0,gam in,xgeom in, 3 den,ener,pres,vel,cs c..local variables external midpnt,midpowl,efun01,efun02,sedr0 integer i double precision v0,vs,midpnt,midpowl,efun01,efun02,eval1,eval2, 1 alpha,endim,vv,vstep,us,u2,rho2,p2,e2,cs2,<br>zeroin.sedr0.vat.l\_fun.f\_fun.g\_fun.h\_fun. 3 zeroin,sedr0,vat,l fun,f fun,g fun,h fun, 4 xgeom old,gamma old,eps,eps2,pi parameter (eps = 1.0d-12, eps2=1.0d-16, 1  $pi = 3.1415926535897932384d0$ c..common block communication double precision gamma,gamm1,gamp1,gpogm,xgeom,xg2,rwant,r2, 1 a0,a1,a2,a3,a4,a5,a val,b val,c val,d val,e val common /slap/ gamma,gamm1,gamp1,gpogm,xgeom,xg2,rwant,r2, 1 a0,a1,a2,a3,a4,a5,a val,b val,c val,d val,e val c..common block communication with the integration stepper double precision gam int common /cmidp/ gam int c..initialize the old values data xgeom old/-1.0d0/, gamma old/-1.0d0/ c..set some parameters  $rwant = xpos$  $gamma = \gamma$ am in  $gamma = gamma - 1.0d0$  $\text{gamp1} = \text{gamma} + 1.0$ d $\theta$  $g\text{pogm} = \text{gamp1} / \text{gamm1}$  $x$ geom =  $x$ geom in  $xg2 = xgeom + 2.0d0$ c..various exponents (kamm 2000, equations  $42-47$  with omega  $= 0$ )  $a0 = 2.0d0/kg2$  $a2 = -\text{gamma}/(2.0d0 * \text{gamma} + \text{xgeom})$ a1 =  $xg2*gamma/(2.0d0 + xgeom*gamma)$  \* 1  $(( (2.0d0^{\prime*} \times 2.0d0 - 2.0d0 - 2.0d0 - 2.0d0 - 2.0d0 - 2.0d0 - 2.0d0 - 2.0d0 - 2.0d0 - 2.0d0 - 2.0d0 - 2.0d0 - 2.0d0 - 2.0d0 - 2.0d0 - 2.0d0 - 2.0d0 - 2.0d0 - 2.0d0 - 2.0d0 - 2.0d0 - 2.0d0 - 2.0d0 - 2.0d0 - 2.0d0 - 2.0d0 - 2.0d0 - 2.0d0 - 2.0d0$  $a3 = xgeom / (2.0d0 * gamma + xgeom)$  $a4 = xg2 * a1 / (2.0d0 - gamma)$  $a5 = -2.0d0/(2.0d0 - \text{gamma})$ c..frequent combinations (kamm 2000, equations 33-37 with omega  $= 0$ ) a val = 0.25d0 \* xg2 \* gamp1  $b$ <sub>-val</sub> =  $g$ pogm c val =  $0.5d0$  \* xg2 \* gamma

```
d_val = (xg2 * gamp1)/(xg2 * gamp1 - 2.0d0 * (2.0d0 + xgeom * gamm1))e-val = 0.5d0 * (2.0d0 + xgeom * gamma)
```

```
c..dimensionless origin and shock positions
```

```
v0 = 2.0d0 / (xg2 * gamma)
```
 $vs = 4.0d0 / (xg2 * gamp1)$ 

c..two energy integrals and the dimensionless energy

c..lower limit of the second energy integral

c..has an integrable power-law singularity.

c..transfer that power-law exponent into gam int

c..integration still expensive, only do it if things have changed

if (xgeom .ne. xgeom old .or. gamma .ne. gamma old) then

call qromo(efun01,v0,vs,eps,eval1,midpnt)

gam int =  $abs(a3 - a2*xg2 - 2.0d0)$ call qromo(efun02,v0,vs,eps,eval2,midpowl)

xgeom old = xgeom  $gamma$ old =  $gamma$ end if

```
c..kamm equation 85 for and 66
       alpha = (xgeom - 1.0d0) * pi * (eval1 + 2.0d0 * eval2/gamm1)endim = eblast / alpha
```
c..immediate post-shock values c..shock position, shock speed, material speed, density, c..pressure, specific internal energy, and sound speed

> $r2 = (endim/rho0)$ <sup>\*\*</sup> $(1.0d0/xg2)$ <sup>\*</sup> time<sup>\*\*</sup> $(2.0d0/xg2)$ us =  $(2.0d0/\text{kg2})$  \* r2 / time  $u2 = 2.0d0 * us / gamp1$  $rho2 = g\npogm * rho0$  $p2 = 2.0d0 * rho0 * us**2 / gamp1$  $e2 = p2/gamm1/rho2$  $cs2 = sqrt(gamma*p2/rho2)$

c..if we are farther out than the shock front if (rwant .gt. r2) then  $den = rho0$  $vel = vel0$  $pres = pres0$  $ener = ener0$ 

```
cs = cs0
```
c..if we are between the origin and the shock front else

c..locate the similarity value v that correlates to rwant  $vat = zeroin(0.9d0*v0, vs, sedr0,eps2)$ 

c..with the converged value, get the sedov functions call get fun0(vat,l fun,f fun,g fun,h fun)

```
c..density, speed, pressure, energy, and sound speed
         den = rho2 * g fun
         vel = u2 * f fun
         \mathrm{pres} = p2 ^* h fun
         ener = pres / gamm1 / den
         cs = sqrt (gamma * pres/den)end if
       return
```
end

double precision function  $efun01(v)$ implicit none save

c..evaluates the first energy integral for constant density c..equation 67 and 73 of kamm 2000

c..declare the pass double precision v

c..common block communication<br>double precision gamma

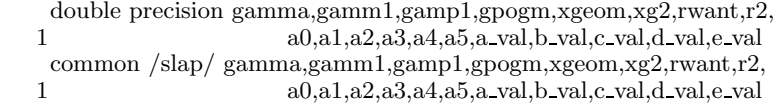

c..go

```
efun01 = -gpogm * v**2 *\& (a0/v + (a2 \cdot c \cdot val / (c \cdot val \cdot v - 1.0d0))& - (a1^*e\_val/(1.0d0 - e\_val^*v))) * ((a\_val^*v)*a0^*& ((a\_val^*v)^{**}a0^{'*})<br>
& (b\_val^*(c\_val^*)& \& (b \text{-val} * (c \text{-val} * v - 1.0d0)) * a2 *<br>\& (d \text{-val} * (1.0d0 - e \text{-val} * v)) * a1) *& (d\_val * (1.0d0 - e\_val * v))**a1)**(-xg2)*<br>& (b\_val * (c\_val * v - 1.0d0))**a3*& (b\text{-val} * (c\text{-val} * v - 1.0d0))^* * a3 *<br>\& (d\text{-val} * (1.0d0 - e\text{-val} * v)) * * a4 *& (d_{\text{val}} * (1.0d0 - e_{\text{val}} * v)) * a_4 *<br> (b_{\text{val}} * (1.0d0 - e_{\text{val}} * v/gamma(b \text{ val} * (1.0d0 - c \text{ val} * v/gamma)) * a5return
  end
```
double precision function  $efun02(v)$ implicit none save

c..evaluates the second energy integrand for constant density (omega=0) c..equation 67 and 74 of kamm 2000

```
c..integrand has an integrable power-law singularity at the lower limit
c..of integration of the form (c_-val<sup>*</sup>v - 1.0d0)<sup>**</sup>(a3 - a2<sup>*</sup>xg2 - 2.0d0)
c..where the exponent is negative.
```
c..declare the pass double precision v

c..common block communication

double precision gamma,gamm1,gamp1,gpogm,xgeom,xg2,rwant,r2, 1 a0,a1,a2,a3,a4,a5,a val,b val,c val,d val,e val common /slap/ gamma,gamm1,gamp1,gpogm,xgeom,xg2,rwant,r2, 1 a0,a1,a2,a3,a4,a5,a val,b val,c val,d val,e val

c..go

efun02 = -0.5d0 \* gamp1/gamma \* v\*\*2 \* 1  $((\text{gamma} - \text{c-val*}v) / (\text{c-val*}v - 1.0d0))$  \* &  $(a0/v + (a2*c \text{val}/ (c \text{val} * v - 1.0d0))$ <br>  $(a1*e \text{val}/(1.0d0 - e \text{val} * v))) *$  $- (a1^*e\_val/(1.0d0 - e\_val^*v)))$  $\& \qquad ((a_v a l^* v)^{**} a 0^*$ &  $(b \text{ val} * (c \text{ val} * v - 1.0d0)) * a2 *$ &  $(d\text{-val}*(1.0d0 - e\text{-val}*\text{v}))^{**}a1)*(-xg2)*$ <br>&  $(b\text{-val}*(c\text{-val}*\text{v} - 1.0d0))^{**}a3*$ & (b\_val \* (c\_val\*v - 1.0d0))<sup>\*\*</sup>a3 \*<br>
(d\_val \* (1.0d0 - e\_val\*v))\*\*a4 \* &  $(d_{\text{val}} * (1.0d0 - e_{\text{val}} * v)) * a_4 * (b_{\text{val}} * (1.0d0 - e_{\text{val}} * v / \text{gamma})$  $(b \text{ val} * (1.0d0 - c \text{ val} * v/gamma)) * a5$ return end

double precision function sedr0(v)

implicit none

```
save
c..find the similarity parameter foir an exact radius value
c..declare the pass
        double precision v
c..common block communication
      double precision gamma,gamm1,gamp1,gpogm,xgeom,xg2,rwant,r2,
                              1 a0,a1,a2,a3,a4,a5,a val,b val,c val,d val,e val
        common /slap/ gamma,gamm1,gamp1,gpogm,xgeom,xg2,rwant,r2,
       1 a0,a1,a2,a3,a4,a5,a val,b val,c val,d val,e val
c..local variables
        double precision l fun, f fun, g fun,h fun
        call get fun0(v, l fun, f fun, g fun, h fun)
        sedr0 = r2<sup>*</sup>l_fun - rwant
        return
        end
        subroutine get fun(0,1) fun, f fun, g fun, h fun)implicit none
        save
c..computes the functions lambda, f, g \& h in the constant density case
c..kamm 200 equation 38-41
c..declare the pass
        double precision v,l fun,f fun,g fun,h fun
c..common block communication
      double precision gamma,gamm1,gamp1,gpogm,xgeom,xg2,rwant,r2,
                              a0,a1,a2,a3,a4,a5,a val,b val,c val,d val,e val
      common /slap/ gamma,gamm1,gamp1,gpogm,xgeom,xg2,rwant,r2,
                              1 a0,a1,a2,a3,a4,a5,a val,b val,c val,d val,e val
c..local variables
        double precision eps
        parameter (eps = 1.0d-30)
c..go
        l-fun = (a-val<sup>*</sup>v)<sup>**</sup>(-a0)l fun = l fun * (b val * max(eps, c val * v - 1.0d0)) ** (-a2)
        l fun = l fun * (d val * (1.0d0 - e val*v))**(-a1)
        f fun = a val * v * l fun
        g fun = (b \text{ val} * \text{max}(eps, c \text{ val} * v - 1.0d0)) * a3g fun = g fun * (b val * (1.0d0 - 0.5d0*xg2*v))**a5
        g fun = g fun * (d_{val} * (1.0d0 - e_{val} * v))^{**}a4h fun = (a val^*v)^{**}(a0^*xgeom)h fun = h fun * (b val * (1.0d0 - 0.5d0*xg2*v))**(1.0d0 + a5)
        h fun = h fun * (d val * (1.0d0 - e val*v))**(a4 - 2.0d0 * a1)
        return
        end
        subroutine midpowl(funk,aa,bb,s,n)
        implicit none
        save
```
c..this routine is an exact replacement for midpnt, except that it allows for c..an integrable power-law singularity at the lower limit aa.

```
external funk
        integer n,it,j
         double precision func,funk,a,aa,b,bb,s,tnm,del,ddel,x,sum
c..common block communication
        double precision gam int
        common /cmidp/ gam int
c..a little conversion, recipe equation 4.4.3
       func(x) = 1.0d0/(1.0d0 - \text{gam\_int}) * x^{**}(\text{gam\_int}/(1.0d0 - \text{gam\_int}))<br>& * funk(x**(1.0d0/(1.0d0 - gam_int)) + aa)
                       * funk(x^{**}(1.0d0/(1.0d0 - \text{gam\_int})) + aa)\mathbf{b} = (\mathbf{b}\mathbf{b}- aa)<br>**<br/>(1.0d0 - gam_int)
        a = 0.0d0c..now exactly as midpnt
        if (n .eq. 1) then
         s = (b-a)^* \text{ func}(0.5d0^*(a+b))else
          it = 3**(n-2)
          tnm = itdel = (b-a)/(3.0d0*tnm)dde = de + dex = a + (0.5d0 * del)sum = 0.\dot{0}d0do j=1,it
           sum = sum + func(x)x = x + ddesum = sum + func(x)x = x + \text{del}enddo
          s = (s + ((b-a) * sum/tnm)) / 3.0d0end if
        return
        end
```